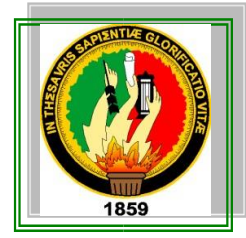

# UNIVERSIDAD NACIONAL DE LOJA

FACULTAD DE LA ENERGÍA, LAS INDUSTRIAS Y LOS RECURSOS NATURALES NO RENOVABLES

**Carrera de Ingeniería en Electrónica y Telecomunicaciones**

**DISEÑO DE UN SISTEMA DE INDUCCIÓN ELECTROMAGNÉTICA PARA CALENTAMIENTO DE AGUA RESIDENCIAL CON SENSADO DE TEMPERATURA.**

> Tesis de grado previo a obtener el Título de Ingeniero en Electrónica y Telecomunicaciones.

# **AUTOR:**

Eduardo Gabino Parra Celi

# **DIRECTOR:**

Ing. Christian Hernán Campoverde Ramírez, Mg.

**LOJA - ECUADOR** 

**2020**

# **CERTIFICACIÓN**

Ing. Christian Hernán Campoverde Ramírez, Mg. Sc. **DIRECTOR DE TESIS** 

# **CERTIFICA:**

Haber dirigido, asesorado, revisado y corregido el presente trabajo de tesis de grado, en su proceso de investigación cuyo tema versa en "DISEÑO DE UN SISTEMA DE INDUCCIÓN ELECTROMAGNÉTICA PARA CALENTAMIENTO DE AGUA RESIDENCIAL CON SENSADO DE TEMPERATURA", previa a la obtención del título de Ingeniero en Electrónica y Telecomunicaciones, realizado por el señor egresado: Eduardo Gabino Parra Celi, la misma que cumple con la reglamentación y políticas de investigación, por lo que autorizo su presentación y posterior sustentación y defensa.

Loja, 10 de enero del 2020.

Ing. Christian Hernán Campoverde Ramírez, Mg. Sc. **DIRECTOR DE TESIS** 

# **AUTORÍA**

Yo, EDUARDO GABINO PARRA CELI, declaro ser autor del presente trabajo de tesis y eximo expresamente a la Universidad Nacional de Loja y a sus representantes jurídicos de posibles reclamos o acciones legales, por el contenido de la misma.

Adicionalmente autorizo a la Universidad Nacional de Loja, la publicación de mi tesis en el Repositorio Institucional- Biblioteca Virtual.

Eduardo G. Parra C.

1104738156

CARTA DE AUTORIZACIÓN DE TESIS POR PARTE DEL AUTOR. PARA LA REPRODUCCIÓN PARCIAL O TOTAL. Y PUBLICACIÓN **CONSULTA.** FLECTRONICA DEL TEXTO COMPLETO.

Yo. EDUARDO GABINO PARRA CELI, declaro ser autor de la tesis titulada: "DISEÑO DE UN SISTEMA DE INDUCCIÓN ELECTROMAGNÉTICA PARA CALENTAMIENTO DE AGUA RESIDENCIAL CON SENSADO DE TEMPERATURA.", como requisito para optar por grado de: INGENIERO EN ELECTRÓNICA Y TELECOMUNICACIONES: autorizo al Sistema Bibliotecario de la Universidad Nacional de Loja para que con fines académicos, muestre al mundo la producción intelectual de la Universidad, a través de la visibilidad de su contenido de la siguiente manera en el Repositorio Digital Institucional

Los usuarios pueden consultar el contenido de este trabajo en el RDI, en las redes de información del país y del exterior, con las cuales tenga convenio la universidad.

La Universidad Nacional de Loja, no se responsabiliza por el plagio o copia de la tesis que realice un tercero.

Para constancia de esta autorización, en la ciudad de Loja, a los cuatro días del mes de mavo del dos mil veinte.

Firma: Autor: Eduardo Gabino Parra Celi. Cédula: 1104738156. Dirección: Loja (Ciudadela "Qeli, Román" Calles Av. Francisco Eguiguren (99-114) y Vicente Paz). Correo Electrónico: egparrax@gmail.com Teléfono: 2641614 Celular: 0993116697.

# DATOS COMPLEMENTARIOS

Director de Tesis: Ing. Christian Hernán Campoverde Ramírez, Mg. Sc. Tribunal de Grado: Ing. Juan Carlos Solano, Mg. Sc.

Ing. Rodolfo Pavel Merino, Mg. Sc.

Ing. Angel José Ordóñez, Mg. Sc.

## **DEDICATORIA**

El presente trabajo lo dedico a mi familia en especial a mis Padres y Hermanos que con su compañía y sabios concejos han sido mi apoyo incondicional a lo largo de mi carrera, a mi hija María Soledad quien es la alegría de mi vida, quien junto a mi esposa son mi mayor inspiración de superación, gracias a ellas he culminado una etapa de mi vida profesional y me impulsan a seguir a una formación personal y académica.

## **AGRADECIMIENTO**

 Quiero agradecer a Dios, por darme salud, paciencia y perseverancia. Requisitos necesarios en mi vida académica.

 Al director de tesis un agradecimiento cordial, por dedicar su tiempo y conocimientos para desarrollar y culminar el presente trabajo de tesis.

 A los estimados docentes de la carrera de Ingeniería en Electrónica y Telecomunicaciones quienes impartieron sus sabios conocimientos que han sido importantes para la culminación de mi carrera.

 A mis compañeros de aula que más que compañeros se convirtieron en unos grandes amigos y supieron darme su apoyo a lo largo de nuestra vida universitaria.

 Un agradecimiento especial a la Universidad Nacional de Loja, por abrirme sus puertas y permitirme ser parte de ella realizando mis estudios en sus instalaciones, me siento orgulloso de haber formado para de la institución como estudiante de la Carrera de Ingeniería en Electrónica y telecomunicaciones para llegar la culminación de mis estudios de tercer nivel.

# **TABLA DE CONTENIDOS.**

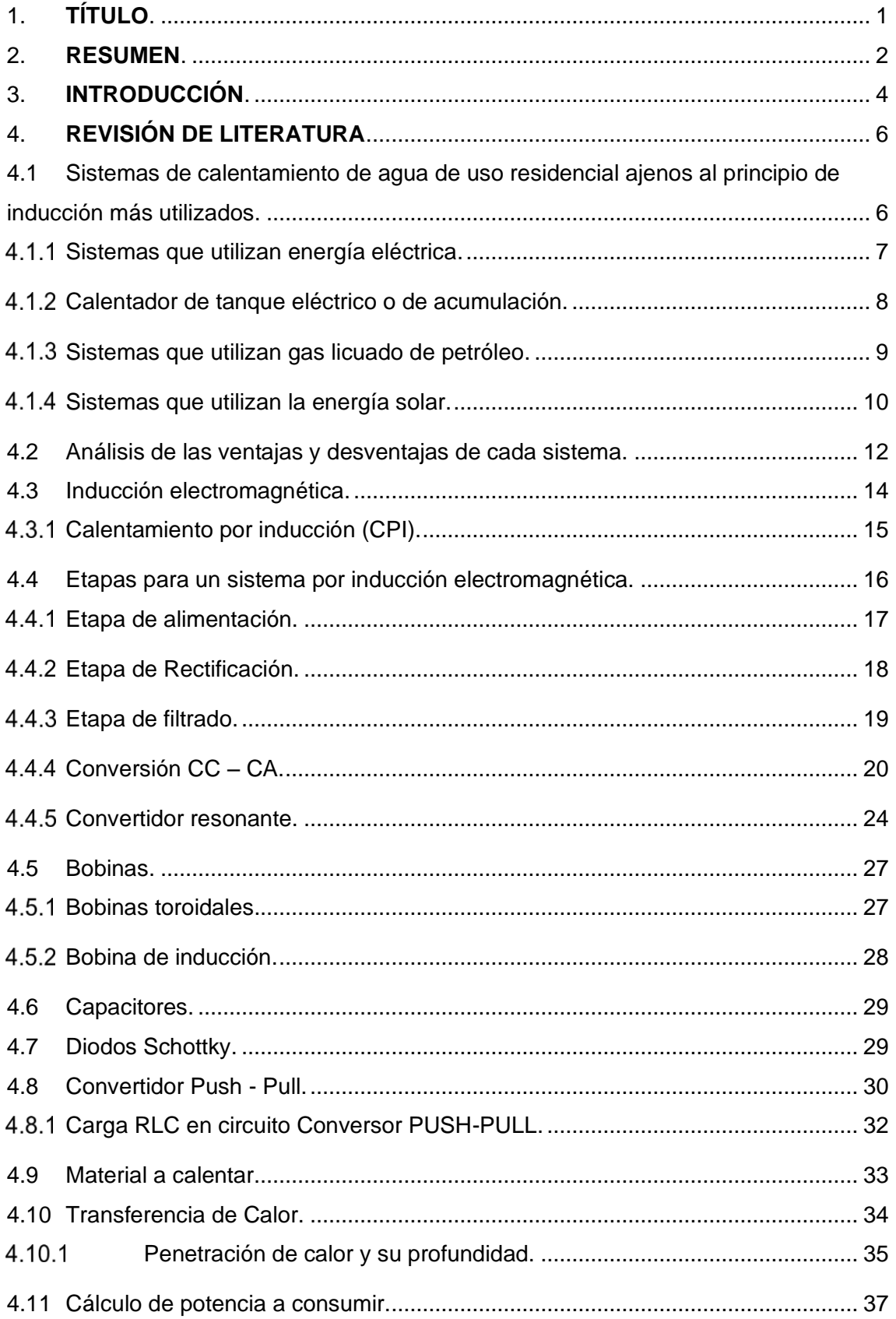

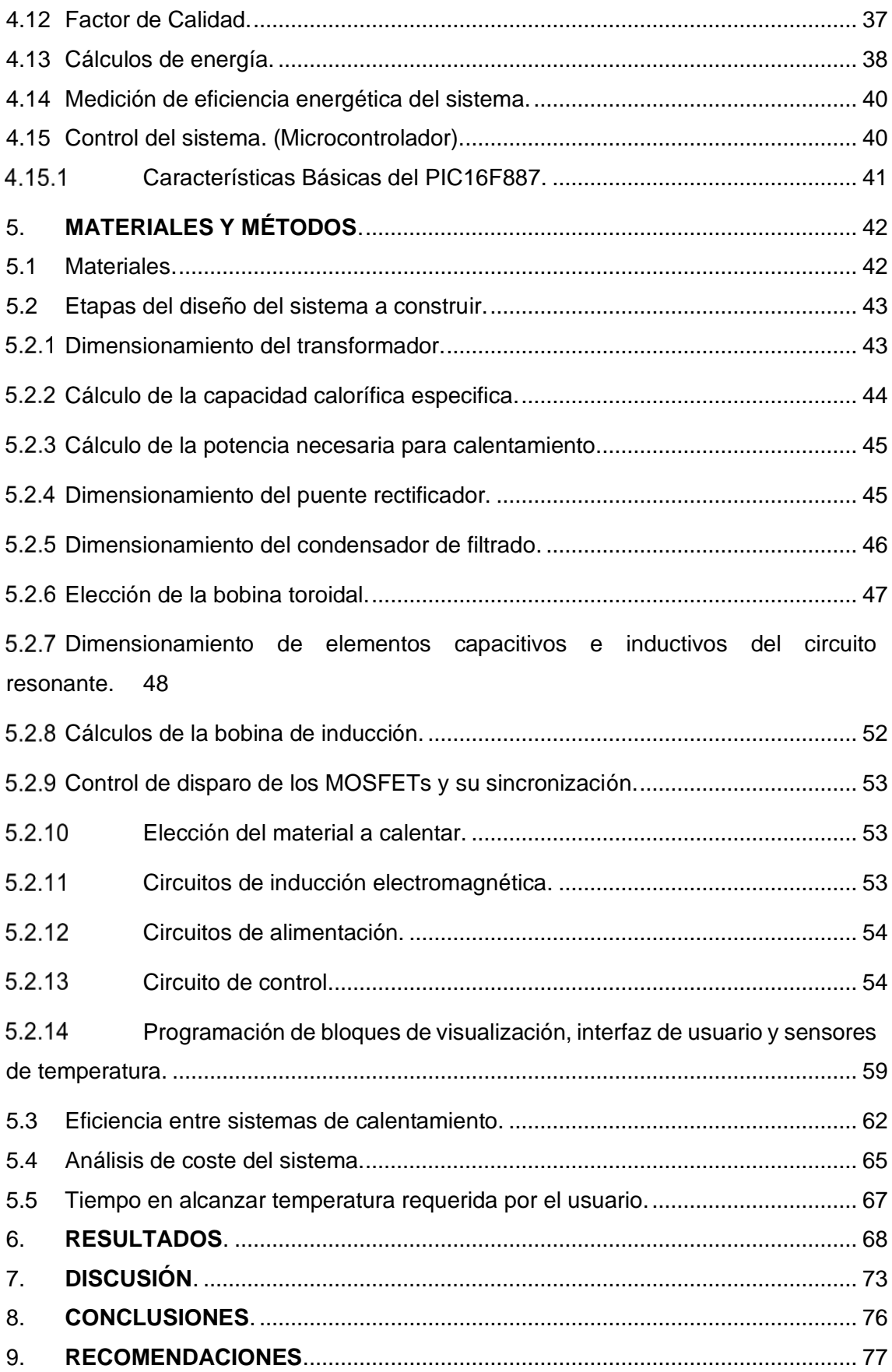

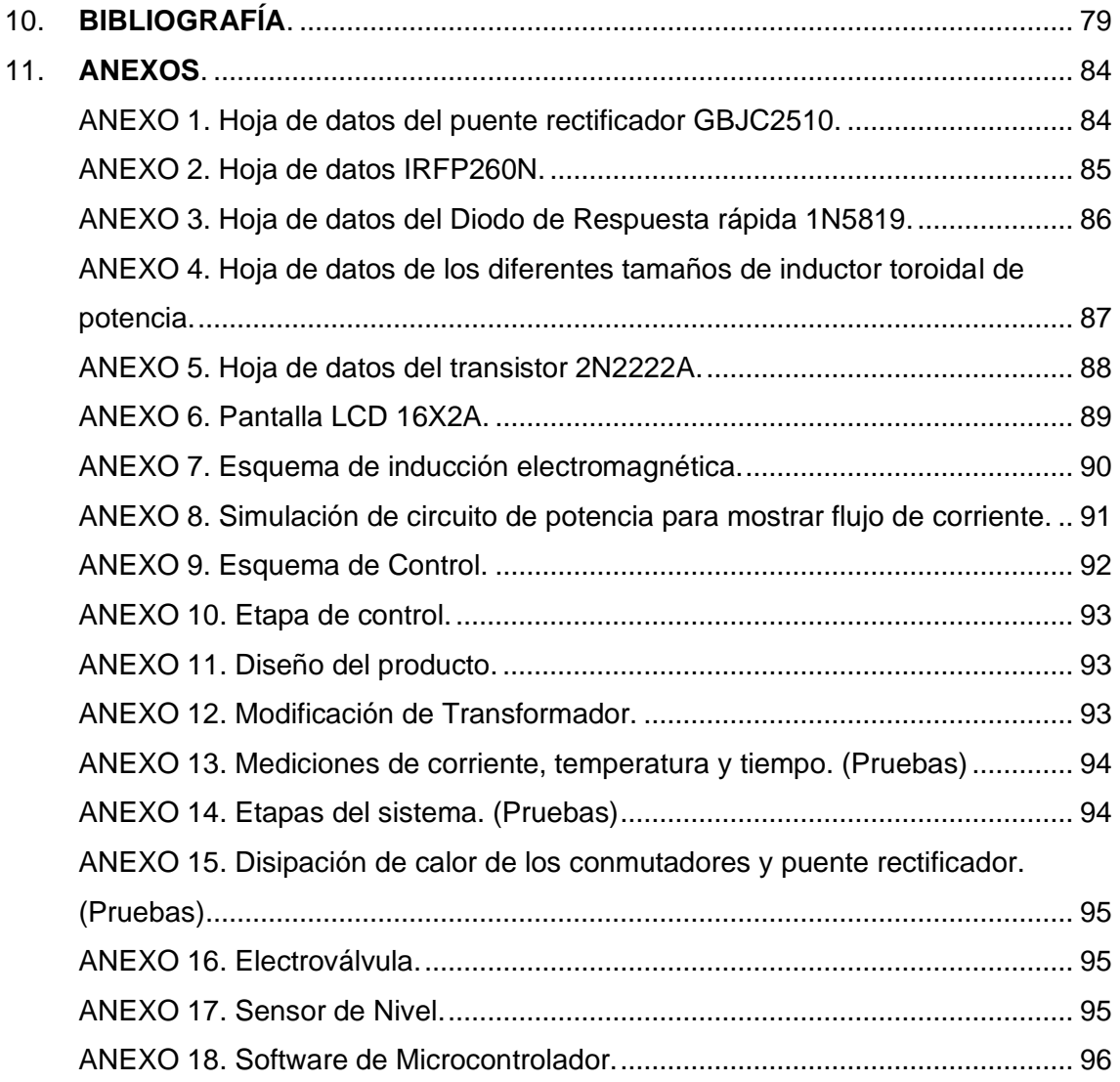

# **Índice de Figuras**

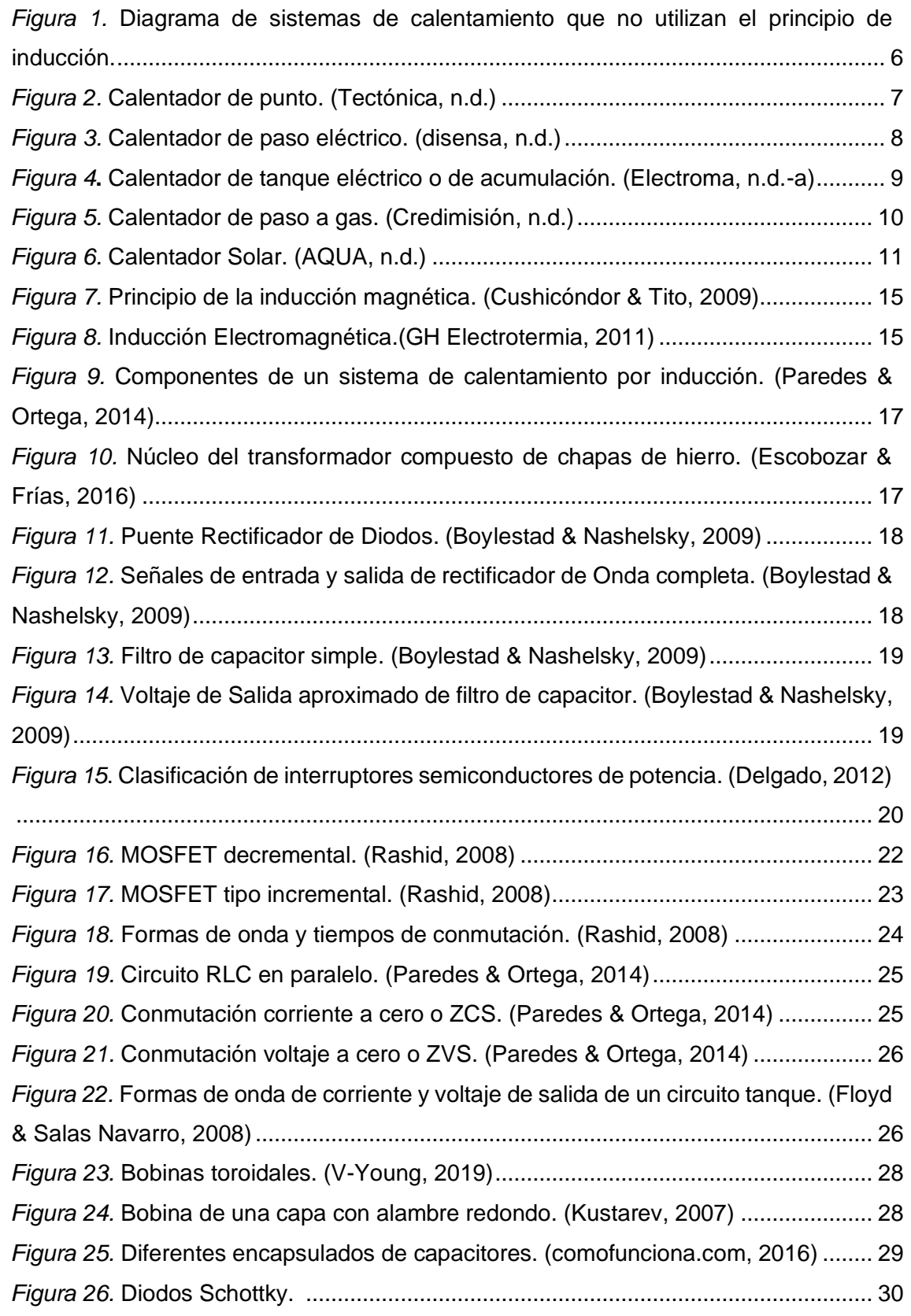

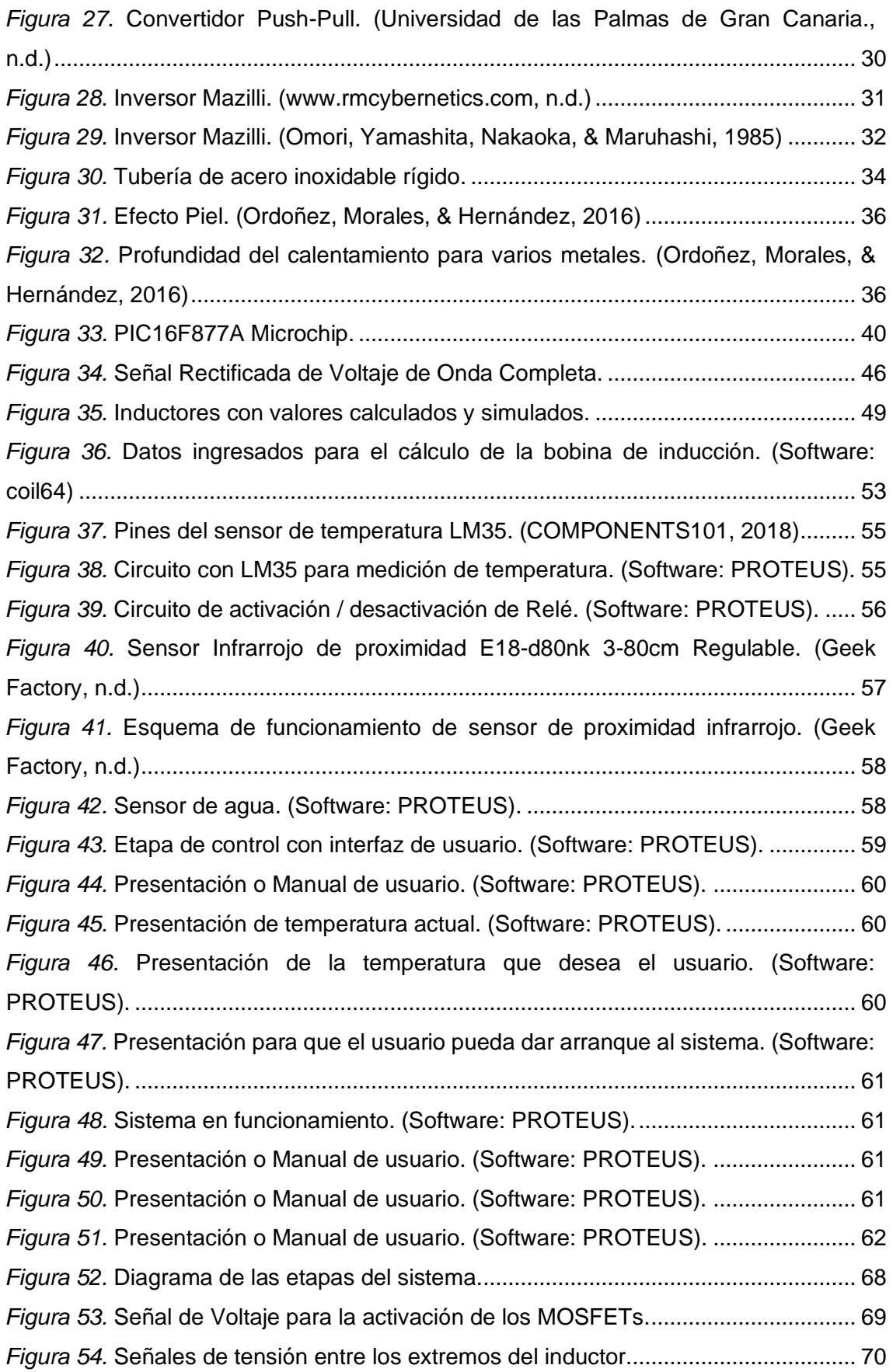

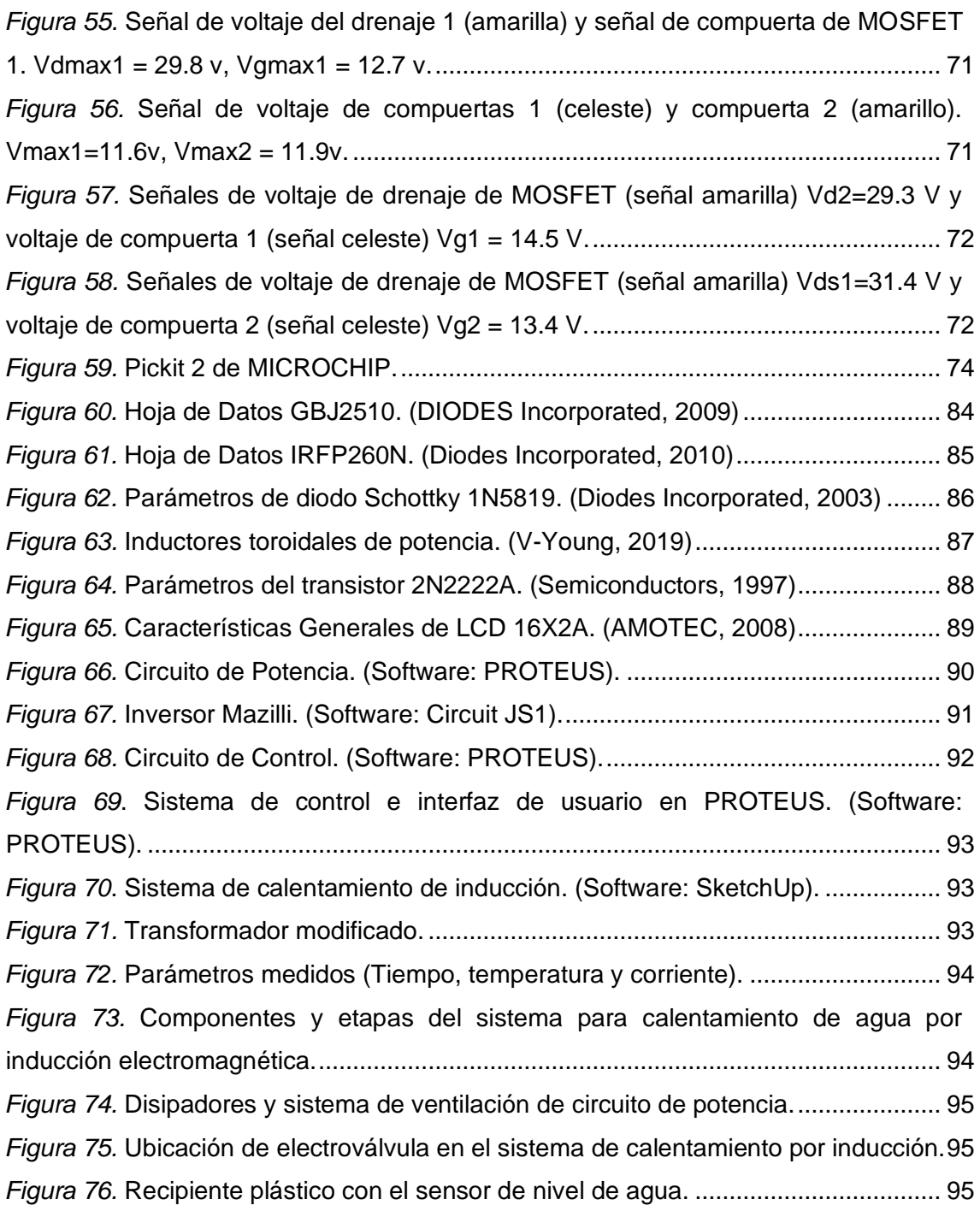

# **Índice de Tablas**

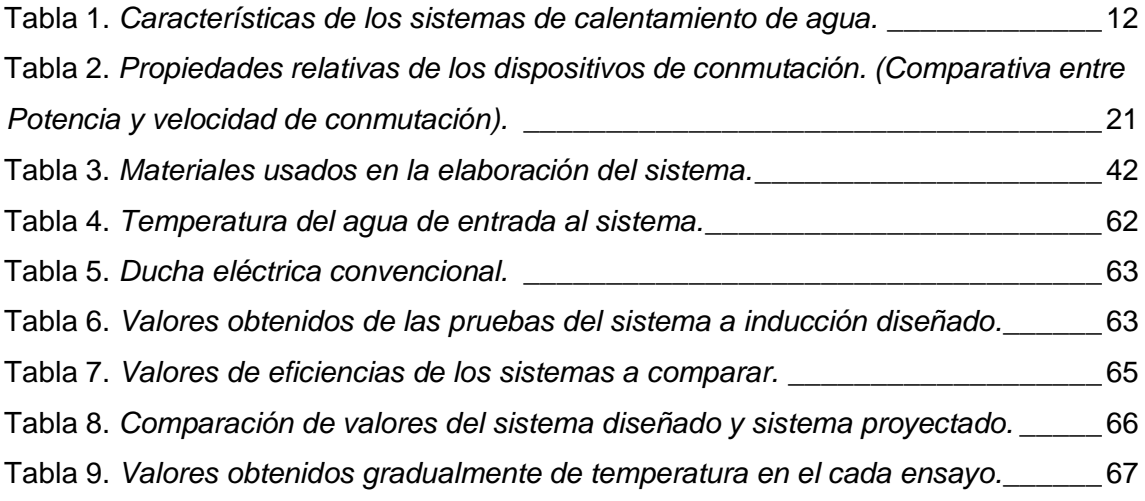

<span id="page-14-0"></span>**1. TÍTULO.**

**"DISEÑO DE UN SISTEMA DE INDUCCIÓN ELECTROMAGNÉTICA PARA CALENTAMIENTO DE AGUA RESIDENCIAL CON SENSADO DE TEMPERATURA"** 

#### <span id="page-15-0"></span>**2. RESUMEN.**

 En el presente trabajo de tesis llamado "**DISEÑO DE UN SISTEMA DE INDUCCIÓN ELECTROMAGNÉTICA PARA CALENTAMIENTO DE AGUA RESIDENCIAL CON SENSADO DE TEMPERATURA**", el objetivo central fue el "diseñar un sistema de calentamiento de agua utilizando el principio de inducción electromagnética, analizando su eficiencia en referencia a sistemas de calentamiento de agua convencionales". Para abarcar dicho objetivo se inició con la investigación sobre las ventajas y desventajas de algunos sistemas que son utilizados para el calentamiento de agua de uso residencial, analizando cuales de ellos se adapta mejor a los requerimientos antes planteados, se decidió por el sistema de punto eléctrico con modificaciones en su principio de calentamiento de agua, cambiando la niquelina por un circuito de inducción electromagnética. Al diseño se sumó un control de temperatura llegando por defecto a un valor máximo de 30 °C, valor que puede ser variado por el usuario con ayuda de tres pulsadores, cada uno de estos cumple la función de aumentar, reducir e iniciar/pausar el sistema, también se sumó una pantalla para la visualización de temperatura, una electroválvula, un sensor de presencia de usuario y un sensor de líquido, subetapas necesarias para que el sistema trabaje solo cuando exista presencia de agua, y el usuario lo requiera.

 Para diseñar y simular el sistema propuesto se utilizaron distintos programas entre los cuales están: Proteus (esquemas del circuito completo y funcionamiento de etapas de control y visualización y diseño en 3D del diseño en físico), CircuitJS1 (visualización de flujo de corriente y voltajes en los componentes de la etapa de potencia y trabajo del oscilador Mazilli), PROTON IDE (programación para la etapa de control y visualización) y el software coil64 (diseño de bobina de inducción).

 Por último, se analizó la eficiencia energética, coste y el tiempo que demora en alcanzar la temperatura requerida por el usuario, demostrando en su análisis una eficiencia de 84.4 %, un ahorro anual del 8.17 % del sistema diseñado con respecto al calentador de punto.

### **ABSTRACT.**

 In the present thesis work called "DESIGN OF AN ELECTROMAGNETIC INDUCTION SYSTEM FOR RESIDENTIAL WATER HEATING WITH TEMPERATURE SENSING", the main objective was to "design a water heating system using the principle of electromagnetic induction, analyzing its efficiency in reference to conventional water heating systems". To cover this objective, the investigation on the advantages and disadvantages of some systems that are used for the heating of water for residential use began, analyzing which of them is best adapted to the requirements outlined above, and decided on the electrical point system. with modifications in its principle of heating water, changing nickel for an electromagnetic induction circuit. A temperature control was added to the design, reaching by default a maximum value of 30  $\degree$  C, a value that can be varied by the user with the help of three buttons, each of which fulfills the function of increasing, reducing and starting / pausing the system, a screen was also added for displaying temperature, an electrovalve, a user presence sensor and a liquid sensor, sub-steps necessary for the system to work only when there is water, and the user requires it.

Different programs were used to design and simulate the proposed system, among which are: Proteus (diagrams of the complete circuit and operation of control stages and visualization and 3D design of the physical design), CircuitJS1 (visualization of current flow and voltages in the components of the power and work stage of the Mazilli oscillator), PROTON IDE (programming for the control and display stage) and the software coil64 (induction coil design).

Lastly, the energy efficiency, cost and the time it takes to reach the temperature required by the user were analyzed, demonstrating in its analysis an efficiency of 84.4 %, an annual saving of 8.17 % of the system designed with respect to the point heater.

3

## <span id="page-17-0"></span>**3. INTRODUCCIÓN.**

La necesidad de la energía en todas las actividades diarias del ser humano, dan mayor relevancia a las propuestas investigativas sobre sistemas que ahorren energía, y que mejor que se direccione al consumo de energía en electrodomésticos que son más utilizados en los hogares como, por ejemplo, la ducha eléctrica.

Dentro de los requerimientos de los hogares está el calentamiento de agua, los sistemas tradicionales como calefones eléctricos o a gas, duchas eléctricas, son costosos, gastan energía y contaminan el medio ambiente con la emanación de gases y la utilización diaria de agua caliente en los hogares debido al clima de algunos lugares de nuestro país.

El gas con el pasar de los años es un recurso energético que se pondrá cada vez más escaso por lo que su costo se irá incrementando, por lo que se propone el diseño de un sistema para aprovechamiento del consumo de energía alineado al cambio de matriz energética en el cual se encuentra el país.

El gasto para el Estado Ecuatoriano por subsidios es de 3000 millones de dólares, lo que resulta equiparables con el presupuesto anual de salud y también superando el gasto en sectores como: defensa, bienestar y recursos naturales. Por consiguiente, los usos de los sistemas antes mencionados representan gastos económicos elevados para el país, lo cual se podría invertir en otros ámbitos como salud educación, tecnología entre otros Pérez,C. (13 de marzo de 2018).

Con el argumento anterior se procede a la elección y desarrollo del tema debido al peligro que representa la utilización de otros sistemas que trabajan a base de (Gas Licuado de Petróleo (GLP) como difícil instalación, peligro por explosión de la bombona o incendios por fugas, para evitar todo lo antes mencionado se propone un sistema el cual sea fácil de instalar, seguro y no signifique peligro para el usuario.

Se propone una alternativa de seguridad y bajo costo, derivado en el estudio de la Inducción Electromagnética aplicado a la eficiencia y ahorro energético como base principal del presente proyecto. Este proyecto se acoge al planteamiento del Plan del Buen Vivir el cual hace referencia a que se deben plantear temas para el aprovechamiento eficiente de energía (CONSEJO NACIONAL DE PLANIFICACIÓN, 2009, p.338)

 El trabajo de tesis se divide en tres partes principales, tratadas en las secciones 4, 5 y 6 detalladas a continuación:

 En la sección 4 llamada "revisión de literatura", se hace una revisión de las temáticas necesarias para la investigación, comprensión, análisis para el desarrollo de un diseño que cumpla con los objetivos planteados los cuales son:

- Investigar ventajas y desventajas de los sistemas distintos a los de inducción electromagnética.
- Diseñar y simular el funcionamiento de un sistema de calentamiento de agua utilizando el principio de inducción electromagnética.
- Analizar el coste y eficiencia entre el sistema de calentamiento convencional eléctrico y el sistema de calentamiento a inducción.
- Analizar el tiempo que demora en alcanzar la temperatura requerida o deseada por el usuario.

 En la sección 5 denominada "materiales y métodos", se hace el cálculo del presupuesto requerido para el sistema, se realizan cálculos de cada una de las etapas para el diseño del sistema y por último se hace un análisis en razón de las tablas construidas a razón de ecuaciones matemáticas, cálculos y mediciones de temperatura, caudal y tiempo empleados.

 Por último, en la sección 6 se muestra un diagrama con la explicación del funcionamiento del sistema, se muestran también señales de tensión y de corriente en los extremos del inductor y en las terminales de los MOSFETs, que son fundamentales para la verificación del funcionamiento preciso del oscilador Mazilli en la etapa de potencia.

## <span id="page-19-0"></span>**4. REVISIÓN DE LITERATURA.**

 En la actualidad los sistemas de eficiencia energética están tomando fuerza adaptándose a los cambios de matriz energética y al uso de nuevas tecnologías para encontrar sistemas que minimicen el gasto de energía eléctrica con una contaminación mínima para el medio ambiente, actualmente el cambio de la matriz energética del país ha conllevado a optar por el uso de energías renovables para remplazar los sistemas convencionales utilizados, los cuales hacen uso ineficiente de la energía eléctrica.

# <span id="page-19-1"></span>**4.1 Sistemas de calentamiento de agua de uso residencial ajenos al principio de inducción más utilizados.**

 A continuación, se describen sistemas de calentamiento de agua residencial que utilizan diferentes tipos de energías y combustibles con la finalidad de establecer las ventajas y desventajas de cada uno de ellos. Para su análisis se los ha clasificado por la fuente de energía y combustible utilizado, para detallar sus aspectos de mayor relevancia como son: Potencia consumida, precio del producto, dimensiones, caudal y eficiencia máxima. Cada uno de los sistemas se los dimensiona para familias con un máximo de 5 integrantes.

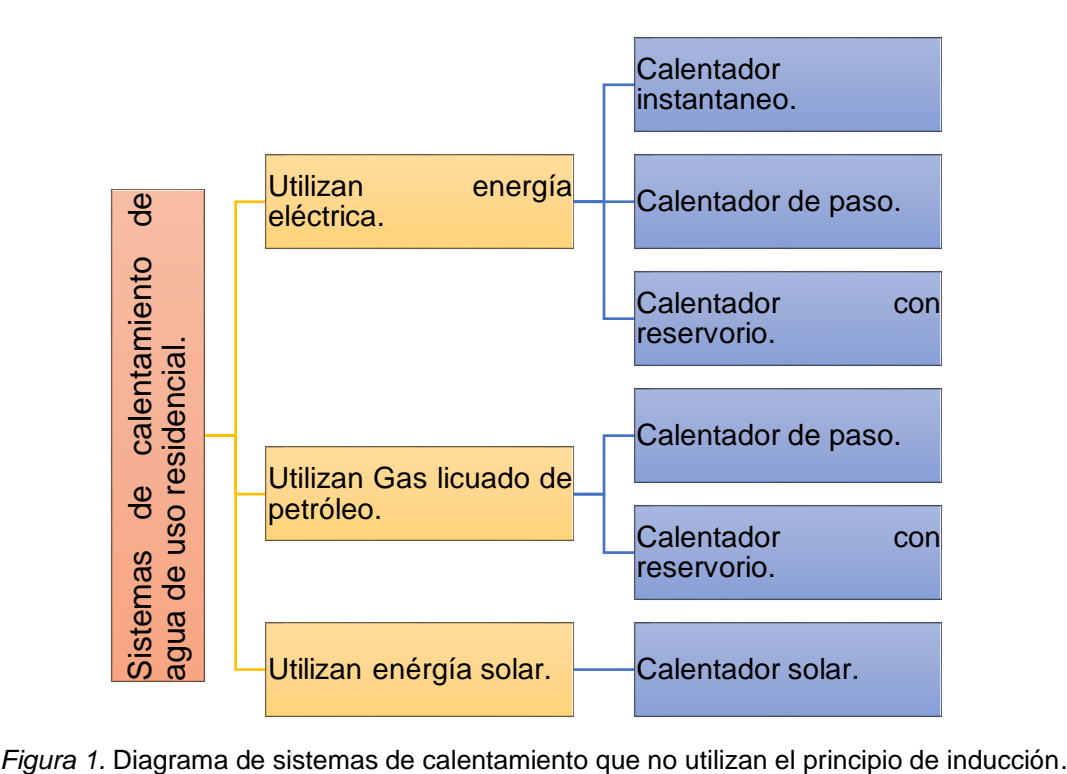

<span id="page-19-2"></span>

 Los sistemas de los cuales se resaltarán sus ventajas y desventajas se muestran en la figura 1.

#### <span id="page-20-0"></span> $4.1.1$ **Sistemas que utilizan energía eléctrica.**

 Este tipo de energía es generada en su mayoría en una central hidroeléctrica que calienta el agua por medio del efecto Joule con ayuda de resistencias eléctricas (Palomeque, Valdez, Jara, & Pacheco Guambaña, 2019).

### **4.1.1.1 Calentadores de punto.**

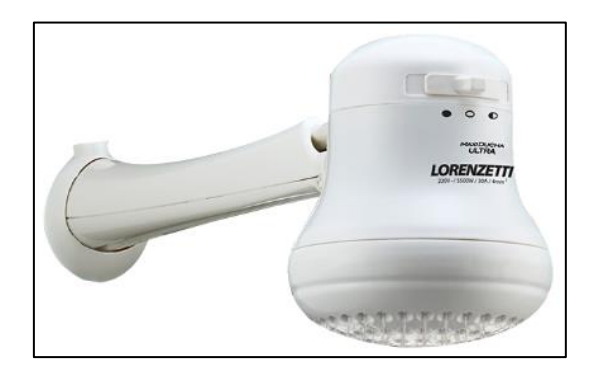

*Figura 2.* Calentador de punto. (Tectónica, n.d.)

<span id="page-20-1"></span> La figura 2 muestra un calentador de punto o calentador instantáneo, funciona a base de niquelina, se instala a poca distancia de donde el usuario desea agua caliente, trabaja de manera automática con interruptor por flujo de agua. La durabilidad se ve afectada por el uso prologado del sistema.

 El valor de este sistema oscila entre los 17.99 dólares hasta los 60 dólares, valores promedios de un artículo que cumplen con el requerimiento, variando el precio dependiendo de la potencia y de la cantidad de agua que puede suministrar. Las potencias de trabajo están entre los 1500 W a 5500 W (Tectónica, n.d.). No requiere espacio extra para su instalación y se instala con ayuda de personal con conocimientos básicos en electricidad, las dimensiones son de 17 cm de alto, 18 cm de ancho y 9.5 cm de profundidad, su garantía es de 1 año y su vida útil está dentro del rango de 1 a 3 años (Electroma, n.d.-b).

Las temperaturas oscilan entre 39 a 40 °C, con un caudal de 3.38 litros/minuto. La temperatura del agua es inversamente proporcional a la velocidad del flujo del agua, si existe muy poca velocidad se corre el riesgo de quemaduras, el caudal predeterminado para este artefacto es de 4 a 8 litros por minuto (Eléctrica Aplicada, n.d.).

La eficiencia energética se encuentra entre el 70 y 80% (Gudiño & Romero, 2018).

# **4.1.1.2 Calentador de paso.**

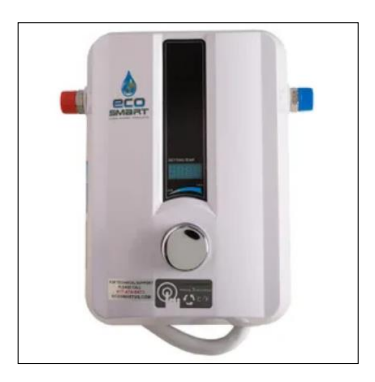

*Figura 3.* Calentador de paso eléctrico. (disensa, n.d.)

<span id="page-21-1"></span> En la figura 3 se aprecia el calefón eléctrico que mantiene temperaturas de 38 a 40 °C a un caudal de 5.82 litros/minuto, caudal sufriente para mantener la temperatura de 2 punto de uso de manera simultánea (Eléctrica Aplicada, n.d.).

 La potencia utilizada varía desde los 6 a 27 kW dependiendo del caudal que se requiera calentar, tiene una eficiencia de 95% (Villalta & Buñay, 2016).

 La vida útil del sistema varía entre 3 a 5 años dependiendo de su utilización, el precio promedio en el mercado de este sistema está en los 120 dólares a una potencia de 10500 W, sus dimensiones son de 17 cm de alto, 14 cm de ancho y una longitud de 25 cm aproximadamente (STIEBEL ELTRON, 2020).

# <span id="page-21-0"></span>**Calentador de tanque eléctrico o de acumulación.**

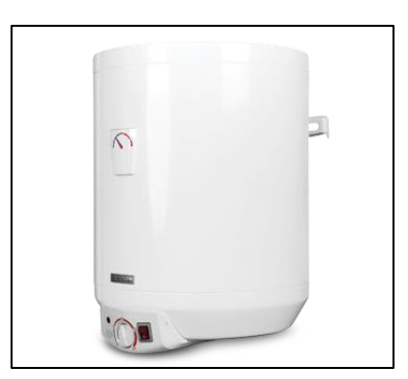

*Figura 4***.** Calentador de tanque eléctrico o de acumulación. (Electroma, n.d.-a)

<span id="page-22-1"></span> El calentador de tanque eléctrico o de acumulación que se muestra en la figura 4 posee un termostato, su vida útil es de aproximadamente 15 años por lo que su eficiencia puede disminuir de manera considerable, también requiere de mantenimiento especialmente del tanque de acumulación ya puede proveer agua contaminada de oxido (Todoencalefacción, n.d.).

 El precio oscila entre 230 a 1100 dólares, con capacidades desde los 20 litros hasta los 300 litros (40 litros para 1 ducha), aunque se puede encontrar de mayor capacidad en mercado. El tanque de acumulación tiene varias dimensiones dependiendo de la capacidad, sus medidas promedio son de 112 cm de altura por 55 cm de diámetro del cilindro por lo que requieren de grandes espacios por su volumen (Electroma, n.d.-a).

 El calentador de tanque existe en el mercado desde los 13 kW hasta los 36 kW, sus dimensiones son 43.18 cm de alto, 53.34 de ancho y 9.2 cm de profundidad ("EcoSmart," n.d.).

 El tiempo que demora en calentar aproximadamente va a depender de la potencia del sistema, teniendo un intervalo de calentamiento de 40 a 90 minutos lo cual depende también de la cantidad de agua (VEGAINSTALACIONES, 2020).

 La eficiencia de este sistema se encuentra entre el 85 y 90 %. La temperatura de uso de agua caliente va de 39 a 40 °C con un caudal máximo de salida de 10.71 litros/minutos (Gudiño & Romero, 2018).

### <span id="page-22-0"></span>**Sistemas que utilizan gas licuado de petróleo.**

 Los sistemas que utilizan GLP son los más utilizados para cocción, calefacción, calentamiento de agua, etc. Poseen quemadores para calentar de manera inmediata el líquido que fluye por la unidad, las instalaciones se deben realizan cumpliendo con las normas requeridas utilizando los materiales adecuados para evitar posibles fugas de gas que pudieran ocasionar accidentes.

### **4.1.3.1 Calentador de paso a gas.**

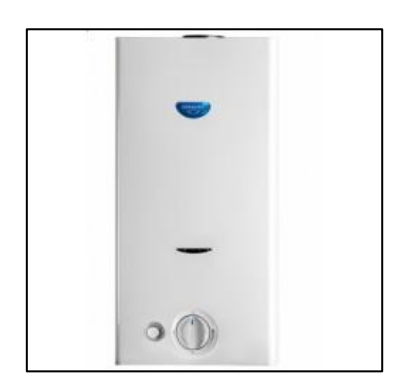

*Figura 5.* Calentador de paso a gas. (Credimisión, n.d.)

<span id="page-23-1"></span> Los calentadores de paso a gas, son similares al que se muestra en la figura 5, llamados también *calefones*, utilizan de 18000 a 25000 W, su instalación requiere de un espacio que tenga ventilación, se debe ubicar el calefón a una distancia mínima de 4 metros de distancia y requiere de un espacio de separación mayor o igual a 10 cm de otro objeto, su valor se encuentra en el rango de 300 a 500 dólares en el mercado, sus dimensiones típicas son de 74.5 cm de largo, 42.5 de ancho y 25.5 de profundidad (JUNKERS, n.d.).

 Su vida útil oscila alrededor de 8 a 12 años, el caudal máximo determinado es de 8.65 litros/minuto siendo suficiente para 2 puntos de uso de manera simultánea a temperaturas entre 39 y 40 °C (Villalta & Buñay, 2016).

 La eficiencia energética va desde el 74 al 80 % pudiendo variar con respecto al poder calorífico del GLP con un caudal de 10 a 12 litros por minuto (Rivera & Flores, 2016).

#### <span id="page-23-0"></span>**Sistemas que utilizan la energía solar.**

 En distintos países europeos y recientemente en Latinoamérica se ha visto en la necesidad del aprovechamiento de energías renovables alternativas. La energía solar es la emisión de energía por medio de ondas electromagnéticas que se desplazan por el espacio en todas las direcciones y estas son captadas por colectores de los cuales están conformados estos sistemas para el aprovechamiento de la energía solar.

#### **4.1.4.1 Calentador solar.**

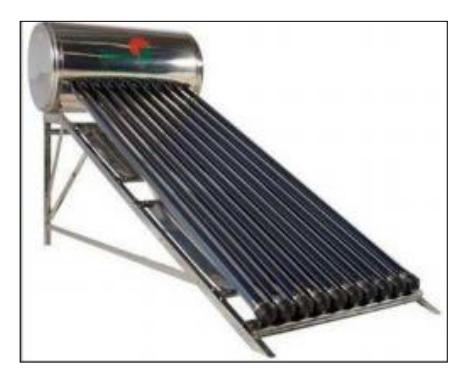

*Figura 6.* Calentador Solar. (AQUA, n.d.)

<span id="page-24-0"></span> La figura 6 muestra un calentador solar, el cual está compuesto por tubos inclinados conocidos como colectores de gran tamaño y eficiencia, alineados en una base o en el suelo, los mismos que suministran energía a las tuberías de retorno al calentador. El colector está formado por aletas captadoras y tubos para circulación de agua por efecto denominado "termosifónico", que provoca la diferencia de temperaturas y siendo el agua caliente más ligera que la fría, lo que produce su circulación sin necesidad de una bomba. Los colectores se instalan en el techo buscando siempre la exposición a los rayos solares dependiendo de la latitud donde se instale (Tenemasa, 2012).

 La vida útil del sistema oscila entre 15 y 20 años, la energía que utiliza es 100% renovable, llegando a temperaturas en los colectores de 95 °C, con una eficiencia de este sistema es del 65% según (Calle & Ortiz, 2012), hasta llegar a un 74% con temperaturas de salida de agua de 43.8 a 54.4 °C como lo demuestra (Godínez, Hernández, & Rivera, 2017).

 Su precio en el mercado oscila entre los 500 y 780 dólares, dependiendo de la cantidad de agua que caliente, los más utilizados en el hogar son de 100 a 200 litros, sus dimensiones dependen del número de colectores que integren el sistema siendo la media más común 127 cm de alto, 204 cm de ancho y 93 cm de profundidad con potencias de consumo de 1500 a 4500 W. Los caudales pueden variar dependiendo del requerimiento de los usuarios, están formados de tres capas, la primera capa es de cobre de alta pureza de baja emisión de radiación y reflexión hacia el evaporador del caloducto, la segunda capa es de acero inoxidable ionizado mezclada con gases de Argón y Nitrógeno, la tercera y última capa lo compone el nitrito de aluminio con muy baja emisión (5%) y alta absorción (95%) (Hogarsense, 2020).

## <span id="page-25-0"></span>**4.2 Análisis de las ventajas y desventajas de cada sistema.**

 Después de haber investigado algunos de los sistemas que se utilizan en los hogares para el calentamiento de agua, se hace un resumen con las características más relevantes de cada sistema.

| <b>Sistemas</b><br>utilizados                    | Energía Eléctrica           |                             |                       | <b>GLP</b>                                                                   | Energía<br><b>Solar</b>    |
|--------------------------------------------------|-----------------------------|-----------------------------|-----------------------|------------------------------------------------------------------------------|----------------------------|
| <b>Características</b>                           | De punto                    | De paso                     | <b>Reservor</b><br>io | Calefón                                                                      | <b>Calentador</b><br>solar |
| Potencia                                         | 1500                        |                             | 13000                 | 18000                                                                        | 1500                       |
| consumida (W).                                   |                             | 10500                       |                       |                                                                              |                            |
|                                                  | 5500                        |                             | 36000                 | 25000                                                                        | 4500                       |
| Precio<br>en<br>el                               | 17.99                       | 120                         | 230                   | 300                                                                          | 500                        |
| mercado (USD).                                   |                             |                             |                       |                                                                              |                            |
|                                                  | 60                          | 180                         | 1100                  | 500                                                                          | 780                        |
| Dimensiones (cm).                                | 17x18x9.5                   | 17x14x25                    | $112$ alto            | 74.5 x 42.5 x                                                                | 127 x 204 x                |
|                                                  |                             |                             | x 55<br>diámetro      | 25.5                                                                         | 93                         |
| Caudal<br>(litro/minuto).                        | 3.38                        | 5.82                        | 10.71                 | $10 - 12$                                                                    | $10 - 12$                  |
| Eficiencia (%).                                  | $70 - 80$                   | 95                          | $85 - 90$             | $70 - 80$                                                                    | $65 - 74$                  |
| Temperatura<br>de<br>salida del<br>agua<br>(°C). | $39 - 40$                   | $38 - 40$                   | $39 - 40$             | $39 - 40$                                                                    | $43.8 - 54.4$              |
| Vida útil (años).                                | $1 - 3$                     | $\overline{3} - 5$          | 15                    | $8 - 12$                                                                     | $15 - 20$                  |
| Usuarios<br>simultáneos                          | 1                           | 1                           | $\overline{5}$        | $1 - 2$                                                                      | 5                          |
| Peligros.                                        | Electrocución<br>quemaduras | Electrocución<br>quemaduras | mínimo                | Emanación<br>de gases<br>$\overline{\phantom{a}}$<br>explosión<br>quemaduras | mínimo                     |
| <b>Nivel</b><br>de<br>contaminación.             |                             | Alta                        |                       | Alta                                                                         | Bajo                       |

<span id="page-25-1"></span>Tabla 1. *Características de los sistemas de calentamiento de agua.*

 En la tabla 1 se muestran los sistemas para calentamiento de agua con sus características como son: Potencia consumida, precio, dimensiones, caudal, eficiencia máxima, temperatura de salida de agua, vida útil, número de usuarios que pueden utilizar el servicio a la vez, peligros a los que se puede enfrentar el usuario y nivel de contaminación. Cada una de las características hace énfasis en los sistemas dimensionados para un hogar compuesto de 5 integrantes.

 Al analizar los sistemas se observa que el sistema que utiliza menor consumo será es el calentador solar y el que consume mayor energía el calentador eléctrico con reservorio. En referencia al precio en el mercado el más bajo es el sistema de punto eléctrico, y el más elevado el calentador de paso con reservorio. El sistema de menor dimensión, caudal y vida útil es el calentador de punto, el más grande es el calentador solar, teniendo mayor caudal, proporcionado mayor temperatura y el nivel de contaminación bajo.

 Para los niveles de contaminación se tomó en cuenta una investigación de la Universidad de Cienfuegos de Cuba, donde se experimenta y se asignan cifras de cantidades de emisión de  $CO<sub>2</sub>$  anuales, si se consideran tres sistemas con funcionamiento a base de GLP, electricidad y radiación solar, con 18 horas de trabajo diario y similares parámetros de trabajo alcanza cada uno de ellos, una emanación de  $CO<sub>2</sub>$  de 197.4, 241.2 y 90.1 ton  $CO<sub>2</sub>$  por año

 En síntesis, las ventajas de los sistemas para calentamiento de agua están enmarcadas de la siguiente manera:

- Ocupan menor espacio.
- No representan mayor peligro al usuario.
- Nivel de contaminación baja o nula,
- Porcentaje alto en eficiencia energética.
- Trabajan a grandes caudales.
- Provee del servicio a varios usuarios a la vez

Las desventajas de los sistemas para calentamiento de agua son:

- Utilizan altas potencias.
- Trabajan a caudal bajo.
- Nivel alto de contaminación al medio ambiente.
- Peligrosos para el usuario.
- Requieren de grandes espacios para ser instalados.
- Alto costo en el mercado.

 La transición que se ha dado del sistema que utiliza GLP para cocción de alimentos a sistemas de inducción, hace pensar en la posibilidad de utilizar este principio para el calentamiento de agua de uso sanitario, dejando atrás el uso de gas (España & Muñoz, 2018), y de resistencias eléctricas. Debido a que el sistema de inducción para la cocción de alimentos muestra mayor eficiencia energética con un 84% frente al 40 del sistema en base a GLP y 74% de las cocinas eléctricas (Tama, n.d.). A razón de ello se da la revisión teórica del sistema de inducción para el calentamiento de agua.

#### <span id="page-27-0"></span>**4.3 Inducción electromagnética.**

 Cushicóndor & Tito (2009) afirma que "La inducción electromagnética se refiere al fenómeno por el cual la corriente eléctrica es generada en un circuito cerrado por la fluctuación de corriente en otro circuito cercano" (p.17).

 El funcionamiento del calentador por inducción está basado en las acciones producidas por los campos electromagnéticos sobre determinados materiales, ya que estos llegan a absorber parte de la energía de dichos campos y la transforman en calor. Los materiales susceptibles para ser calentados por inducción, deben presentar alguna de las siguientes propiedades.

• Buena conductividad eléctrica, que posibilita la circulación interna de las llamadas corrientes inducidas o de Foucault.

• Ferromagnetismo, gracias al cual se produce el fenómeno de la denominada histéresis magnética.

 Ambos fenómenos posibilitan la transformación de la energía del campo electromagnético en calor generado internamente en el material. El campo electromagnético necesario se crea mediante una fuente de corriente de media y alta frecuencia.

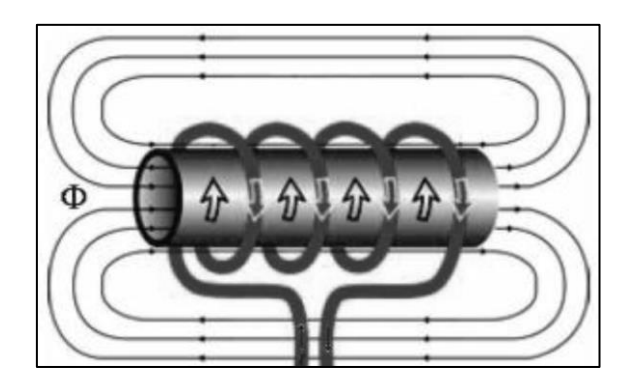

*Figura 7.* Principio de la inducción magnética. (Cushicóndor & Tito, 2009)

# <span id="page-28-1"></span>Donde:

Φ **=** es el flujo magnético que pasa a través del conductor.

 En la figura 7 se muestra los principios de la inducción magnética, la mayor cantidad de flujo magnético se da en el núcleo de un material ferromagnético dentro de un campo magnético variable.

#### <span id="page-28-0"></span> $4.3.1$ **Calentamiento por inducción (CPI).**

 En una configuración básica de calentamiento por inducción, una fuente de alimentación genera una corriente alterna que atraviesa un inductor (normalmente una bobina de cobre) y la pieza a calentar se sitúa dentro de dicho inductor. El inductor actúa de primario del transformador y la pieza a calentar de circuito secundario. Cuando la pieza metálica es atravesada por el campo magnético, se inducen corrientes de Foucault en dicha pieza como se muestra en la figura 8 (GH Electrotermia, 2011).

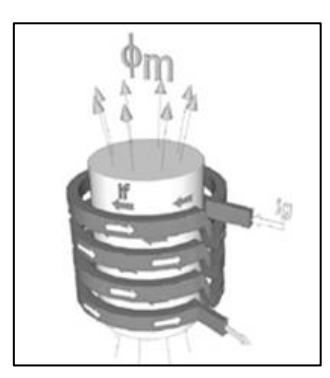

*Figura 8.* Inducción Electromagnética.(GH Electrotermia, 2011)

<span id="page-28-2"></span>Donde:

I<sub>g</sub>: Corriente en la bobina. I<sub>f</sub>: Corriente inducida. Φm= H: Campo magnético.

 El calentamiento por inducción inicia con la circulación de corriente de alta frecuencia por una inductancia misma que se encargada de generar un campo magnético. Si la corriente varia con en el tiempo, el campo magnético generado será también variable e inducirá un voltaje sobre un material conductor en el cual se inducirán unas corrientes llamadas corrientes parásitas o de Foucault, que se disiparán como calor por efecto Joule que hace referencia a la primera ley de Joule. La potencia disipada por efecto Joule depende de la frecuencia y del material. En los sistemas de calentamiento por inducción, este efecto representa su principio de funcionamiento, ya que son las corrientes parásitas las que se encargan de generar calor. Para producir un aumento en la temperatura en un conductor, se necesita que el mismo este inmerso o dentro de un campo magnético de corriente grande y variable en función del tiempo, para aprovechar la disipación de potencia en forma de calor principio llamado efecto Joule debido a las corrientes parasitas, dirigida a una zona determinada y concentrar dicho calor en un punto requerido (Hincapié, Trejos, Moncada, & Escobar, 2013).

### <span id="page-29-0"></span>**4.4 Etapas para un sistema por inducción electromagnética.**

 En la figura 9 se muestra un esquema general del calentamiento por inducción. Inicialmente encontramos al conversor AC/DC el cual rectifica en onda completa el voltaje de la red mediante un puente de diodos con filtro capacitivo. El nivel de voltaje de DC con su correspondiente rizado alimenta el conversor DC/AC o inversor de alta frecuencia conformado por un circuito resonante RLC y unos conmutadores de alta velocidad de potencia los cuales se activan o desactivan, y son controlados por señales generadas por el driver dependiendo de la modulación y control. Durante la operación normal, el inversor suministra a la bobina de trabajo, una corriente variable en el tiempo para la generación del campo magnético, encargado de calentar la pieza de trabajo mediante la inducción de corrientes. La carga se compone de la bobina de inducción y recipiente a calentar, y depende mucho su transferencia de calor de las propiedades eléctricas y magnéticas del material a utilizar (Hincapié et al., 2013).

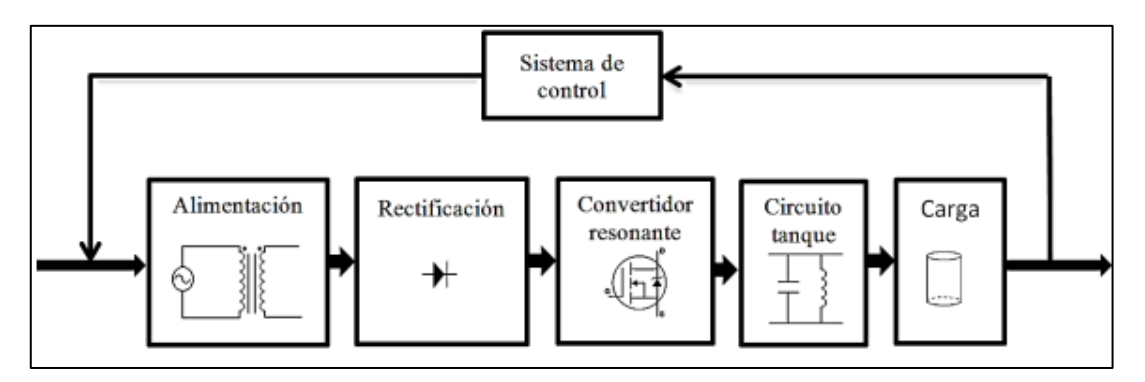

<span id="page-30-1"></span>*Figura 9.* Componentes de un sistema de calentamiento por inducción. (Paredes & Ortega, 2014)

 La base de un sistema de inducción consta de tres etapas: Etapa de potencia para la alimentación de la bobina de inducción, el control de las señales de disparo y mide los voltajes y corriente de la entrada, de la carga, y en la tercera etapa se encuentra el sistema inductor-carga en donde se transfiere la energía eléctrica a través de un acoplamiento magnético.

#### <span id="page-30-0"></span>4.4.1 **Etapa de alimentación.**

 Las tensiones bajas requeridas hacen necesario la utilización de un transformador reductor. (Universidad del País Vasco, 2007)Al tener un núcleo y conocer los voltajes primario y secundario, se puede realizar el diseño con las siguientes ecuaciones (Escobozar & Frías, 2016).

$$
\hat{Area} = A \times B
$$
 **Ecuación 1**

 Las dimensiones de A y B están dadas en centímetros tal y como se muestran en la figura 10.

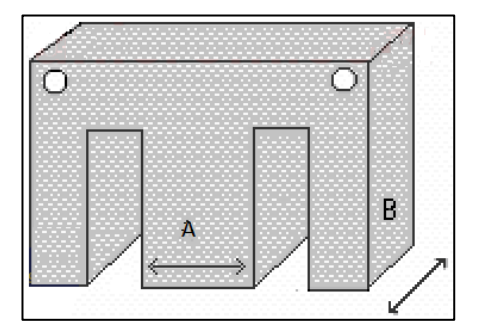

<span id="page-30-2"></span>*Figura 10.* Núcleo del transformador compuesto de chapas de hierro. (Escobozar & Frías, 2016)

 K en la práctica se utiliza con un valor de 37.54, la potencia de entrada es igual a la potencia de salida, de donde se deduce la siguiente ecuación (Escobozar & Frías, 2016).

$$
Espiras por voltio = K/Área
$$
 
$$
Ecuación 2
$$

#### <span id="page-31-0"></span>**Etapa de Rectificación.**

 En la figura 11 se observa que la etapa inicial para un sistema de potencia es la rectificación, en donde se encuentra el puente de diodos.

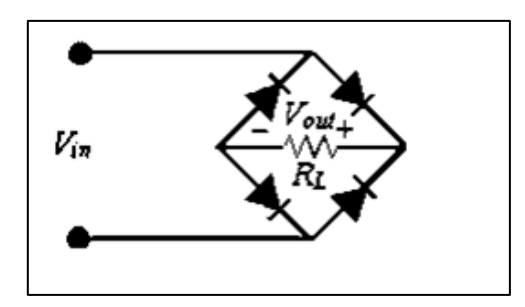

*Figura 11.* Puente Rectificador de Diodos. (Boylestad & Nashelsky, 2009)

<span id="page-31-1"></span> El rectificador de onda completa tiene la finalidad de que todos los semiciclos sean positivos de la señal de corriente alterna, la señal obtenida es la mostrada en la figura 12.

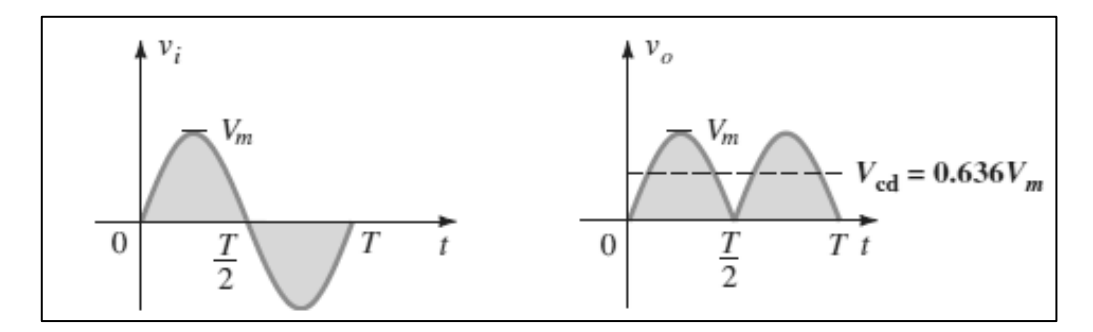

<span id="page-31-2"></span>*Figura 12.* Señales de entrada y salida de rectificador de Onda completa. (Boylestad & Nashelsky, 2009)

De donde se expresa la ecuación de la tensión en corriente directa.

$$
V_{media} = V_{Cd} = 0.636 \times V_m
$$
 *Ecuación 3*

#### <span id="page-32-0"></span>**Etapa de filtrado.**

 Un circuito de filtrado de mucha aceptación es el filtro capacitivo mostrado en la figura 13, se coloca a la salida del rectificador y se obtiene un voltaje de cd a través del capacitor.

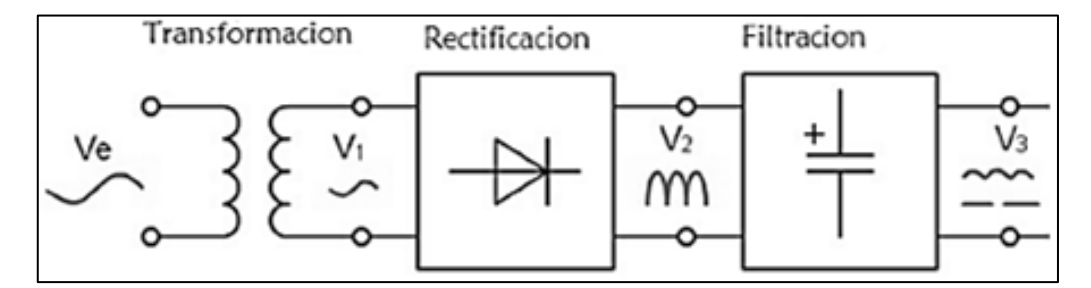

*Figura 13.* Filtro de capacitor simple. (Boylestad & Nashelsky, 2009)

<span id="page-32-1"></span> La figura 14 muestra la forma de onda resultante después del filtrado, la misma que en esencia es un voltaje de cd con un porcentaje pequeño de rizo.

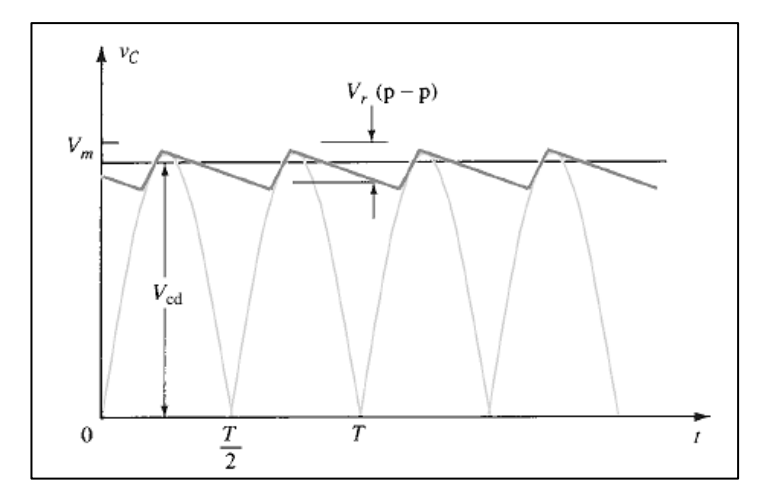

<span id="page-32-2"></span>*Figura 14.* Voltaje de Salida aproximado de filtro de capacitor. (Boylestad & Nashelsky, 2009)

 El propósito del filtro es producir una tensión de salida aproximadamente continua. El condensador mantiene la tensión de salida en un nivel constante (Hart, 2001). Para reducir el porcentaje del voltaje rizo se utilizan las siguientes ecuaciones.

$$
V_{\text{rizo}} = \frac{400 \text{ d} \cdot \text{rizado}}{\text{d} \cdot \text{rizado}} \times \frac{V_{\text{media}}}{R_{\text{L}}}
$$
   
Ecuación 5

#### Donde:

V<sub>rizo</sub>: Voltaje de rizo.  $I_{median}$ : Corriente media y se expresa en miliamperios.  $V_{median}$ : Voltaje medio o de DC y se expresa en voltios.  $R_L$ : en Kiloohmios.

## <span id="page-33-0"></span>**Conversión CC – CA.**

 Los inversores son circuitos que convierten la corriente continua en corriente alterna. Los inversores transfieren potencia desde una fuente de corriente continua a una carga de corriente alterna. A partir de una entrada de continua se obtiene una salida de alterna, se lo obtiene abriendo y cerrando interruptores en una determinada secuencia, algunos de los posibles elementos a utilizar se muestran en la figura 15.

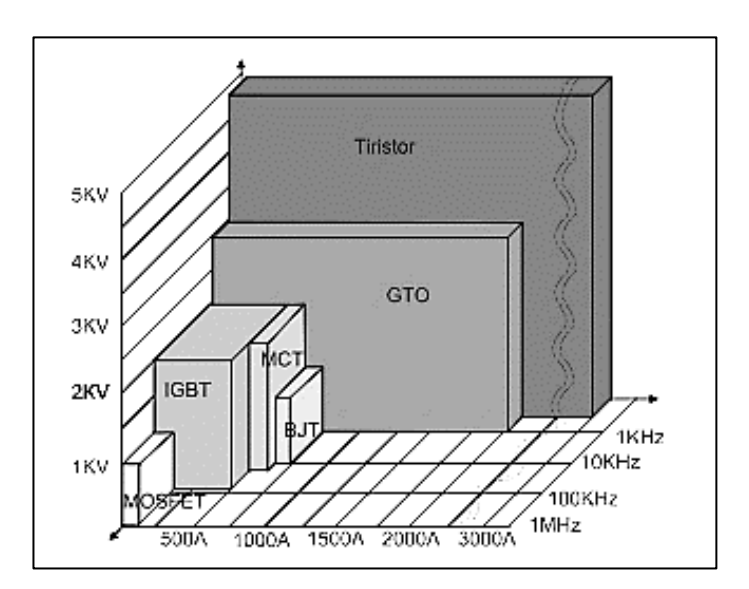

<span id="page-33-1"></span>*Figura 15*. Clasificación de interruptores semiconductores de potencia. (Delgado, 2012)

 El transistor a utilizar configurado como interruptor de alta velocidad es el MOSFET (Metal Oxide Semiconductor Field Effect Transistor), que como lo muestra la figura anterior está dentro del rango de frecuencia, corriente y tensión a utilizar, sin olvidar su costo que comparado con los demás es bajo.

# **4.4.4.1 Transistor de Efecto de Campo Metal Oxido Semiconductor (MOSFET).**

 Los MOSFET de potencia son muy populares para aplicaciones de baja tensión, baja potencia y conmutación resistiva en altas frecuencias, como fuentes de alimentación conmutadas, motores sin escobillas y aplicaciones como robótica, CNC y electrodomésticos. La mayoría de sistemas como lámparas, motores, drivers de estado sólido, electrodomésticos, etc. Utilizan dispositivos de control, los cuales controlan el flujo de energía que se transfiere a la carga. Estos dispositivos logran alta eficiencia variando su ciclo de trabajo para regular la tensión de salida. Para realizar la parte de conmutación, existen varios dispositivos semiconductores, a continuación, se muestra la tabla 2 con algunos de ellos (Bakshi & Godse, 2008).

<span id="page-34-0"></span>Tabla 2. *Propiedades relativas de los dispositivos de conmutación. (Comparativa entre Potencia y velocidad de conmutación).*

| <b>Dispositivo</b> | <b>Capacidad de Potencia</b> | Velocidad de conmutación |
|--------------------|------------------------------|--------------------------|
| BJT / MD           | Media                        | Media                    |
| <b>MOSFET</b>      | Baja                         | Rápida                   |
| GTO                | Alta                         | Lenta                    |
| IGRT               | Media                        | Media                    |

*Nota.* Recuperado de The depletion mode MOSFET. (Bakshi & Godse, 2008)

 Un MOSFET de potencia es un dispositivo controlado por voltaje, y sólo requiere una pequeña corriente de entrada. La velocidad de conmutación es muy alta, y los tiempos de conmutación son del orden de nanosegundos. Los MOSFET de potencia están encontrando aplicaciones cada vez más numerosas en convertidores de baja potencia y alta frecuencia. Los MOSFET no tienen los problemas de fenómenos de segunda avalancha, como los BJT. Sin embargo, los MOSFET tienen los problemas de descarga electrostática y requieren cuidados especiales en su manejo. Además, es relativamente difícil protegerlos en condiciones de falla por cortocircuito (Rashid, 2008).

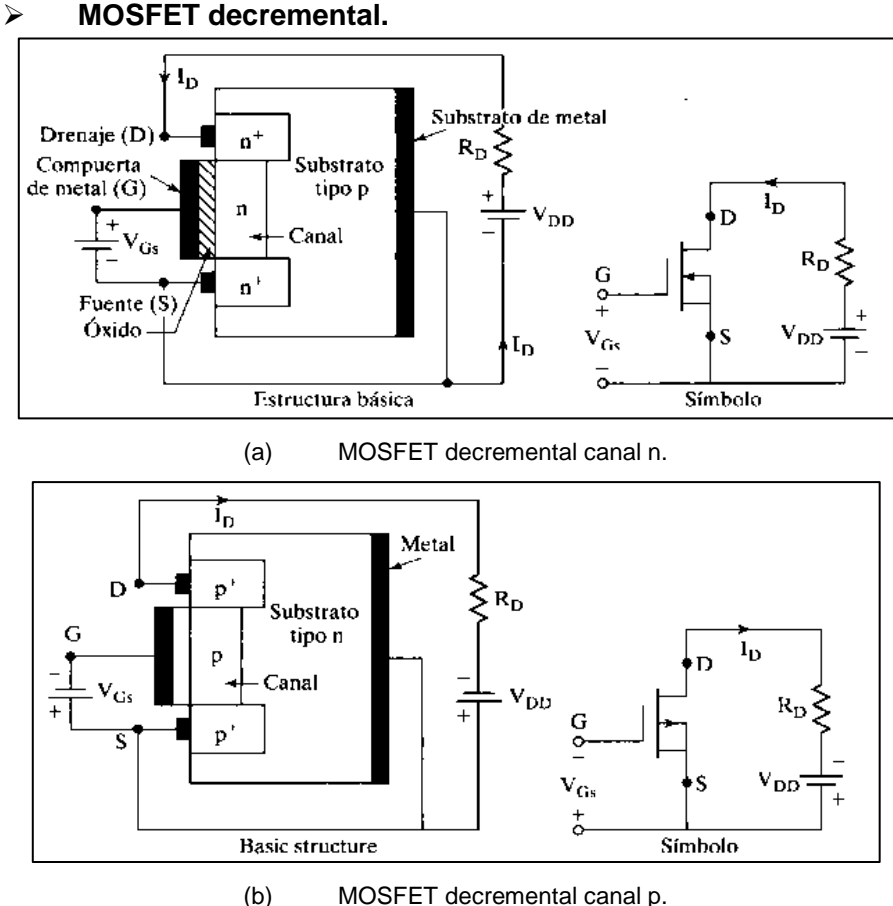

*Figura 16.* MOSFET decremental. (Rashid, 2008)

<span id="page-35-0"></span> Un MOSFET de tipo decremental con canal n se forma sobre un substrato de silicio tipo p, como se ve en la figura 16a, con dos regiones de silicio  $n<sup>+</sup>$  muy dopado, para formar conexiones de baja resistencia. La compuerta está aislada del canal por una capa muy delgada de óxido.

 Las tres terminales son compuerta, drenaje y fuente. En el caso normal, el substrato se conecta a la fuente. El voltaje de compuerta a fuente es  $V_{GS}$ , y puede ser positivo o negativo. Si V<sub>GS</sub> es negativo, algunos de los electrones en el área del canal n son repelidos, y se crea una región de agotamiento abajo de la capa de óxido, dando como resultado un canal efectivo más angosto y una alta resistencia del drenaje a la fuente  $R_{DS}$ . Si se hace que  $V_{GS}$  sea suficientemente negativo, el canal se decrementa hasta desaparecer, "se agota", por completo y presenta un valor muy alto de  $R_{DS}$ , y no pasa corriente del drenaje a la fuente:  $I_{DS} = 0$ . El valor de V<sub>GS</sub>, cuando eso sucede, se llama voltaje de estrechamiento  $V_p$ . Por otra parte, si  $V_{GS}$  se hace positivo, el canal se incrementa haciéndose más ancho y aumenta  $I_{DS}$ , debido a la reducción de  $R_{DS}$ . Con un
MOSFET de tipo decremental de canal n, se invierten las polaridades de  $V_{DS}$ ,  $I_{DS}$  y V  $_{GS}$ , como se ve en la figura 16 (Rashid, 2008).

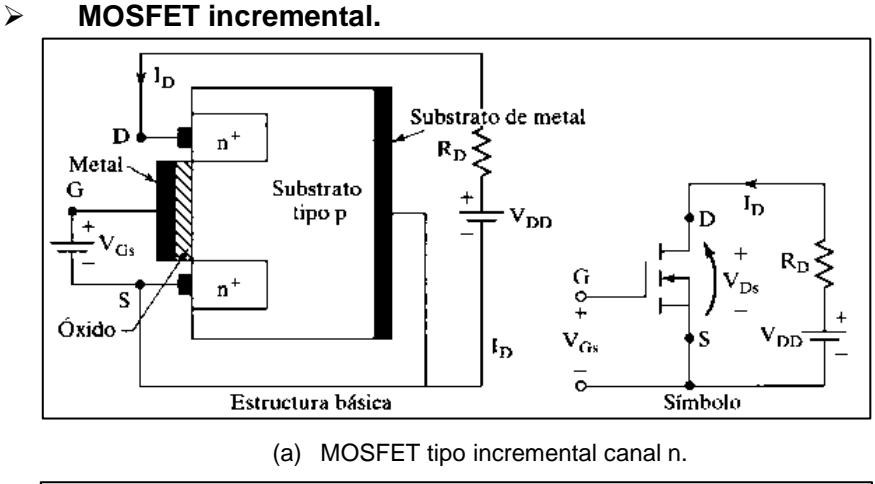

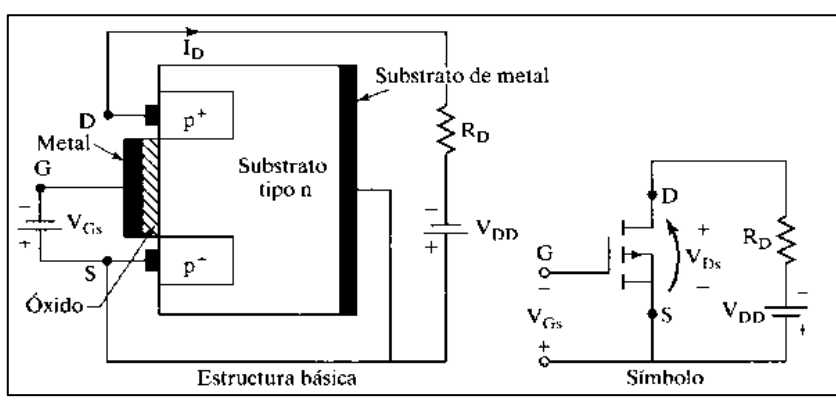

(a) MOSFET tipo incremental canal p. *Figura 17.* MOSFET tipo incremental. (Rashid, 2008)

 Un MOSFET de canal n de tipo incremental no tiene canal físico, como se ve en la figura 17a. Si  $V_{GS}$  es positivo, un voltaje inducido atrae a los electrones del substrato p y los acumula en la superficie, bajo la capa de óxido. Si V<sub>GS</sub> es mayor o igual a un valor llamado voltaje umbral o voltaje de entrada,  $V<sub>T</sub>$ , se acumula una cantidad suficiente de electrones para formar un canal n virtual, y la corriente circula del drenaje a la fuente. Se invierten las polaridades de  $V_{DS}$ ,  $I_{DS}$  y  $V_{GS}$  en un MOSFET de tipo incremental de canal p, como se ve en la figura 17b. Ya que un MOSFET de decremental permanece activo con cero en el voltaje de compuerta, mientras que un MOSFET de tipo incremental permanece apagado con cero en el voltaje de compuerta, en general los MOSFET de tipo incremental se usan como dispositivos de conmutación en la electrónica de potencia (Rashid, 2008).

### **4.4.4.2 Características de conmutación.**

El tiempo de retardo de apagado  $t_{d(apag)}$  es el necesario para que la capacitancia de entrada se descargue desde el voltaje de sobre saturación  $V_1$  hasta la región de estrechamiento. El voltaje  $V_{GS}$  debe disminuir en forma apreciable antes de que  $V_{DS}$ comience a subir. El tiempo de caída t*<sup>f</sup>* es el necesario para que la capacitancia de entrada se descargue desde la región de estrechamiento hasta el voltaje de umbral. Si  $V_{GS} \le V_T$ , el transistor se desactiva (Rashid, 2008).

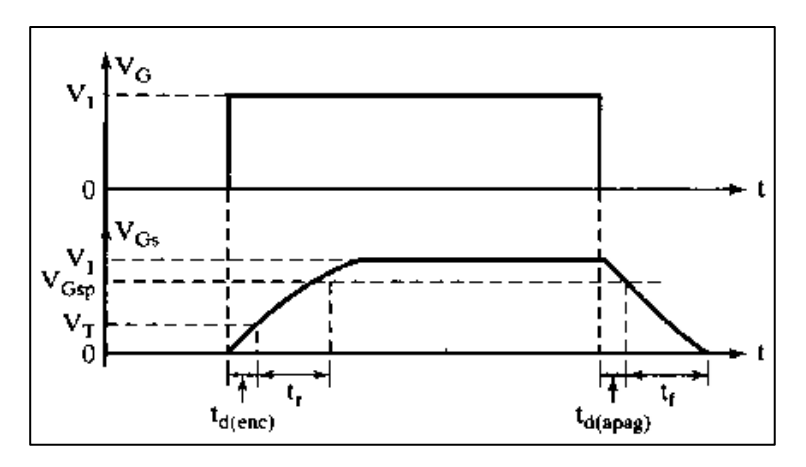

*Figura 18.* Formas de onda y tiempos de conmutación. (Rashid, 2008)

En la figura 18 se muestra la señal del tiempo de encendido  $t_{d(enc)}$  requerido para cargar la capacitancia de entrada hasta el valor del voltaje umbral. El tiempo de subida t, es el tiempo de carga de la compuerta, desde el nivel de umbral hasta el voltaje total de compuerta V<sub>GSP</sub>, que se requiere para activar al transistor hasta la región lineal (Rashid, 2008).

### **Convertidor resonante.**

 En esencia es un inversor con salida variable de la señal con frecuencia muy cercana la frecuencia de resonancia del circuito equivalente RLC encargado de obtener la frecuencia de trabajo también denominado circuito tanque o Filtro LC por la presencia de una bobina y capacitor, teniendo en cuenta la resistencia interna de la bobina y denotándolo como circuito RLC en paralelo como lo muestra la figura 19.

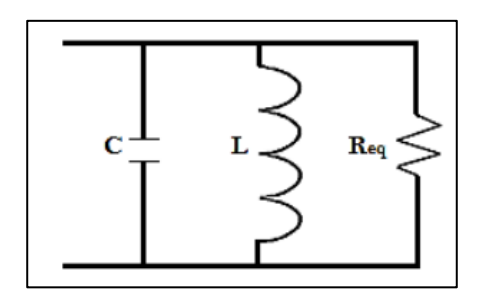

*Figura 19.* Circuito RLC en paralelo. (Paredes & Ortega, 2014)

 Donde Req representa la resistencia del material a calentar, mientras que L y C almacenan energía reactiva.

 En este convertidor resonante se puede utilizar la conmutación suave que puede ser a cero voltaje ZVS (Zero Voltaje Switching) o conmutación a cero corriente ZCS (Zero Current Switching), para la reducción de perdidas en las transiciones en el semiconductor a utilizar.

Para el caso de ZCS un inductor Le conectado en serie con el transistor para la conmutación cuando la corriente este en cero este se habilite y oscile, su conmutación se muestra en la figura 20.

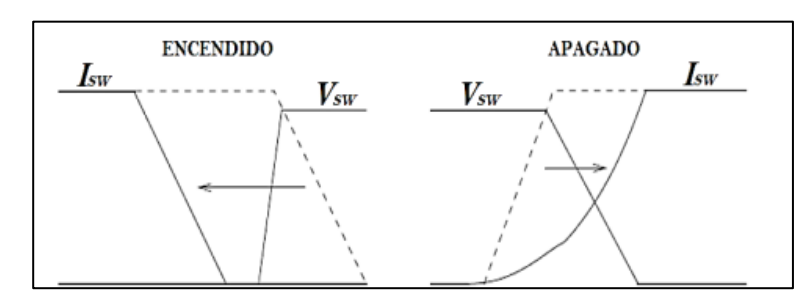

*Figura 20.* Conmutación corriente a cero o ZCS. (Paredes & Ortega, 2014)

 En la conmutación de voltaje a cero o ZVS, un capacitor está en paralelo con el transistor para realizar la conmutación cuando el voltaje sea cero, si el transistor es de una sola dirección, el voltaje en el capacitor oscilara del polo positivo al negativo la mitad del periodo, por lo cual se dice que opera en modo de onda completa. Al conectar un diodo Schottky en paralelo con el transistor unidireccional el voltaje en el capacitor será cero en el semiciclo negativo y este operará en modo de media onda.

 La conmutación de voltaje a cero utilizará el circuito resonante durante el tiempo de apagado o cuando el capacitor está en cero y esto hará que el conmutador pase corriente, tal y como se muestra en la figura 21.

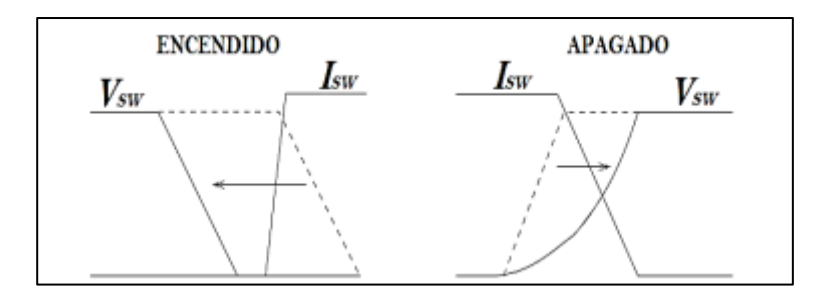

*Figura 21.* Conmutación voltaje a cero o ZVS. (Paredes & Ortega, 2014)

### **4.4.5.1 Frecuencia de resonancia del Circuito Tanque.**

 La frecuencia de resonancia del circuito tanque se determina con la fórmula siguiente.

$$
f_r = \frac{1}{2 \times \pi \times \sqrt{L \times C}}
$$
 *Ecuación 6*

 El pulso corto de la corriente en el colector de transistor en cada ciclo de la entrada inicia y mantiene la oscilación del circuito tanque de modo que se produce un voltaje senoidal de salida, como ilustra la figura 22. El circuito tanque tiene alta impedancia sólo cerca de la frecuencia de resonancia, por lo que la ganancia es grande sólo a esta frecuencia (Floyd & Salas Navarro, 2008).

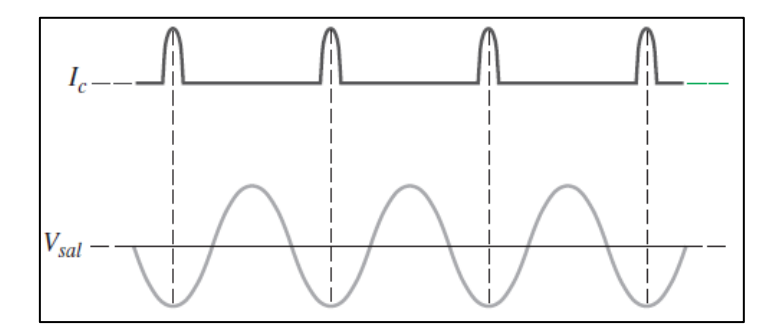

*Figura 22.* Formas de onda de corriente y voltaje de salida de un circuito tanque. (Floyd & Salas Navarro, 2008)

 Para el cálculo del valor de la capacitancia se lo realiza por medio de la frecuencia y la corriente referenciado de la proporcionalidad directa con la potencia. Como la corriente de entrada es el promedio de la corriente resonante, la corriente de entrada de un ciclo se calcula como (corriente resonante / 2π), obteniendo las siguientes ecuaciones (Semiconductor Components Industries, 2013).

$$
I = \frac{2\pi \, x \, P}{V}
$$
 *Ecuación 7*

La capacitancia del capacitor resonante está determinada por la siguiente ecuación.

$$
C = \frac{I}{2\pi f \times V}
$$
 *Ecuación 8*

Y la inductancia se la obtiene de la frecuencia de corte de donde se obtiene L.

$$
L = \frac{1}{(2\pi f)^2 \, x \, C}
$$
 *Ecuación 9*

 Es importante considerar si una bobina, que tiene un valor de L arriba, es adecuada para el contenedor. El valor de L está determinado por el grosor de la bobina y el número de vueltas (Semiconductor Components Industries, 2013).

## **4.5 Bobinas.**

 Un inductor, bobina o reactor es un componente pasivo de un circuito eléctrico que, debido al fenómeno de la autoinducción, almacena energía en forma de campo magnético.

#### **Bobinas toroidales.**

 Un toroide es conocido también como una Bobina Toroidal o Transformador Toroide, este dispositivo es un electroimán formado a partir de un cable que lleva la corriente. Los electroimanes tienen campos magnéticos creados por corrientes. El alambre de un solenoide se forma a menudo en una bobina helicoidal y una pieza metal, generalmente de hierro que se inserta en el inductor. Se dice que cuando un solenoide esta doblado en forma de un circuito o anillo se lo llama toroide (Boylestad & Nashelsky, 2009).

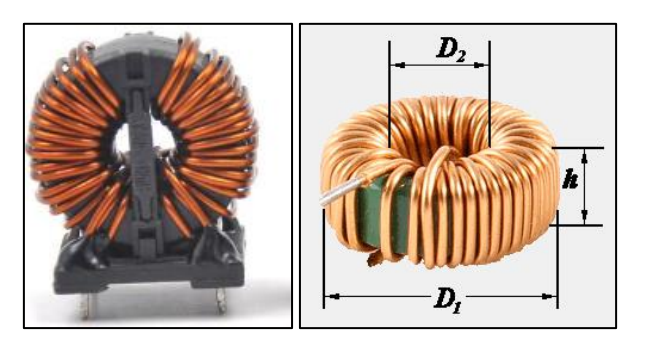

*Figura 23.* Bobinas toroidales. (V-Young, 2019)

La inductancia del toroide está dada por.

$$
L = \frac{\mu \times N^2 \times A}{2 \times \pi \times r}
$$
 *Ecuación 10*

Donde:

 $\mu = \mu_0 x \mu_r.$ 

 $\mu_0$ : Permeabilidad magnética del vacío (4 x  $\pi$  x 10<sup>-7</sup>).

 $\mu_r$ : Permeabilidad magnética relativa del núcleo de la bobina.

N: Número de espiras de la bobina.

A: Área de la sección transversal del bobinado.

# **Bobina de inducción.**

 Sin duda para el circuito tanque tan utilizado en circuitos eléctricos de baja, media y alta potencia, así también como en las telecomunicaciones, el mismo que está compuesto por un capacitor y el inductor o bobina, que van conectados en paralelo para operar en alta frecuencia, al lograr que estos dos elementos pasivos se encuentren en resonancia se logra formar las corrientes de Eddy, que son parte principal para producir el efecto Joule.

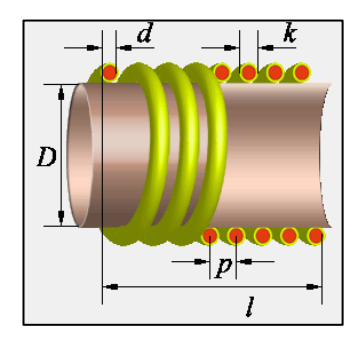

*Figura 24.* Bobina de una capa con alambre redondo. (Kustarev, 2007)

### Ecuación 11

$$
L = \frac{\mu_0 x \mu_r x N^2 x A}{2 x \pi x r}
$$

Donde:

- D: Diámetro del material a calentar.
- d: Diámetro del alambre redondo a utilizar.
- k: Diámetro de alambre con el aislamiento.

p: Distancia entre espiras.

l: Longitud entre espira inicial y final.

 Su valor también puede ser calculado por la ecuación 11 o por el software (Kustarev, 2007) coil64 (Kustarev, 2007), el cual ingresando los datos requeridos y mostrados en la figura 24, se obtiene el tamaño del inductor y el número de espiras necesarias sobre el material a calentar.

## **4.6 Capacitores.**

 Es un dispositivo pasivo, utilizado en electricidad y electrónica, capaz de almacenar energía sustentando un campo eléctrico. Los capacitores tienen amplias aplicaciones, en el caso de los filtros de alimentadores de corriente se usan para la carga, y moderar el voltaje de salida y las fluctuaciones de corriente en la salida rectificada.

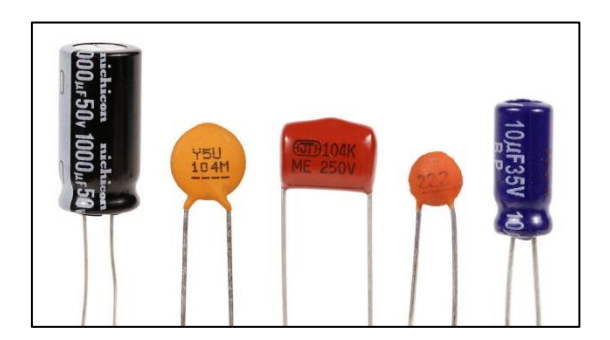

*Figura 25.* Diferentes encapsulados de capacitores. (comofunciona.com, 2016)

## **4.7 Diodos Schottky.**

 Es un dispositivo semiconductor que proporciona conmutaciones muy rápidas entre los estados de conducción directa e inversa (menos de 1ns en dispositivos pequeños

de 5 mm de diámetro) y muy bajas tensiones umbral. La tensión de codo es la diferencia de potencial mínima necesaria para que el diodo actúe como conductor en lugar de circuito abierto; esto, dejando de lado la región Zener, que es cuando existe una diferencia de potencial lo suficientemente negativa para que a pesar de estar polarizado en inversa éste opere de forma similar a como lo haría regularmente.

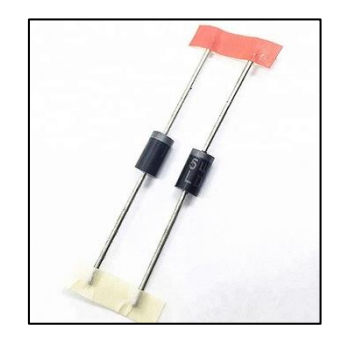

*Figura 26.* Diodos Schottky.

## **4.8 Convertidor Push - Pull.**

 Al conmutar S1 y S2 se producen pulsos de polaridad opuesta en los devanados primarios y secundarios del transformador. Los diodos del secundario rectifican la forma de onda de pulsos y producen una forma de onda VAB a la entrada del filtro paso bajo, como se muestra en la Figura 27 (Hart, 2001).

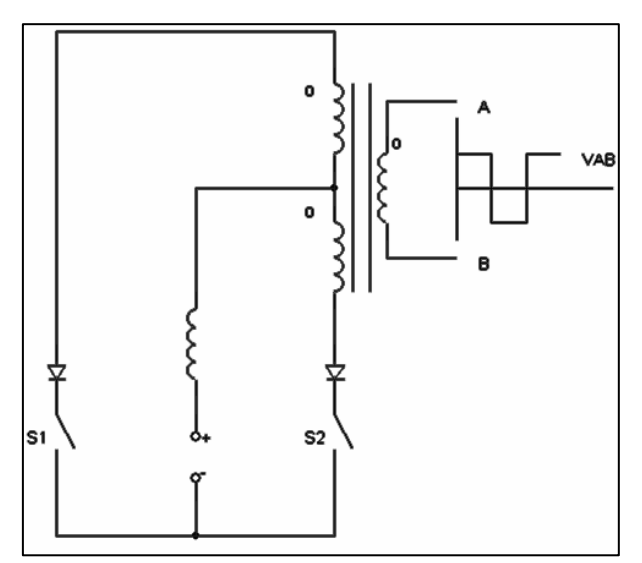

*Figura 27.* Convertidor Push-Pull. (Universidad de las Palmas de Gran Canaria., n.d.)

 Para lograr un control de corriente y limitación de voltaje a la entrada de los MOSFET se adiciona elementos electrónicos como se muestra en la siguiente figura 28.

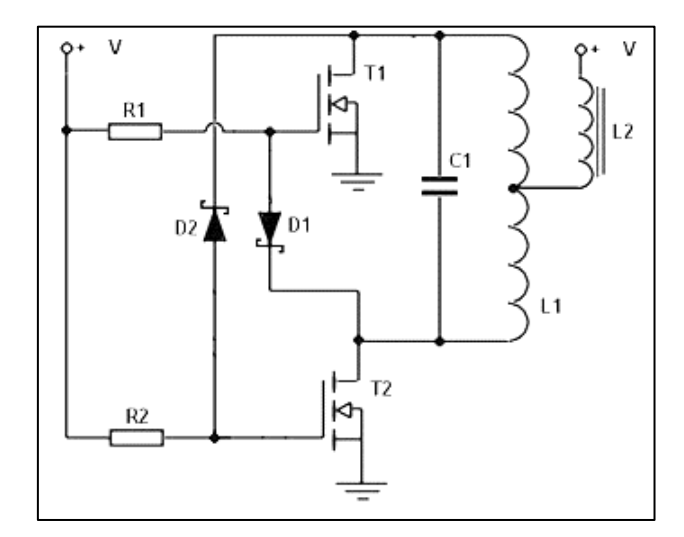

*Figura 28.* Inversor Mazilli. (www.rmcybernetics.com, n.d.)

 El circuito utilizado tiene las ventajas de simplicidad y auto operación resonante. El centro de la bobina está conectado a la alimentación positiva y luego cada extremo de la bobina es alternativamente conectado a tierra por los transistores de manera que la corriente fluirá en ambas direcciones. La cantidad de corriente absorbida de la red variará con la temperatura y el tamaño del material a calentar.

 El circuito de la figura 28 también es conocido como el convertidor Mazzilli, que es una variación del oscilador Royer, para ello se describe a cada uno de los circuitos.

 El oscilador Royer es un sistema electrónico, el cual se encuentra dentro de los osciladores de relajación (oscilador no lineal el cual produce una señal no sinusoidal repetitiva, tal como puede ser una onda triangular u onda cuadrada), que emplea un núcleo de transformador para el control por medio de la saturación del núcleo de hierro con la corriente continua. Fue inventado y patentado por George Royer en 1954, el cual tiene las ventajas de simplicidad, pocos componentes, formas de onda de salida rectangular y un sencillo transformador de aislamiento. Al hacer uso máximo del núcleo del transformador, este se reduce al mínimo el tamaño y peso de todo el transformador.

 Las salidas de los circuitos Royer son ondas cuadradas, con la adición de un condensador se modifica el circuito, lo cual ayudo a convertir en un oscilador armónico,

lo que permite tener ondas sinusoidales, las dos versiones son muy utilizadas como inversores de potencia.

## **Carga RLC en circuito Conversor PUSH-PULL.**

 La topología propuesta por Daniel Edry y Sam Ben-Yaakov de la Universidad Ben-Gurion. La topología utiliza el circuito "tanque" resonante paralelo para lograr la conmutación de voltaje cero (ZVS) de los MOSFETs push-pull.

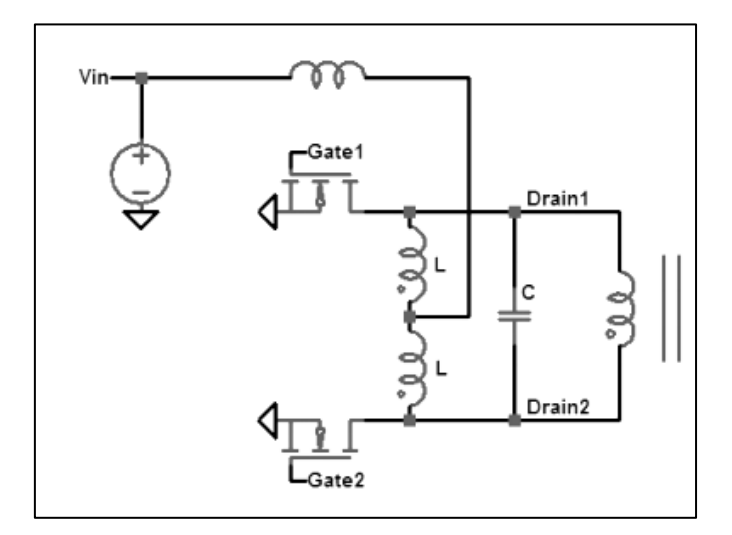

*Figura 29.* Inversor Mazilli. (Omori, Yamashita, Nakaoka, & Maruhashi, 1985)

 El circuito resonante paralelo en la Figura 29 experimentará corrientes resonantes muy altas a medida que el circuito se opera cerca de la frecuencia resonante (Omori et al., 1985).

 Para una inductancia y capacitancia conocidas (L y C), la frecuencia de resonancia angular se encuentra mediante:

$$
\omega_o = \frac{1}{\sqrt{L \times C}}
$$
 *Ecuación 12*

 Para una resistencia de modelo de circuito paralelo de R, el factor de calidad de circuito paralelo Q viene dado por:

$$
Q = \omega_0 \times R \times C = \frac{R}{\omega_0 \times L}
$$
 *Ecuación 13*

 Suponiendo que el circuito del tanque está siendo impulsado por una fuente de corriente I, las corrientes del inductor y del condensador son:

$$
I_C = I_L = Q \times I_{in}
$$
 *Equation 14*

 El control de este circuito ocurre por modulación de frecuencia. Es decir, las puertas tienen un ciclo de trabajo del 50% desfasado 180 °, pero el período se ve alterado por el esquema de control. La frecuencia de conmutación debe estar por debajo de la frecuencia de resonancia. La función de transferencia del convertidor es:

$$
V_{\text{out}} = V_{\text{in}} \times \pi \times n \times \left(\frac{f_r}{f_s}\right) \tag{Equation 15}
$$

 Donde Vout es el voltaje de salida, Vin es el voltaje de entrada, N es la relación de transformación del transformador, fr es la frecuencia resonante del tanque y fs es la frecuencia de conmutación (Mcclusky, 2010).

$$
\frac{f_r}{f_s} > 1
$$
 *Ecuación 16*

 Indica que este convertidor funciona en una configuración de refuerzo y que la salida no puede reducirse por debajo de cierto punto.

### **4.9 Material a calentar.**

 Debido a su buena resistencia a la corrosión, conformado en frío y soldabilidad, este acero es usado extensivamente para arquitectura, industria automotriz y para la fabricación de utensilios domésticos. Además, es utilizado en la construcción de estructuras y/o contenedores para las industrias procesadoras de alimentación y para la industria química de producción del nitrógeno (Carbone Stainless Steel, n.d.).

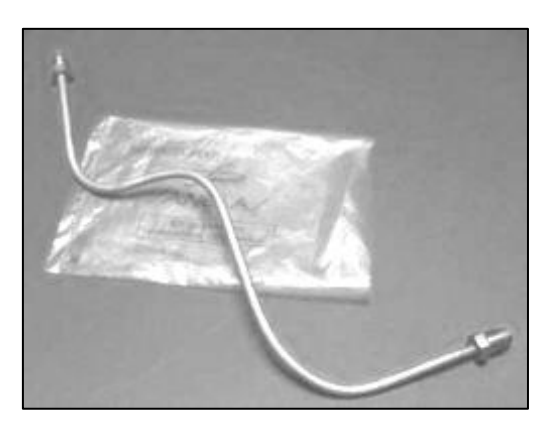

*Figura 30.* Tubería de acero inoxidable rígido.

 El eje de acero inoxidable es resistente al efecto corrosivo del medio ambiente, vapor, agua y ácidos. Acero inoxidable austenítico al cromo-níquel con bajo contenido de carbono. Resiste a la corrosión intercristalina hasta 300 C. Resiste al efecto corrosivo del medio ambiente, vapor, agua y ácidos, así como de soluciones alcalinas, si se emplea con la superficie pulida espejo. Aplicaciones: Industrias alimenticias, cervecera, azucarera, utensilios domésticos, industria del cuero, farmacéutica, dental, etc.

Especificaciones Generales:

• Norma: AISI 304 (Inoxidable).

• Descripción: Acero inoxidable austenítico al cromo-níquel con bajo contenido de carbono. resiste a la corrosión intercristalina hasta 300ºC. Resiste al efecto corrosivo del medio ambiente, vapor, agua y ácidos, así como de soluciones alcalinas si se emplea con la superficie pulida espejo.

- Calor especifico a 20°C es de 500 (Joule/Kg K) (Irestal Group, n.d.).
- Resistividad Eléctrica (µOhmcm) es de 70 72.
- Punto de fusión (°C) es de 1400 a 1455.

• Aplicaciones: Industrias alimenticias, cerveceras, azucarera, utensilios domésticos, industria del cuero, farmacéutica, dental, etc.

### **4.10 Transferencia de Calor.**

 También conocida como energía calorífica, es el tipo de energía que se disipa en forma de calor. Al estar en circulación constante dicho calor puede ser transferido de un cuerpo a otro que se encuentre en contacto, siempre que exista diferente nivel calórico, como también puede ser transmitido al medio en donde se encuentra este cuerpo.

 Al recibir un cuerpo calor, en este sus moléculas adquieren energía calórica y alcanzar mayo movimiento.

 La transferencia máxima de potencia sin duda marca un pilar fundamental en el mejor aprovechamiento de la energía de un sistema, es por ello la selección de material es de vital importancia en un proyecto, es por ello que se debe tener en cuenta todas las características de un material a seleccionar, tomando en cuenta su resistividad y permeabilidad magnética en materiales ferromagnéticos los cuales permiten la máxima transferencia de potencia a muy grandes temperaturas en la carga y pocas perdidas en la fuente de potencia (Cáceres & Montero, 2016).

 En los materiales magnéticos como el níquel, hierro y acero se cuenta además con la propiedad de histéresis magnética. Las pérdidas por histéresis dependen de la intensidad del campo magnético en el material y del área de la curva de histéresis y son la principal fuente de los sistemas de calentamiento por inducción electromagnética. Otro de los efectos presentes en el fenómeno de calentamiento por inducción electromagnética es el efecto pelicular (skin) generado por la frecuencia de la corriente. Este determina la profundidad hasta la que circulará la corriente dentro del material. El efecto pelicular debe mantener un equilibrio entre la frecuencia y la potencia disipada, ya que a mayor frecuencia menor profundidad, pero mayor disipación de potencia, de donde cobra gran importancia el estudio de las propiedades de los materiales a calentar para determinar la frecuencia de trabajo (J. N. Hincape., Mayo, 2013.).

### **Penetración de calor y su profundidad.**

 Cuando la corriente principal que circula por interior de un conductor genera un campo magnético variable por lo que la corriente alterna es la que se concentra en la parte superficial de este conductor, y produce inducción en el interior, pero con sentido contrario, la corriente en el centro queda anulada y toma mayor fuerza en los bordes, por lo que el flujo solo se da en la superficie del conductor, a esto se le denomina efecto piel. En la siguiente figura se observa que el efecto piel el cual se genera en la periferia del núcleo y la profundidad es inversamente proporcional a la frecuencia, es decir, a menor frecuencia la profundidad es mayor y viceversa (Ordoñez, Morales, & Hernández, 2016).

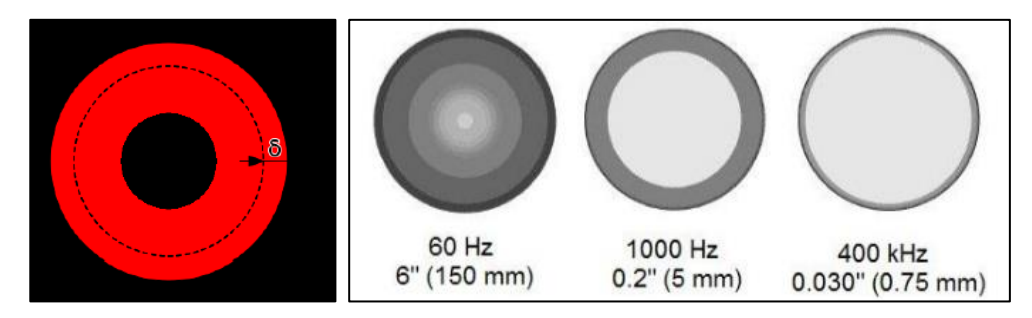

*Figura 31.* Efecto Piel. (Ordoñez, Morales, & Hernández, 2016)

 En la siguiente figura se muestra una gráfica de la profundidad del calentamiento para diferentes materiales donde se puede apreciar que en el aluminio y el cobre se da una mayor penetración que para ciertas aleaciones (Fe-Ni); sin embargo, el cobre y el aluminio son materiales no ferrosos para los cuales se necesita una mayor potencia eléctrica para calentarlos.

 Como se puede observar en la figura 32, el eje x se tiene la frecuencia de trabajo (medida en kilo-hercios) que se calienta un material y en el eje de las yes se tiene la magnitud de la penetración de calor al material de trabajo con sus unidades expresadas en milímetros, el material de trabajo es el acero el cual se muestra de color verde.

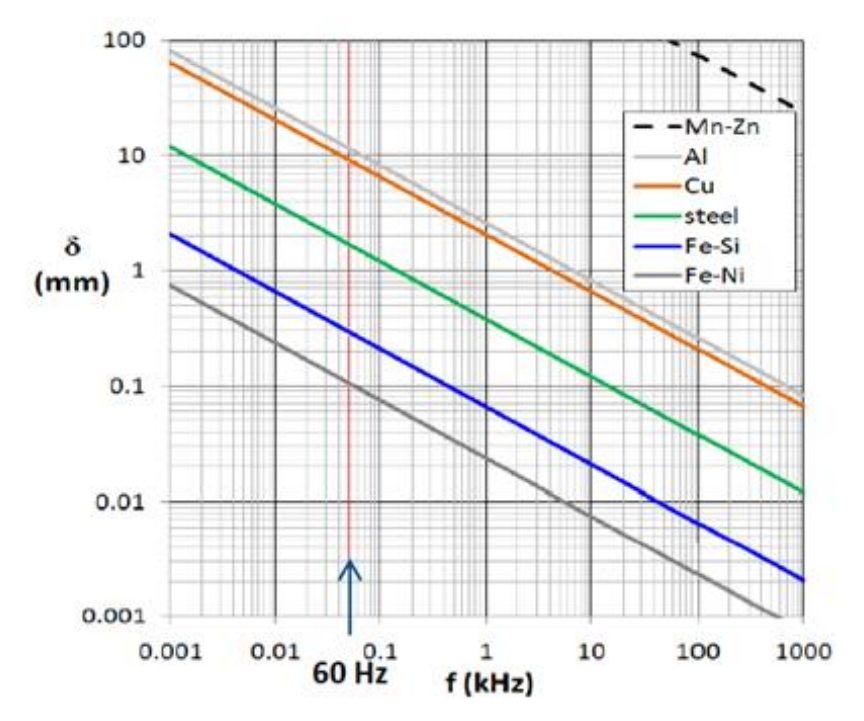

*Figura 32.* Profundidad del calentamiento para varios metales. (Ordoñez, Morales, & Hernández, 2016)

 Para la medición de la profundidad de penetración del calor se utiliza la siguiente ecuación:

$$
e = 5030 \times \sqrt{\frac{\phi}{f \times \mu}}
$$
 *Ecuación 17*

Donde:

 $e =$  Profundidad de penetración en mm, también se la expresa como  $\delta$ .

 $f = e$ s la frecuencia de la corriente alterna.

 $\mu$  = es la permeabilidad total del material (4  $\chi \pi \chi$  10<sup>-7</sup>  $\mu$ r).

Coeficiente de permeabilidad magnética del acero 304 es de 1.008.

5030 = Constante de penetración (Carbone Stainless Steel, n.d.).

 La generación de potencia en un sistema de calentamiento por inducción no es dada a las frecuencias comerciales de 50/60 Hz, por ello se utiliza un sistema de control que modifique la frecuencia comercial al rango de 20 a 100 kHz. Un sistema básico de calentamiento por inducción domestico consta de tres partes: a) conversor AC/DC, b) conversor DC/AC y c) la carga (Duffin, 1980).

### **4.11 Cálculo de potencia a consumir.**

 Al relacionar el calor especifico que requiere el material ferromagnético y el tiempo durante el cual este va a calentar, se puede obtener la siguiente ecuación. (Aguirre & Alarcón, 2015)

$$
P = \frac{Q}{t}
$$
 *Ecuación 18*

Donde:

Q es la transferencia de calor expresada en su unidad el Joule. t es el tiempo estimado para alcanzar la temperatura máxima, está dada en segundos.

# **4.12 Factor de Calidad.**

 Es la relación que existe entre la potencia reactiva que se almacena en la bobina y potencia activa que es disipada por el resistor, para su cálculo su expresión es la siguiente.

$$
Q = \frac{|P_{REACTIVA}|}{P_{ACTIVA}}
$$
 *Ecuación 19*

 Como ya se mencionó en un párrafo anterior, el circuito equivalente del inductor es un resistor conectado en serie, en aquel circuito el factor de calidad se calcula con la siguiente ecuación.

$$
Q = \frac{\omega L}{R_L}
$$
 *Ecuación 20*

 La modificación de este modelo en paralelo se da relacionando la resistencia del inductor y la resiste de la carga expresando la siguiente ecuación.

$$
R_{eq} = R_{L} x Q^{2}
$$
 *Ecuación 21*

Siendo  $R_{eq}$  la resistencia que presenta el material a calentar, la misma que debe ser lo más alta posible con el fin de aumentar perdidas por calor, teniendo en cuenta que el valor de la resistencia disminuye la Q y por ende la corriente.

 La impedancia del tanque resonante se expresa como sigue y es equivalente a la  $R_{ea}$  demostrado en (Omori et al., 1985).

$$
Z_R = \sqrt{\frac{L}{C}}
$$
 *Ecuación 22*

 Al analizar el circuito RLC mostrado en la figura 19, se resaltan los siguientes aspectos.

• A frecuencias superiores a la de la frecuencia de resonancia del circuito, se comporta como un condensador.

• A la frecuencia de resonancia del circuito este se comporta como si fuese netamente resistivo, y la corriente del inductor es Q veces la de la entrada.

• A frecuencias inferiores a la de la frecuencia de resonancia del circuito, se comporta como un inductor.

 En conclusión, el factor de calidad dependerá de la calidad de las bobinas y capacitores, factor a tener en cuenta para la selección de componentes.

### **4.13 Cálculos de energía.**

 Se encuentra definida por la siguiente ecuación, para ello se debe conocer la cantidad de agua para realizar los ensayos y la variación que se produce entre la temperatura final y la inicial.

$$
Q_s = m x k x \Delta T
$$
 *Ecuación 23*

Donde:

 $Q_s$  = Cantidad de energía almacenada. m = Masa (cantidad de agua expresada en litros) k= Coeficiente de transferencia de calor 4.184 J / (g<sup>o</sup>C) ∆T= Diferencia de temperatura en °C

Para el cálculo de la energía calorífica intercambiada o transferencia de calor, una vez conocida la masa de la sustancia, la variación de temperatura y la capacidad calorífica específica, se puede utilizar la siguiente ecuación (Aguirre & Alarcón, 2015).

$$
Q = (c1 \times m1) + (c2 \times m2) \times \Delta T
$$
 *Ecuación 24*

Donde:

c1: es el calor especifico del material ferromagnético a calentar.

m1: es la masa en Kg del material ferromagnético a calentar.

c2: calor específico del agua.

m2: masa en kg del agua.

∆T: Temperatura máxima del agua menos tiempo inicial.

 El cálculo a obtener es la cantidad de calor que requiere el material ferromagnético para calentar su contenido.

 Energía consumida está dada por el producto entre la potencia activa y el tiempo utilizado en cada una de las pruebas de ensayo, su ecuación está determinada.

$$
E_e = \text{Pack} \times t \qquad \qquad \text{Ecuación 25}
$$

Donde:

 $E_e =$  Energía Térmica consumida.

 $P_{act}$  Potencia activa consumida.

 $t =$  tiempo.

# **4.14 Medición de eficiencia energética del sistema.**

 La eficiencia puede ser afectada por la relación diámetro versus efecto penetración si se trata del caso de carga cilíndrica y el diseño del inductor también tiene gran importancia donde se analizan los siguientes puntos:

• Para el inductor se usa materiales con pequeñas resistencias, usualmente el cobre.

Usar un inductor con pequeñas distancias entre bobinados.

• Proporcionar una buena conexión entre el inductor y la carga, o colocarlos juntos al hablar de inducción para reducir las pérdidas.

La eficiencia térmica se expresa de la siguiente manera.

$$
\eta = \frac{Q_S}{E_e} \times 100\%
$$
 **E**cuación 26

Donde:

 $\eta$ = Eficiencia energética.

# **4.15 Control del sistema. (Microcontrolador).**

 Componente electrónico el cual estará programado para actuar con ceros o unos dependiendo de las entradas o tiempos requeridos para un sistema, en el proyecto se utilizó el PIC16F887A.

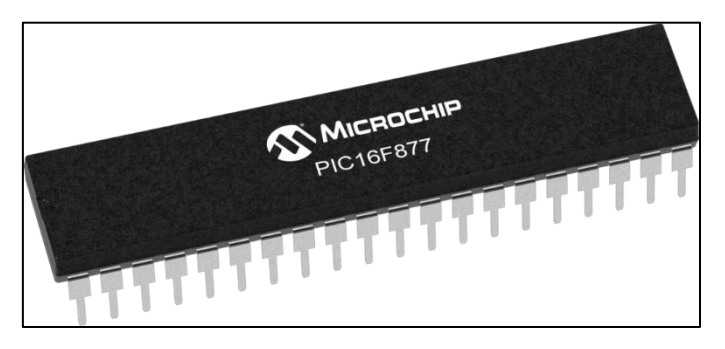

*Figura 33.* PIC16F877A Microchip.

# **Características Básicas del PIC16F887.**

- Trabaja en base a la Arquitectura RISC, el microcontrolador cuenta con solo 35 instrucciones diferentes, todas las instrucciones son uni-ciclo excepto por las de ramificación.
- La frecuencia de operación 0-20 MHz, cuenta con un oscilador interno de alta precisión. Rango de frecuencia de 8MHz a 31kHz seleccionado por software.
- Voltaje de la fuente de alimentación de 2.0V a 5.5V, el consumo: 220uA (2.0V, 4MHz), 11uA (2.0 V, 32 kHz) 50nA (en modo de espera) y posee ahorro de energía en el Modo de suspensión
- Brown-out Reset (BOR) con opción para controlar por software.
- 35 pines de entrada/salida.
- Alta corriente de fuente y de drenador para manejo de LED.
- Resistencias pull-up programables individualmente por software.
- Interrupción al cambiar el estado del pin.
- memoria ROM de 8K con tecnología FLASH.
- El chip se puede re-programar hasta 100.000 veces.
- Opción de programación serial en el circuito.
- El chip se puede programar incluso incorporado en el dispositivo destino.
- 256 bytes de memoria EEPROM.
- Los datos se pueden grabar más de 1.000.000 veces.
- 368 bytes de memoria RAM
- Convertidor A/D:
- 14 canales con resolución de 10 bits.
- 3 temporizadores/contadores independientes.
- Temporizador perro guardián.
- Módulo comparador analógico con Dos comparadores analógicos.
- Referencia de voltaje fija (0.6V).
- Referencia de voltaje programable en el chip.
- Módulo PWM incorporado.

# **5. MATERIALES Y MÉTODOS.**

# **5.1 Materiales.**

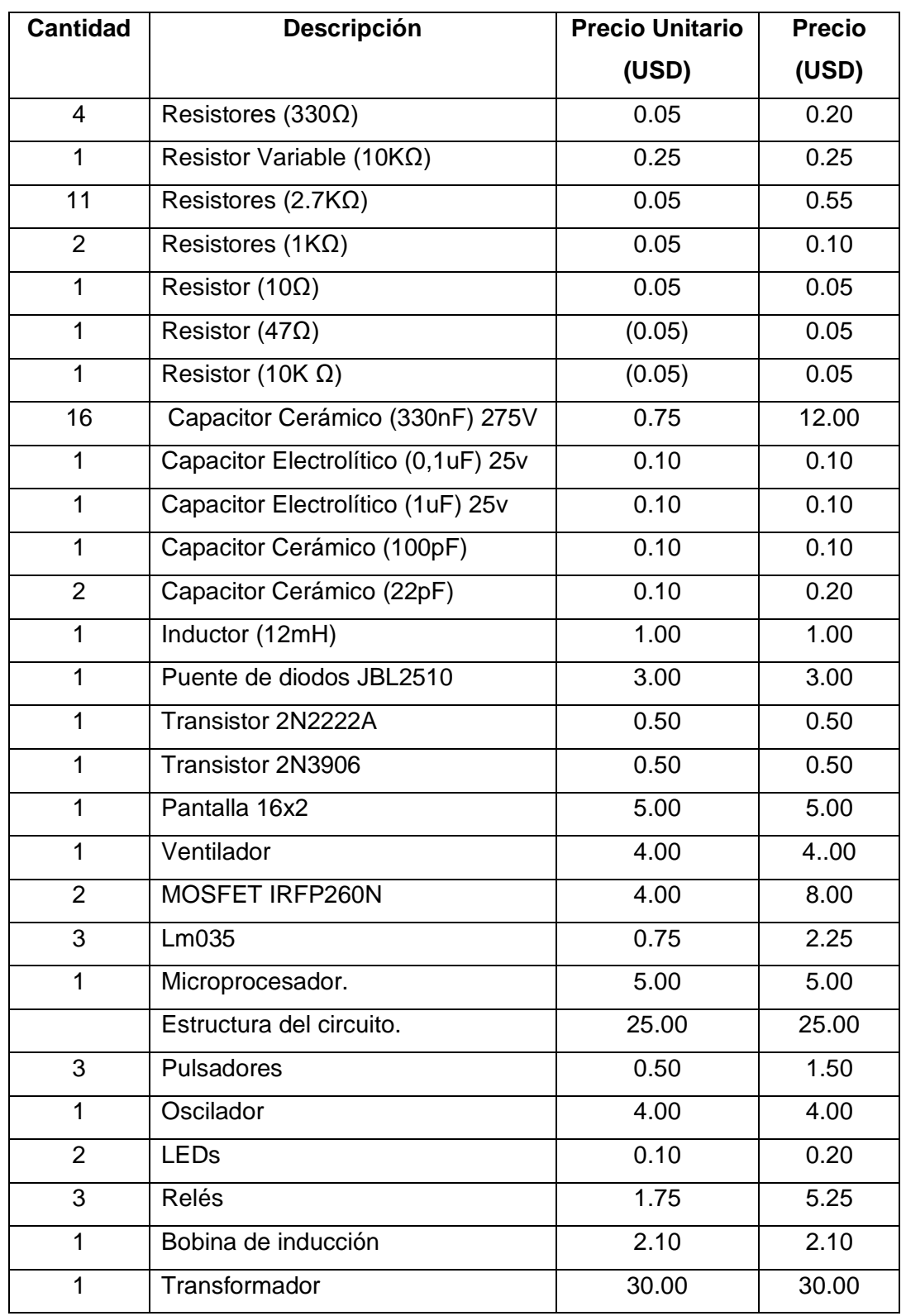

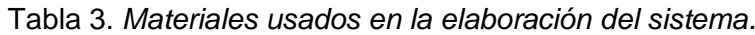

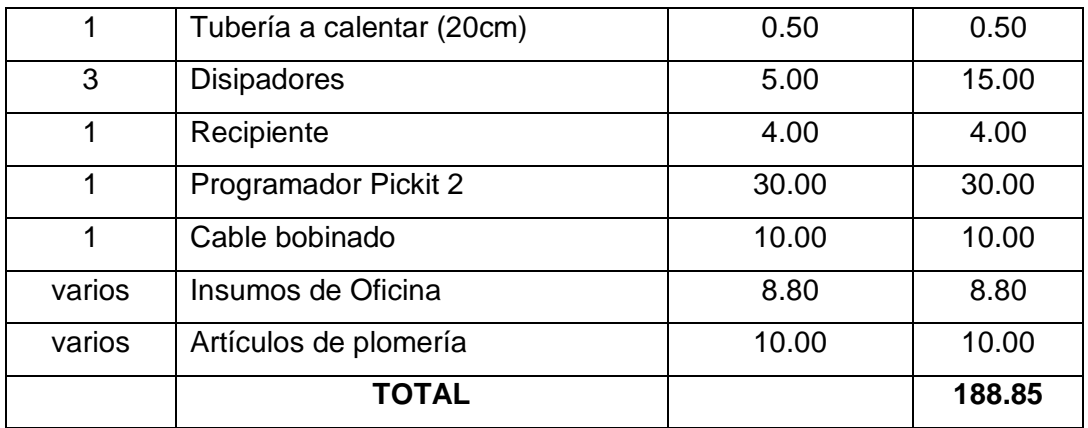

## **5.2 Etapas del diseño del sistema a construir.**

Las etapas del sistema a diseñar, están constituidas de la siguiente manera.

- Dimensionamiento del transformador.
- Cálculo de la capacidad calorífica especifica.
- Cálculo de la potencia necesaria para calentamiento.
- Dimensionamiento de puente rectificador.
- Dimensionamiento del condensador de filtrado.
- Elección de la bobina toroidal.
- Dimensionamiento de elementos capacitivos e inductivos del circuito resonante.
- Cálculos de la bobina de inducción.
- Control de disparo de los MOSFETs y su sincronización.
- Elección del material a calentar.
- Circuito de inducción electromagnética.
- Circuitos de alimentación.
- Circuito de control.

• Programación de bloques de visualización, interfaz de usuario y sensores de temperatura.

 Mostrando como van conectados y relacionados entre entapas en el diagrama de la figura 53.

# **Dimensionamiento del transformador.**

 En esta etapa se hace uso de un trasformador, el mismo que fue reciclado y modificado, para la obtención de la tensión deseada que es de 12Vrms.

 El cálculo correspondiente para el número de vueltas del cable se lo realizó en base a la ecuación 1 y 2.

Área = A x B

\nÁrea = 3 cm x 7.5 cm

\nÁrea = 22.5 cm<sup>2</sup>

\nEspiras por voltio = 
$$
\frac{K}{\text{Area}}
$$

\nEspiras por voltio =  $\frac{37.54}{22.5 \text{ cm}^2}$ 

\nEspiras por voltio = 1.668

 Los 120 voltios es la tensión nominal para las redes de distribución de la EERSSA. (MINISTERIO DE ENERGÍA Y RECURSOS NATURALES NO RENOVABLES., 2018) # Espiras por 120 voltios (devanado primario) = 200.16 # Espiras por 12 voltios (devanado secundario) = 20.04

 Con lo cual se obtiene aproximadamente 12.18 Vrms, un valor a ser utilizado por el circuito de potencia.

# **Cálculo de la capacidad calorífica especifica.**

 Por medio de la ecuación 24 se obtiene la cantidad de calor que requiere la tubería para calentar su contenido.

$$
Q = (C1 \times m1 + C2 \times m2) \times (tf - ti)
$$
  
\n
$$
Q = \left(0.5 \times \frac{KJ}{Kg \times {}^{o}C} \times 0.0015 \text{ Kg} + 4.18 \frac{KJ}{Kg \times {}^{o}C} \times 0.0038 \text{ Kg}\right) \times (25 {}^{o}C - 15 {}^{o}C)
$$
  
\n
$$
Q = (0.75 \times 10^{-3} \frac{KJ}{{}^{o}C} + 15.884 \times 10^{-3} \frac{KJ}{{}^{o}C} \times (10 {}^{o}C)
$$
  
\n
$$
Q = \left(0.016634 \frac{KJ}{{}^{o}C}\right) \times (10 {}^{o}C)
$$
  
\n
$$
Q = 0.16634 \text{ KJ}
$$

### **Cálculo de la potencia necesaria para calentamiento.**

La variación de temperatura es diseñada para 10 grados centígrados.

$$
P = \frac{Q}{t}
$$
  
 
$$
P = \frac{16634 \text{ J}}{1 \text{ s}}
$$
  
 
$$
P = 166.34 \text{ W}
$$

 A la entrada del circuito resonante se usa un filtro capacitivo para evitar la perturbación al sistema y limitar la potencia.

 El dimensionamiento se lo realizó para una potencia máxima de 200 W, que es de bajo consumo, para compararlos con el sistema convencional de base resistiva (niquelina) y que vaya de acuerdo a los cálculos.

Mediante la ecuación 7 se obtiene lo siguiente.

$$
V_{in} = V_{rms} = 12 V
$$
  
\n
$$
P = V_{rms} \times I
$$
  
\n
$$
I = \frac{P}{V_{rms}} = \frac{200 W}{12 V} = 16.67 A rms
$$

### **Dimensionamiento del puente rectificador.**

 Con el uso de un factor de seguridad de 2. El cálculo del voltaje pico inverso se obtiene.

$$
V_{P-inv} = \sqrt{2} \times V_{rms}
$$
  
\n
$$
V_{P-inv} = \sqrt{2} \times 12 \text{ V}
$$
  
\n
$$
V_{P-inv} = 16.97 \text{ V}
$$
  
\n
$$
V_{P-inv} = 16.97 \text{ V} \times 2
$$
  
\n
$$
V_{P-inv} = 33.94 \text{ V}
$$

 $I_{\text{micro}} = I_{\text{rms}} \times \sqrt{2}$  $I_{\text{nico}} = 16.67 \text{ A} \times \sqrt{2}$  $I_{\text{pico}} = 23.57 A$  $I_{\text{pico}} = 23.57 \text{ A} \times 1.2$  $I_{\text{pico}} = 28.28 A$ 

 El puente de diodos a escoger tendrá que tener prestaciones mayores a los valores siguientes:

• EL voltaje pico inverso debe ser mayor a 33.94 voltios.

La corriente RMS debe ser mayor a 28.28 amperios.

• El puente rectificador a utilizado es el GBJL2510 el cual cumple con los parámetros antes calculados en Anexos se muestra su hoja de datos.

La señal obtenida en la etapa de rectificación se muestra en la figura 34.

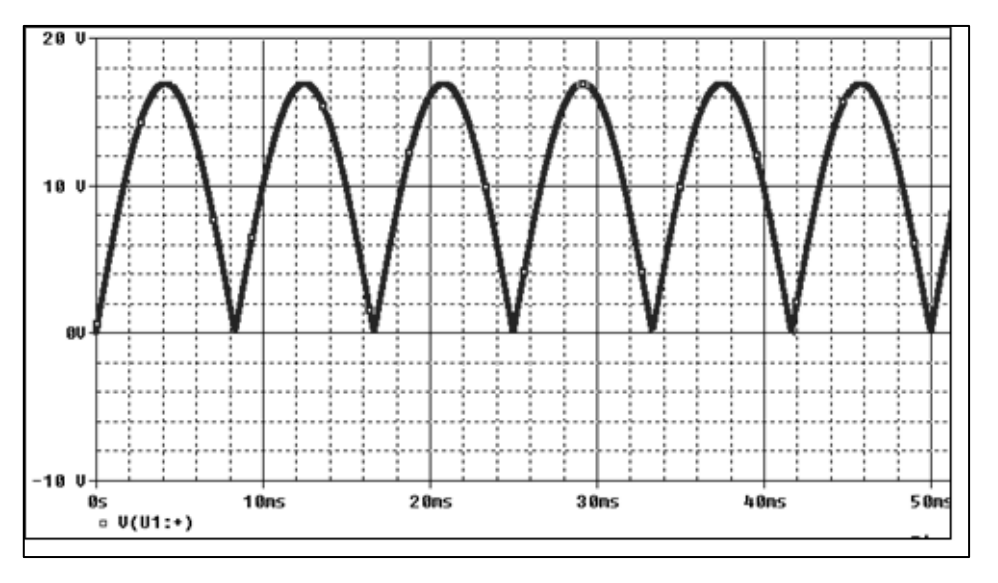

*Figura 34.* Señal Rectificada de Voltaje de Onda Completa.

### **Dimensionamiento del condensador de filtrado.**

 La utilización máxima de corriente es de 16.67 Amperios rms, con ayuda de este valor se puede obtener el valor del capacitor, dependiendo el mismo del valor de voltaje de riso el cual debe ser lo más pequeño posible. A partir de las ecuaciones 3, 4 y 5 se obtiene.

Vmax = Vrms  $\times \sqrt{2}$ Vmax =  $12V \times \sqrt{2}$  $V$ max = 16.97 V

Vmedia = 
$$
\frac{2 \times \text{Vmax}}{\pi}
$$
  
Vmedia = 
$$
\frac{2 \times 16.97 \text{ V}}{\pi}
$$
  
Vmedia = 10.80 V

 $Vpp = \%$  de Rizado  $\times$  Vmedia  $Vpp = 10\% \times 10.80$  V  $Vpp = 1.08 V$ 

Imedia = Vmedia R Imedia = 10.80 V 72Ω Imedia =  $0.15 A$ 

Despejando C de la ecuación 9.

$$
C = \frac{\text{Imedia}}{\text{Vpp} \times 2 \times f}
$$
  

$$
C = \frac{0.15 \text{ A}}{1.08 \times 2 \times 60}
$$
  

$$
C = 1.16 \text{ mF capacitor.}
$$

 El valor del condensador deberá ser mayor a 1.16 mF según (Boylestad & Nashelsky, 2009), el valor del capacitor será de 2.2 mF a 50 voltios.

# **Elección de la bobina toroidal.**

 La bobina toroidal tiene un valor aproximado de 12mH, que fue obtenida de fabrica V-young, número 10 de tipo 25\*15\*10 como se muestra en el anexo 11.4.

# **Dimensionamiento de elementos capacitivos e inductivos del circuito resonante.**

 Para el diseño se requiere de la potencia de trabajo del sistema de inducción y la frecuencia de resonancia, como antes se lo mencionó utilizará una potencia máxima de 200 Vatios.

 La frecuencia de resonancia va de la mano con la potencia, debido a la penetración de calor, dependiendo esta del material y de los rangos de frecuencia de trabajo los mismos que van de los 20 kHz a 40 kHz para propósitos de utilización en el hogar, porque a frecuencias inferiores se produce ruidos que pueden ser percibidos por el oído humano y mayores a 30 kHz producen perdida por calor y conmutación de los transistores. (Aguirre & Alarcón, 2015)

 Para el cálculo de la frecuencia de resonancia se utiliza la ecuación 17 de la profundidad de penetración de calor.

$$
e = 5030 \times \sqrt{\frac{\phi}{f \times \mu}}
$$

Despejando la frecuencia, se obtiene:

$$
f = \frac{5030^2}{e^2} \times \frac{\phi}{\mu}
$$
  
\n
$$
f = \frac{5030^2}{0.25 \text{ cm}^2} \times \frac{72 \text{u}\Omega \cdot \text{cm}}{1.008}
$$
  
\n
$$
f = 26179.07 \text{ Hz}
$$
  
\n
$$
f = 26.18 \text{ kHz}
$$

 Partiendo del valor aproximado de la frecuencia y capacitancia a utilizar con valores de 26.18 kHz y 5.28 uF respectivamente, se procede al cálculo de los elementos para el tanque resonante. Reemplazando y despejando L obtenemos.

 El banco de capacitores está compuesto de 16 capacitores en paralelo de poliéster de 330 nF. Y utilizando la ecuación 6 y 9, se procede a despejar L para la obtención del valor de la bobina de inducción.

f<sub>resonante</sub> = 
$$
\frac{1}{2 \times \pi \times \sqrt{L \times C}}
$$
  
26.18 kHz =  $\frac{1}{2 \times \pi \sqrt{L \times 5.28 \text{ uF}}}$   
L =  $\frac{1}{C * (2 \times \pi \times f)^2}$   
L =  $\frac{1}{5.28 \text{ uF} \times (2\pi \times 26179.07)^2}$   
L = 7 uH.

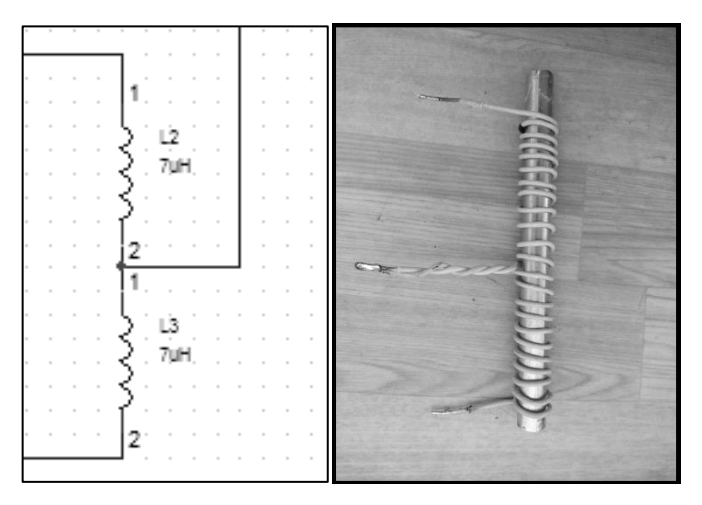

*Figura 35.* Inductores con valores calculados y simulados.

 El inductor a utilizar es una bobina en forma espiral que tiene un valor de 7 uH, como se lo describe en la sección de bobina de inducción.

 Se debe tener en cuenta que la relación entre el valor de la bobina de inducción y la bobina toroidal de potencia, debe ser al menos cuatro veces menor según (Omori et al., 1985).

 A partir del valor del inductor, se calcula el voltaje que se obtendrá en los bornes de L2 que será el mismo de L3 a partir de la ecuación 12, donde la frecuencia angular de resonancia está dada por.

$$
\omega_o = \frac{1}{\sqrt{L \times C}}
$$

$$
\omega_o = \frac{1}{\sqrt{(7x10^{-6}) \times (5.28x10^{-6})}}
$$

$$
\omega_o = 164487.92 \text{ rad/seg}
$$

 Con lo cual se procede al cálculo de la resistencia equivalente con ayuda de la ecuación 22.

$$
R_{eq} = Z_R = \sqrt{\frac{L}{C}}
$$
  

$$
R_{eq} = \sqrt{\frac{7x10^{-6} H}{5.28x10^{-6} F}}
$$
  

$$
R_{eq} = 1.15 \Omega
$$

El factor de calidad Q está dada por la ecuación 13.

$$
Q = \frac{R_{eq}}{\omega_0 \times L}
$$
  

$$
Q = \frac{1.15 \Omega}{164487.92 \frac{\text{rad}}{\text{seg}} \times 7 \times 10^{-6}}
$$
  

$$
Q = 0.99
$$

 Puesto que el circuito del tanque está siendo impulsado por una fuente de corriente I con un valor medido de 12.8 A, las corrientes del inductor y del condensador son dadas por la ecuación 14.

$$
I_{L} = Q \times I_{in}
$$
  
\n
$$
I_{L} = 0.99 \times 12.8A
$$
  
\n
$$
I_{L} = 12.67 A
$$

 El voltaje máximo de salida del circuito en un instante de tiempo está dado por la ecuación 15, en este caso como no se utiliza bobinado secundario la proporción es a 1 suponiendo que se tiene un transformador de 1:1, por lo tanto, n=1.

 $V_{\text{out}} = V_{\text{in}} \times \pi$  $V_{\text{out}} = 12 \times \pi$ .  $V_{\text{out}} = V_C = 37.69 \text{ V}.$ 

Para el cálculo del voltaje en el capacitor se utiliza la ecuación 8.

$$
C = \frac{I}{V_C \times 2\pi f}
$$
  
\n
$$
V_C = \frac{I}{C \times 2\pi f}
$$
  
\n
$$
V_C = \frac{12.67 \text{ A}}{5.28 \text{ uF} \times 2 \times \pi \times 26179.07}
$$
  
\n
$$
V_C = 14.58 \text{ voltios.}
$$

$$
V_{\text{pico}} = 14.58 \text{ V} \times 1.41
$$

$$
V_{\text{pico}} = 20.56 \text{ voltios}
$$

 Los valores calculados, son obtenidos de los valores ideales de Potencia, voltaje, corriente, resistores e inductores.

 Para el diseño se multiplicó por un factor de seguridad mayor al 1.5, lo que significa incrementar el valor en un 150% para la selección de los elementos.

 Para la tensión máxima en los capacitores de 330 nF se selecciona un voltaje de 275V AC, que son los encontrados en el mercado.

 Cuando el estado del MOSFET esta desactivado, o este se encuentra en circuito abierto, el voltaje drenaje-fuente es equivalente al resultado de la suma entre el voltaje a la salida del rectificador y el voltaje en el capacitor del tanque resonante. Manifestándolo en ecuaciones se obtiene lo siguiente.

 $V_{DSmax} = V_{MAX} + V_{C}$  $V_{DSmax}$  = 16.97 V + 20.56 V  $V_{DSmax}$  = 37.53 Voltios

 Como conmutador electrónico del inversor resonante se selecciona un MOSFET IRFP260N con sus características descritas en el anexo 11.2 debido a su costo, lo que abarata el costo del sistema. Para su selección se toma como parámetro principal la corriente máxima y el voltaje entre el drenador y la fuente máximo.

 Para el cálculo de los resistores R1 y R2, se los realiza de acuerdo a las expresiones determinadas por (Kuffel, Zaengl, & Kuffel, 2000), los valores de cada uno de los resistores son tomados de manera experimental, funcionando de manera óptima en la simulación y es contrastado por la tesis de investigación (Vinícius & Santos, 2017), los valores a utilizar son de 330 Ω.

### **Cálculos de la bobina de inducción.**

 De acuerdo a los datos ingresados en el software coil64, la bobina requerida para trabajar a 26.18 kHz, con un diámetro del material a calentar de 0.9 cm, diámetro del alambre de cobre es de 0.2 cm y el paso entre las espiras es de 0.1 cm. Los datos de salida servirán para la construcción de dos bobinas similares, obteniendo una bobina con derivación central.

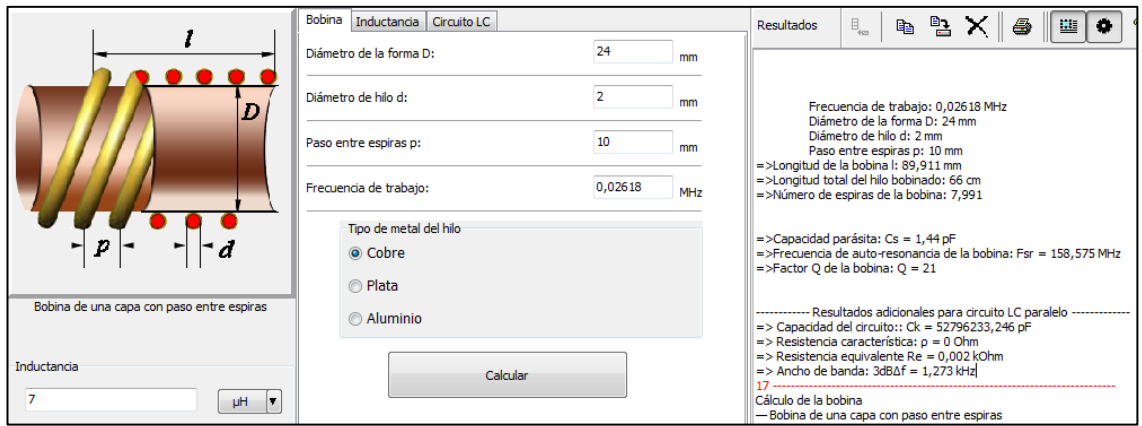

*Figura 36.* Datos ingresados para el cálculo de la bobina de inducción. (Software: coil64)

# **Control de disparo de los MOSFETs y su sincronización.**

 Para controlar el límite de voltaje del circuito tanque y determinar los tiempos exactos de encendido y apagado del transistor, se produce un cruce por cero. Las señales de voltaje de excitación de las compuertas de cada uno de los MOSFET que componen el circuito de potencia, son similares cambiando únicamente la fase a 180°, con ello se tiene la activación del primer transistor cuando el segundo esta inactivo y viceversa. La frecuencia de resonancia se convierte en la frecuencia de conmutación de las compuertas como se mencionó anteriormente. Para un mejor entendimiento y simulación de flujo de corriente se realizó la construcción del esquema en el software circuit JS1, el cual se encuentra en el anexo 11.8.

# **Elección del material a calentar.**

 El material a calentar es el acero inoxidable 304 rígido con ayuda de la figura 32. La tubería por donde pasa el agua internamente, tiene una profundidad de calentamiento aproximada de 0.1 mm a una frecuencia de 26 kHz en la que está trabajando el circuito de inducción electromagnética.

 La tubería está con uniones de 1/8 a ½ para la conexión a la distribución de agua, la misma se puede observar de mejor manera en la figura 30.

# **Circuitos de inducción electromagnética.**

 El circuito de potencia mostrado en el anexo 11.7, se basa en el inversor Mazilli de la figura 28, ya explicado en la sección 4.11. La variación de dicho inversor está en cuanto al banco de capacitores en paralelo para la mejor circulación de corriente. Los tres terminales se conectan a la bobina con derivación central diseñada anteriormente en la figura 35.

## **Circuitos de alimentación.**

 Las fuentes de alimentación para la etapa de control son de 5 y 12 voltios de corriente continua, los esquemas para realizar dichas fuentes se pueden obtener de manera sencilla de la hoja de datos del fabricante de la familia de reguladores LM78XX (Fairchild Semiconductors, 2006).

### **Circuito de control.**

 El esquema de control mostrado en el anexo 11.9, se detalla a continuación con cada uno de los bloques que lo conforman.

### **5.2.13.1 Sensor de temperatura del agua.**

 El sensor a utilizar es el LM035 un dispositivo de temperatura de circuito integrado de precisión con un voltaje de salida linealmente proporcional a la temperatura centígrada. Tiene una ventaja sobre los sensores lineales de temperatura calibrados en Kelvin, ya que no se requiere que el usuario reste un voltaje constante grande de la salida para obtener una escala conveniente en grados centígrados. No requiere ningún ajuste o calibración externa para proporcionar precisiones típicas de  $\pm$  ¼ ° C a temperatura ambiente y ± ¾ ° C en un rango completo de temperatura de −55 ° C a 150 ° C. Se utiliza con fuentes de alimentación individuales o con fuentes más y menos. Los dispositivos de la serie LM35 están disponibles empaquetados en paquetes herméticos de transistores TO (Fairchild Semiconductors, 2006).

El dispositivo físico se muestra en la siguiente figura.

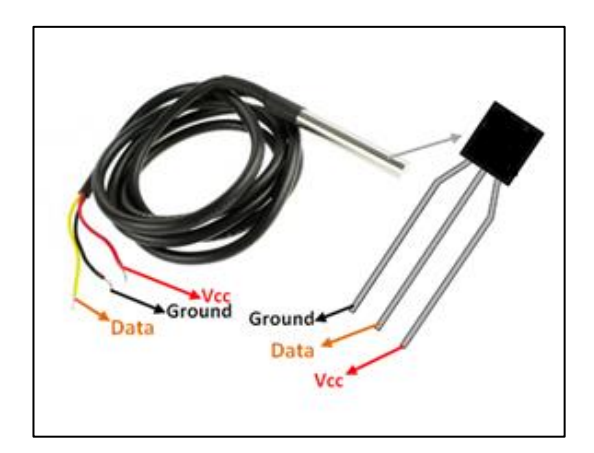

*Figura 37.* Pines del sensor de temperatura LM35. (COMPONENTS101, 2018)

 Los sensores a utilizar son tres, cada uno de ellos medirá las temperaturas del agua, de los MOSFETs y de la bobina de inducción respectivamente. Las temperaturas están dentro del rango de medición del dispositivo. Así se muestra su esquema el cual es similar para las tres mediciones de temperaturas.

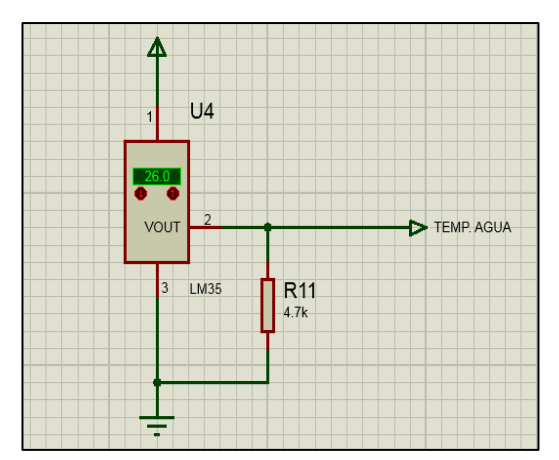

*Figura 38.* Circuito con LM35 para medición de temperatura. (Software: PROTEUS).

## **5.2.13.2 Sistema de ventilación.**

 Después de la medición de temperatura se activa un ventilador para ayudar a la disipación de calor en los MOSFETs y puente rectificador. En cuanto a la temperatura del agua y de la bobina de inducción, se trabajará hasta una temperatura determinada en el código del programa, produciendo que el sistema de potencia se desactive cuando el agua sobrepase la temperatura deseada por el usuario o sobrepase el lumbral máximo propuesto para los 45°C. La temperatura máxima de calentamiento para los MOSFETs es de 50 °C y el de la bobina está determinado para un máximo de 100 °C.

Los disipadores de aluminio conjuntamente con el ventilador se muestran en el anexo 11.15.

### **5.2.13.3 Activación de circuito de potencia y de paso de agua.**

 La activación o desactivación de la etapa de potencia como de la electroválvula, se lo realiza con ayuda del circuito de la figura 39 y es activado directamente por el pin 16 del PIC16F877A, el esquema del circuito se muestra a continuación.

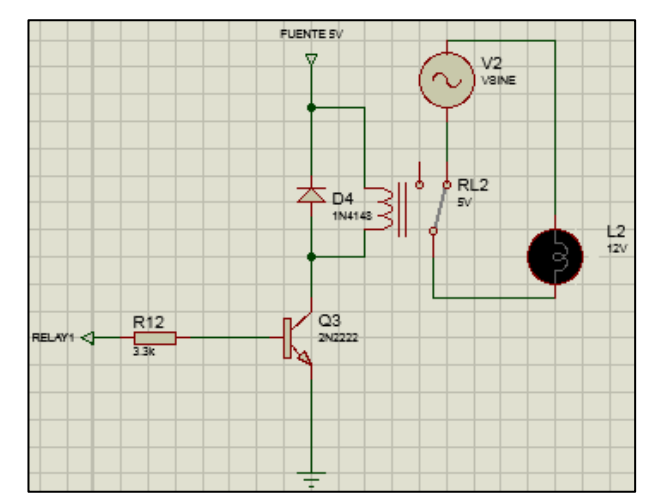

*Figura 39.* Circuito de activación / desactivación de Relé. (Software: PROTEUS).

 En la figura 39, la entrada lógica puede tomar un voltaje de 0 ó 5 voltios, para limitar la corriente de base, se utiliza un resistor de 3.3 kΩ, una vez excitada la base se habilita el paso de corriente entre el colector y emisor, activando el inductor del relé y habilitando la electroválvula o circuito de inducción, simulado como lampara de 12 voltios.

 La electroválvula es normalmente cerrada, opera a 12 voltios DC, es de acción directa, se caracterizan por su baja capacidad y puertos de tamaño pequeño. El embolo está conectado mecánicamente a la aguja de la válvula. Al energizar la bobina, el embolo se eleva hacia el centro de la misma, levantando la aguja. Puesto que, para operar, este tipo de válvula depende únicamente de la potencia del solenoide, el tamaño de su puerto está limitado por el tamaño del solenoide. (Anexo 11.16)

 La válvula se activará solamente cuando el sensor de presencia este en alto, dicho sensor se muestra en la figura 40 y se describe a continuación.

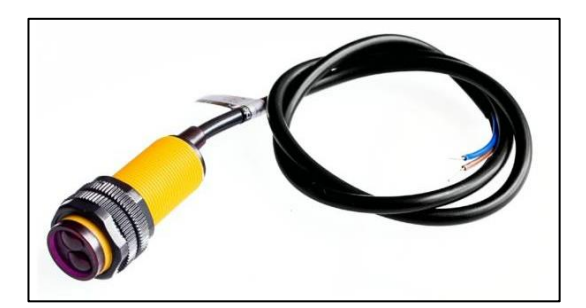

*Figura 40.* Sensor Infrarrojo de proximidad E18-d80nk 3-80cm Regulable. (Geek Factory, n.d.)

 El E18-D80NK es un sensor óptico basado en el principio de reflexión, diseñado para la detección de presencia de objetos, su distancia de detección es ajustable, lo que permite utilizarlo en una amplia gama de aplicaciones. Puede usarse en detección y conteo de personas, robots de sumo, detección de objetos, aplicaciones de automatización y proyectos con Arduino y microcontroladores PIC que funcionen con 5 volts de corriente directa.

Las características del sensor E18-D80NK son las siguientes:

- Rango de detección: 3 a 80cm (ajustable).
- Voltaje de operación: 5V DC.
- Corriente de salida máxima: 100mA.
- Salida: Tipo NPN normalmente abierto.
- Dimensiones: 18x45mm.
- Largo del cable: 50cm.
- Material: plástico.
- Temperatura de trabajo: -25 a 70°C.

• Conexiones: Cable rojo =  $+5V$ , cable negro = GND o tierra, cable amarillo = señal.

 En la figura 41, se muestra el rango de la distancia que el sensor detecta la presencia de un objeto, es claro que la distancia es ajustable como se lo muestra en la parte superior, y por eltimo en la parte izquierda se muestra la rotulación y colores de los tres pines para su correcta conexión.

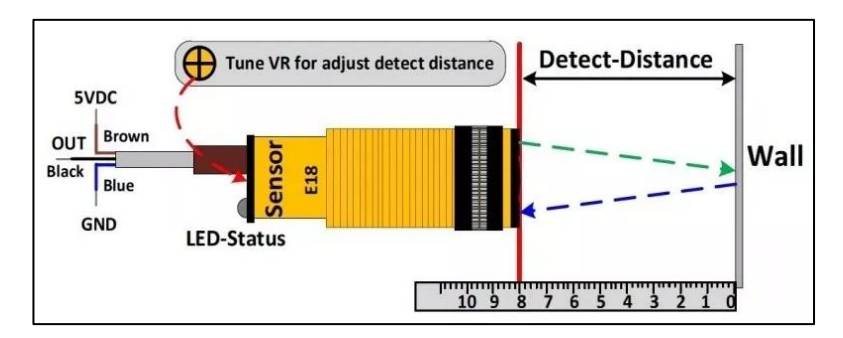

*Figura 41.* Esquema de funcionamiento de sensor de proximidad infrarrojo. (Geek Factory, n.d.)

### **5.2.13.4 Sensor de agua.**

 El sensor de agua, se lo diseño de tal manera que cuando no exista agua, simule un circuito abierto como el mostrado con el SW1 de la figura 42, esto significa que a falta de agua el sistema debe, dejar de funcionar y mostrara un mensaje que se lo explica en la sección de visualización.

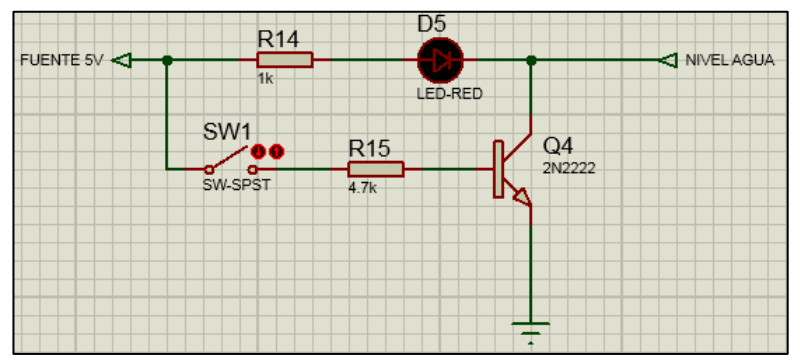

*Figura 42.* Sensor de agua. (Software: PROTEUS).

 El circuito alimentado por la fuente de corriente directa de 5 voltios, solamente excita a la base del transistor, cuando la resistencia es muy baja de esta manera el flujo de corriente entre el colector y emisor hará que se envíe una señal de 5 voltios o 1 lógico al microcontrolador.

 El SW1 una vez es la unión de estos dos cables, al bajar el agua hasta el nivel mínimo para el calentamiento, esto no conducirá con lo cual el sistema dejará de funcionar por falta de agua (Anexo 11.17).
# **Programación de bloques de visualización, interfaz de usuario y sensores de temperatura.**

 La programación se realizó con ayuda del compilador PROTON IDE, y la simulación con ayuda del software PROTEUS, al complementarse muestran una simulación muy aproximada a la realidad, sus conexiones con los respectivos pines se muestran en la siguiente figura y el código en el anexo 11.18.

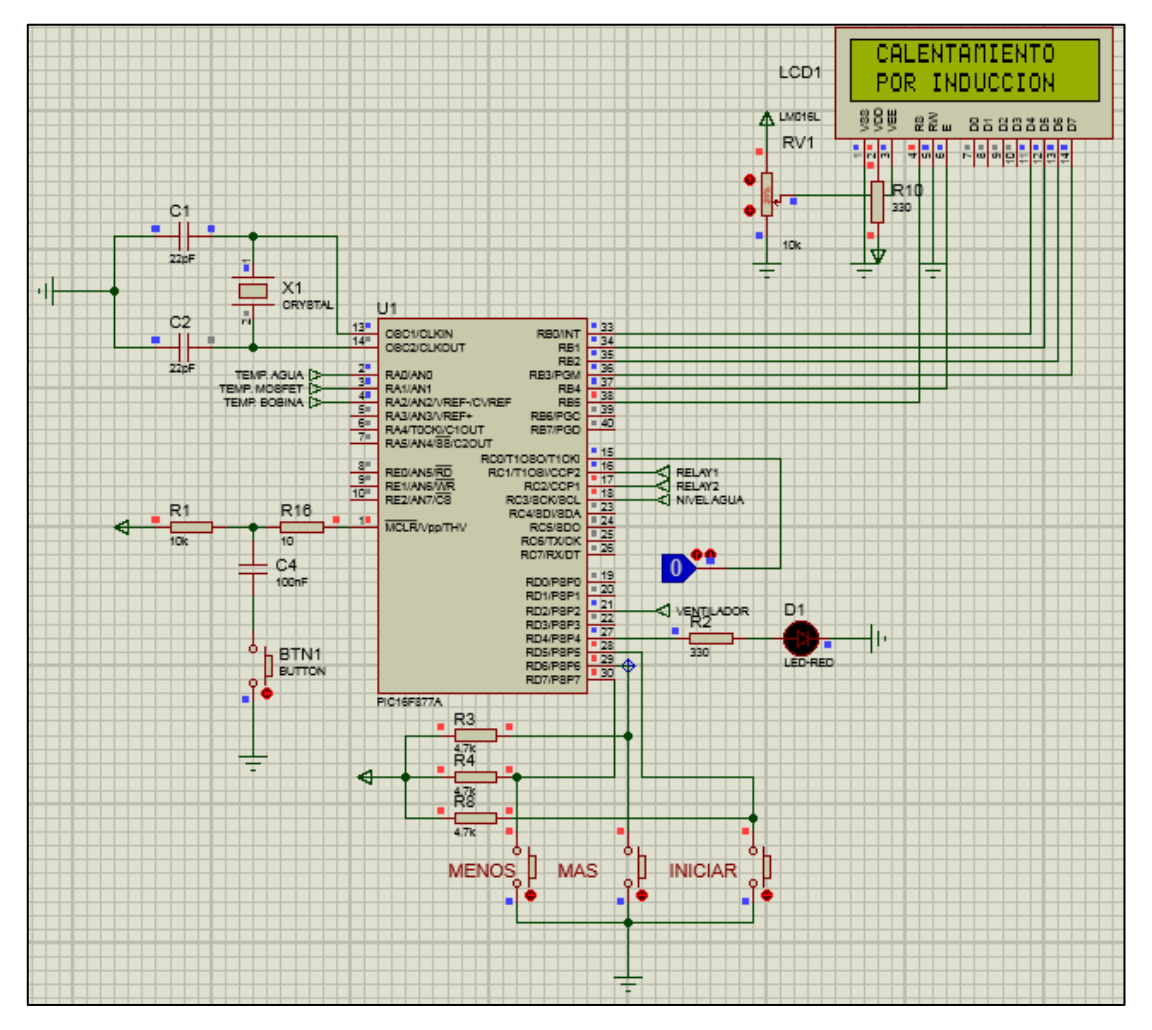

*Figura 43.* Etapa de control con interfaz de usuario. (Software: PROTEUS).

 En la figura 43 en la parte izquierda se muestra un oscilador de 4Mhz, los pines 2, 3 y 4 son entradas de los tres sensores LM035, el pin 1 que sirve para el RESET correspondiente se encuentra en bajo. En la parte bajo se muestra el puesto D, el mismo que se utiliza para los pulsadores MENOS (-), MAS (+) y el botón INICIAR, que son utilizados por usuario para incrementar o decrementar la temperatura dependiendo del requerimiento, el botón iniciar sirve para empezar el funcionamiento del circuito, luego

de una presentación tipo manual para usuario, a continuación la temperatura seleccionada es de 20 °C, al volver a presionar INICIAR el sistema se detendrá sin calentar el agua, pero detener el flujo. La temperatura a la que llega será a la misma que del proveedor. En la parte derecha se tiene un led para visualizar el inicio del programa, seguido de ello está el pin 21 para habilitar el ventilador si la temperatura de los MOSFETs excede los 50 °C. En los pines del puerto C de abajo hacia arriba se utilizan para enviar un 1 o 0 lógico dependiendo de la presencia del agua en el recipiente. Los otros pines rotulados como RELAYs sirven para la activación de la etapa de potencia y la electroválvula respectivamente, y el pin C.0 sirve como simulador de presencia como 1 lógico cuando está un objeto listo para usar el agua y un 0 cuando este no detecta presencia, por último, el puerto B es netamente utilizado para la visualización con ayuda de un LCD de 16x2, que al encender la pantalla nos muestra una presentación como el de la figura 44.

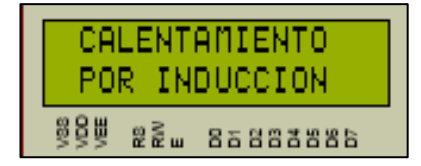

*Figura 44.* Presentación o Manual de usuario. (Software: PROTEUS).

La figura 45 muestra únicamente la presentación del sistema.

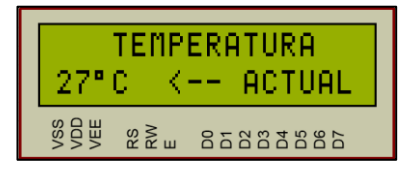

*Figura 45.* Presentación de temperatura actual. (Software: PROTEUS).

 La figura 45 muestra la temperatura censada en el preciso momento que se enciende el sistema, aquella temperatura es la inicial y se ubica en la parte izquierda en este caso es de 27°C.

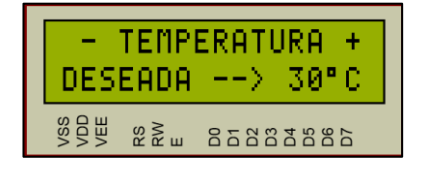

*Figura 46.* Presentación de la temperatura que desea el usuario. (Software: PROTEUS).

 La figura 46 se muestra la ubicación de la temperatura que desea el usuario, la misma que se ubica en la parte derecha de la pantalla en este caso es de 30°C, si desea

incrementar este valor solo debe presionar el botón MAS o caso contrario el botón MENOS.

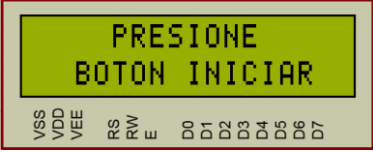

*Figura 47.* Presentación para que el usuario pueda dar arranque al sistema. (Software: PROTEUS).

La figura 47 muestra que para iniciar el sistema se debe presionar el botón INICIAR.

|     | EMPERATURA |          |  |
|-----|------------|----------|--|
|     |            |          |  |
| ᄙᆴᇳ |            | 85883886 |  |

*Figura 48.* Sistema en funcionamiento. (Software: PROTEUS).

 La figura 48 se observa como la flecha demuestra que el sistema está funcionando o calentando, lo que significa que la temperatura está en 27°C con tendencia a los 30°C.

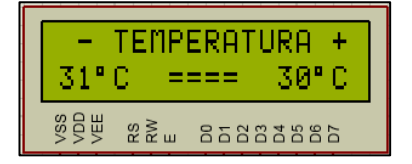

*Figura 49.* Presentación o Manual de usuario. (Software: PROTEUS).

 Si la temperatura censada sobrepasa los 30 °C la pantalla mostrara el mensaje mostrado en la figura 49, demostrando que el sistema deja de funcionar hasta que la temperatura del agua sea igual o inferior a 30°C.

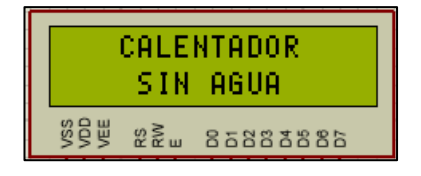

*Figura 50.* Presentación o Manual de usuario. (Software: PROTEUS).

 Si el sistema al estar en funcionamiento o simplemente al iniciar no detecta agua este no podrá trabajar y muestra que el calentador esta sin agua como se observa en la figura 50.

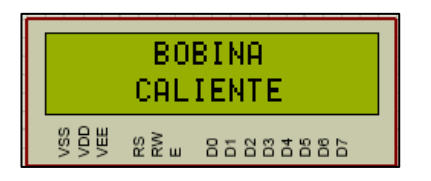

*Figura 51.* Presentación o Manual de usuario. (Software: PROTEUS).

 Si el sistema ha trabajado por un tiempo prologado y se censa una temperatura mayor a los 100°C en la bobina de inducción entonces se muestra el mensaje de la figura 51.

# **5.3 Eficiencia entre sistemas de calentamiento.**

 Para el cálculo de la eficiencia energética, se requiere el valor de la energía térmica de cada ensayo y la cantidad de energía almacenada procediendo a calcular con ayuda de las ecuaciones 24, 25 y 26.

 El cálculo de la cantidad de energía almacenada. Donde m es la masa esta dado por 0.5 kg, y k es el coeficiente de transferencia de calor 4.184 J / °C. La potencia activa está dada por la potencia calculada en la sección 5.3.4 que es de 166.67 W.

 Y con ello el cálculo de la eficiencia mostrado en la tabla 6. La temperatura promedio del agua depende de la red de distribución y de la temperatura ambiente en las diferentes horas del día, con lo cual se obtuvo.

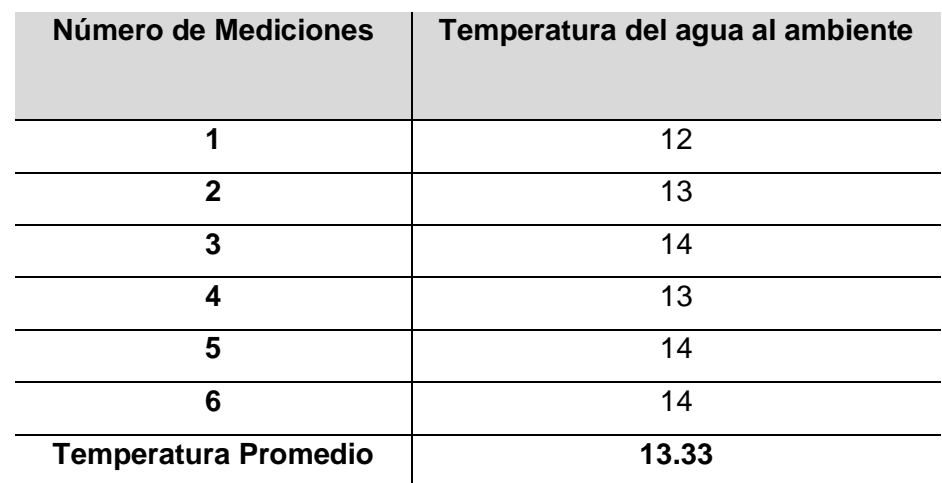

Tabla 4. *Temperatura del agua de entrada al sistema.*

 La temperatura promedio obtenida de las 6 mediciones es de 14 grados centígrados, cabe señalar que los datos fueron tomados a diferentes temperaturas del día, muy cercana a la dada por la EMAALEP que es de 13.3 °C (Samaniego, Diciembre 2016).

| <b>Número</b> | Temperatura   |       | Tiempo | Potencia | $Q_{S}$        | $E_e$          | $\eta$        |
|---------------|---------------|-------|--------|----------|----------------|----------------|---------------|
| de            | $(^{\circ}C)$ |       | (s)    | (W)      | $(\mathsf{J})$ | $(\mathsf{J})$ | $\frac{0}{0}$ |
| pruebas       | Inicial       | Final |        |          |                |                |               |
| 1             | 17            | 25    | 180    | 4253.398 | 502080         | 765611.64      | 65.58         |
| $\mathbf{2}$  | 17            | 27    | 180    | 4250.201 | 502080         | 765036.18      | 65.63         |
| 3             | 17            | 32    | 180    | 4250.56  | 602496         | 765100.8       | 78.75         |
| 4             | 17            | 35    | 180    | 4250.201 | 610027         | 765036.18      | 79.74         |

Tabla 5. *Ducha eléctrica convencional.* 

*Nota.* Recuperado de Diseño y construcción de una ducha de inducción. (Fernando Loayza Collaguazo & Mauricio Eduardo Mullo Pallo, 2017)

 En cuanto al análisis de la tabla 5, donde se expresan los valores de temperatura, tiempo de calentamiento, potencia, cantidad de energía almacenada, energía térmica consumida y la eficiencia del sistema convencional. La variación de temperatura va de los 8, 10, 15 y 18 grados a una potencia promedio de 4250 W, el caudal utilizado de 8.1 litros por minuto.

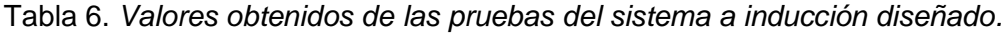

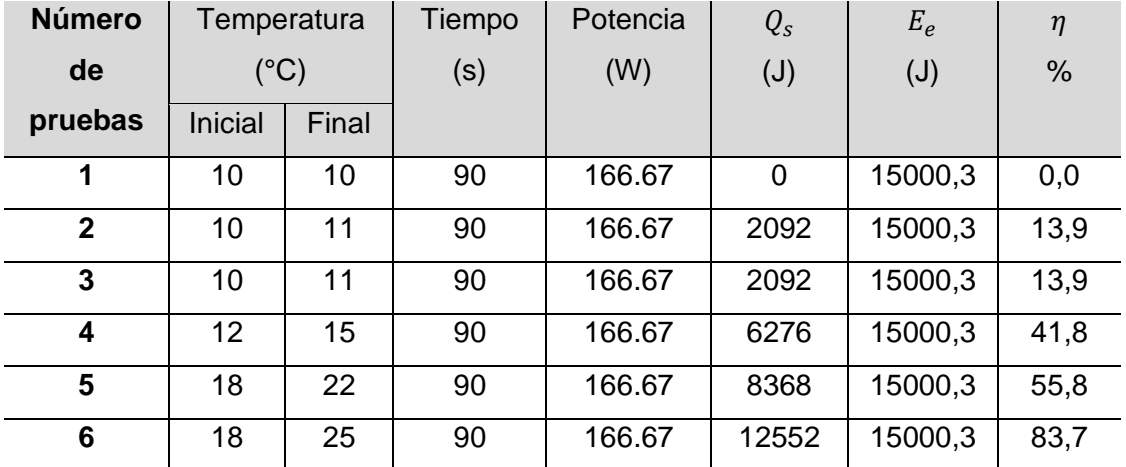

 Al igual que en la tabla de 5, la tabla 6 tiene los mismos parámetros. El caudal utilizado es de 0.324 litros / minuto, siendo la 1/25 parte de potencia de la ducha eléctrica se reduce en igual proporción. La relación de potencia entre la tabla 5 y 6, es de 25.49,

así también se redujo el caudal de agua para tener un prototipo que arroje valores aproximados. La eficiencia alcanzada por el prototipo es del 83.7 % siendo mayor al 75% lo que demuestra que se encuentra dentro del rango de eficiencia catalogado en nuestro país como tipo A.

 Si se desea calentar mayor cantidad de agua contenida en una tubería de ½ pulgada de 10 cm, la misma que tiene un peso de 0.028 kg de manera que al calcular la capacidad calorífica se obtiene lo siguiente.

$$
Q = (C1 \times m1 + C2 \times m2) \times (tf - ti)
$$
  
\n
$$
Q = \left(0.5 \times \frac{KJ}{Kg \cdot {}^{\circ}C} \times 0.028 \text{ Kg} + 4.18 \times \frac{KJ}{Kg \cdot {}^{\circ}C} \times 0.05 \text{ Kg}\right) \times (18 \text{ °C})
$$
  
\n
$$
Q = (0.014 \frac{KJ}{{}^{\circ}C} + 0.209 \frac{KJ}{{}^{\circ}C} \times (18 \text{ °C})
$$
  
\n
$$
Q = 4.014 \text{ KJ}
$$

$$
P = \frac{Q}{t}
$$

$$
P = 4014 W
$$

 Con el valor obtenido con los mismos requerimientos del sistema a comparar como por ejemplo un caudal de 8.1 litros/minuto y una variación de temperatura de 18 grados centígrados con lo que se obtiene una potencia de 4014 W para poder comparar los dos sistemas en iguales condiciones y sus datos se muestran en la tabla 7.

 Para el cálculo de la eficiencia energética del sistema proyectado se calcula utilizando las fórmulas antes planteadas de cantidad de energía almacenada, energía térmica consumida y de la eficiencia energética.

$$
Q_s = m \times k \times \Delta T
$$
  
\n
$$
Q_s = 8.1 \frac{1}{\text{min}} \times 4184 \times 18 \text{ °C}
$$
  
\n
$$
Q_s = 610027.2 \text{ J}
$$

 $E_e = P \times t$  $E_e = 4014 W \times 180 s$ 

$$
E_e = 722520 \text{ J}
$$
  
\n
$$
\eta = \frac{Q_s}{E_e} \times 100
$$
  
\n
$$
\eta = \frac{610027.2 \text{ J}}{722520 \text{ J}} \times 100
$$
  
\n
$$
\eta = 84.40 \%
$$

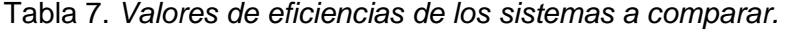

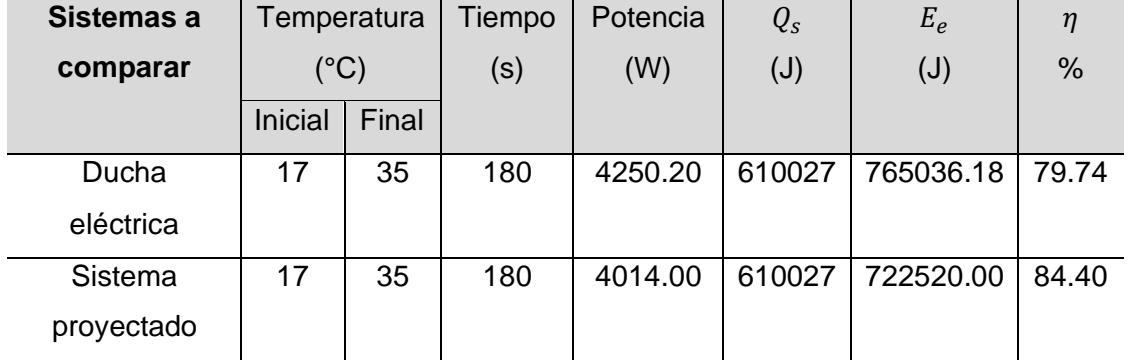

 En la tabla 7 se puede observar que el sistema proyectado tiene una eficiencia superior a la brindada por la ducha eléctrica convencional superándola con un 4.66 %.

# **5.4 Análisis de coste del sistema.**

 El cálculo del coste del presente trabajo se traduce en el presupuesto que se necesita para la construcción de un primer producto siendo el costo de 188.85 USD, teniendo en cuanta que al fabricar varios productos el precio bajara notablemente dependiendo del número de ejemplares. Comparando con la ducha eléctrica convencional que es un calentador de punto de 5500 W su costo promedio es de 25 USD en el mercado.

 El precio del kWh para la zona sur del país es de 0.095 USD (Agencia de Regulación y Control de Electricidad, 2020).

 Para el cálculo del consumo eléctrico anual de ambos sistemas se debe utilizar la potencia utilizada, se asume que se utiliza una hora al día con ello se obtiene el kilo-Vatio hora.

```
P = 4014 WEnergya consumida = 4.014 kW/hora
```
Para el cálculo de la energía consumida al mes se multiplica por 30 días.

 $Energya$  consumida al mes  $= 4.014$  $kW$  $\frac{1}{h}$  x 30  $Enera$ ía consumida al mes = 120.42 kW/mes

 $Energya$  consumida anual  $= 120.42$  $kW$  $\frac{12}{mes}$  x 12 Energía consumida anual =  $1445.04 \, kW/a$ ño

 Para el cálculo del costo anual se multiplica como sigue. Costo de  $kW = 0.095$  USD  $Consumo$  eléctrico anual = 1445.04  $kW$  $\frac{\partial u}{\partial \tilde{n}o}$  x 0.095 USD  $Consumo$  eléctrico anual = 137.28 USD

|                 |       |                      | <b>Energía</b>   | Consumo          | Energía   | <b>Consumo</b>   |
|-----------------|-------|----------------------|------------------|------------------|-----------|------------------|
|                 |       | Energía              | <b>Consumida</b> | <b>Eléctrico</b> | Consumida | <b>Eléctrico</b> |
| <b>Sistemas</b> |       | Potencia   Consumida | <b>Mensual</b>   | <b>Mensual</b>   | Anual     | Anual            |
|                 | (kW)  | (kWh)                | (kWh)            | (USD)            | (kWh)     | (USD)            |
| Ducha           | 4.253 | 4.25                 | 127.59           | 12.12            | 1531.08   | 145.45           |
| eléctrica       |       |                      |                  |                  |           |                  |
| Sistema         | 4014  | 4.014                | 120.42           | 11.44            | 1445.04   | 137.28           |
| proyectado      |       |                      |                  |                  |           |                  |

Tabla 8. *Comparación de valores del sistema diseñado y sistema proyectado.*

 La comparación entre el sistema diseñado y el calentador de punto eléctrico, representa un ahorro de energía eléctrica anual y por ende económico para el usuario de 96.07%, pero sería un error el comparar un sistema que calienta mayor cantidad de líquido a un sistema que calienta la 1/25 parte del mismo. Al dimensionar el sistema de inducción electromagnética para calentar la misma cantidad de agua con el mismo caudal se requiere una potencia de 4014 W que al compararlo con el consumo de un calentador de punto eléctrico representa un ahorro anual de energía eléctrica para el usuario del 5.62% al igual que se verá reflejado en la economía del usuario ahorrando 8.17 USD.

# **5.5 Tiempo en alcanzar temperatura requerida por el usuario.**

 La temperatura que se midió gradualmente se muestra de manera detallada en la tabla 9. En el ensayo 1, se tuvo una temperatura inicial de 10 grados centígrados que en este caso es la misma que la temperatura final, por lo que se considera que no transcurre tiempo ni consumió potencia. Continuando con el ensayo 2 y 3, se necesitó de 10 segundos para obtener un grado más de temperatura final. Siguiendo con el ensayo 4, se alcanzó una temperatura final de 15 grados, logrando de esta manera una variación de 3 grados en 21 segundos. En el ensayo 5, se logró una variación de 4 grados en 35 segundos. Finalmente, en el ensayo 6, se logró ascender 8 grados centígrados en 61 segundos.

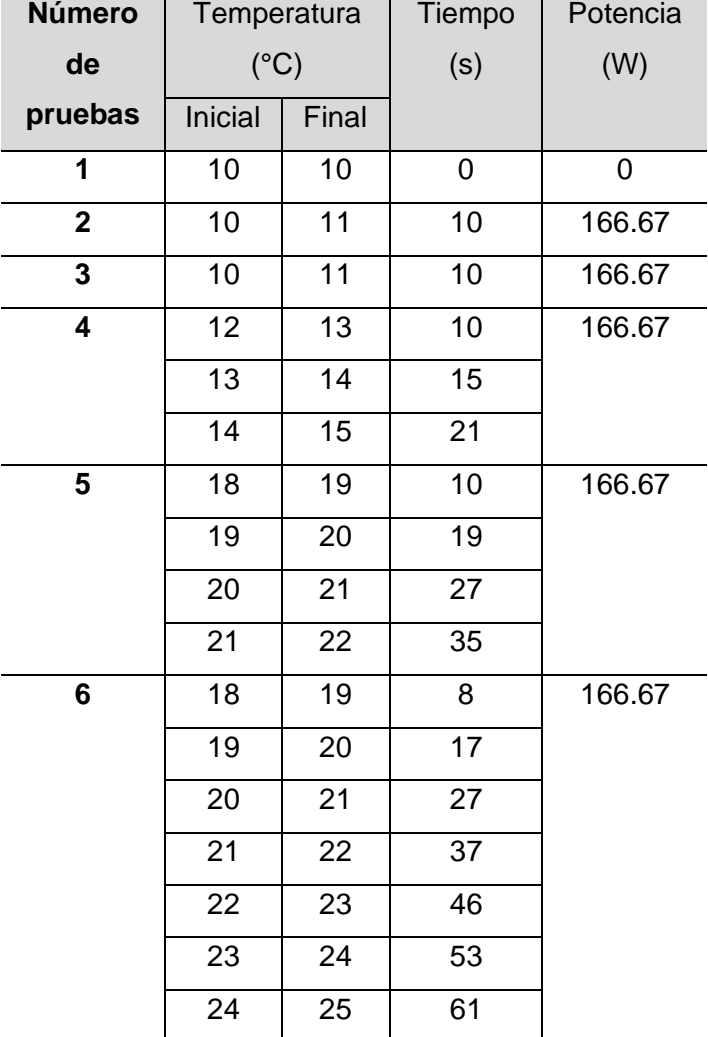

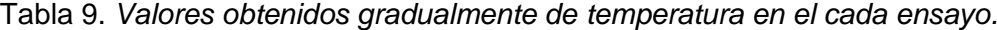

# **6. RESULTADOS.**

 Para comprobar los conocimientos teóricos y prácticos se realizaron las pruebas y mediciones y con ello se muestran los resultados obtenidos del sistema.

 El equipo de medida que se utilizó fue el osciloscopio digital Tectronix MSO2012, pinza amperimétrica marca Clamp Meter DT-266C y multímetro Acoustic DT-890C.

 En la figura 52 se muestra un diagrama con la conexión del sistema diseñado, iniciando con la red eléctrica, que inicia alimentando al filtro de entrada, posteriormente al inversor en el cual la fluctuación de corriente produce la inducción sobre la tubería de paso para el calentamiento del agua.

 La fuente de alimentación para la etapa de control, el cual puede activar y desactivar el circuito inversor con ligeras modificaciones, su salida termina en la bobina de inducción anillada sobre la cañería de acero por donde circula agua para uso doméstico.

 La etapa de sensado de temperatura y presencia, da señal para la etapa de control, dependiendo de los parámetros por defecto y modificados a través de usuario por la interfaz.

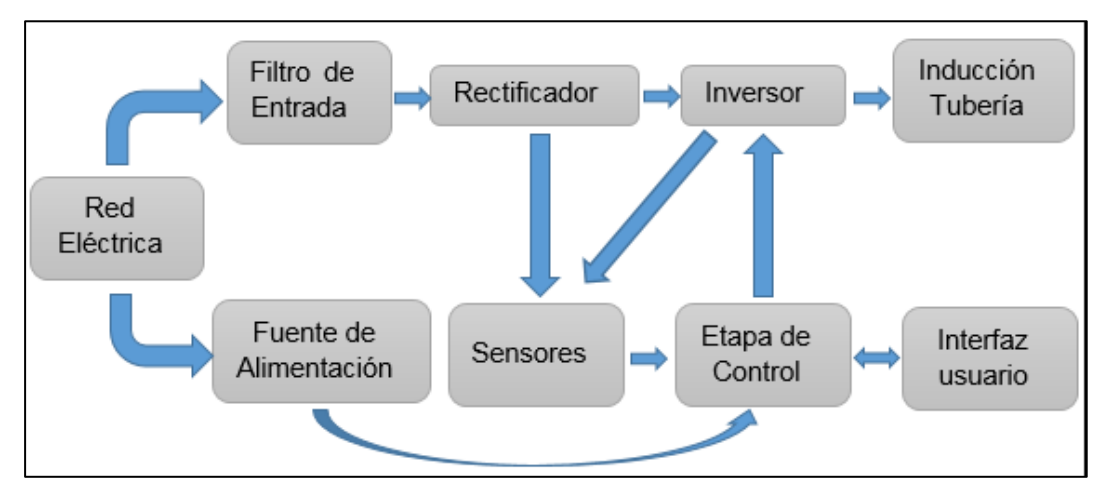

*Figura 52.* Diagrama de las etapas del sistema.

 En la figura 53 se muestra las señales de excitación de compuerta para los MOSFETs 1 y 2, respectivamente, donde la señal amarilla representa la tensión en la compuerta del MOSFET 1 y la azul la tensión en la compuerta del MOSFET 2. Se puede observar fácilmente que son señales complementarias desfasados 180° cada una, lo que demuestra que cuando uno esté encendido el otro se encuentra apagado.

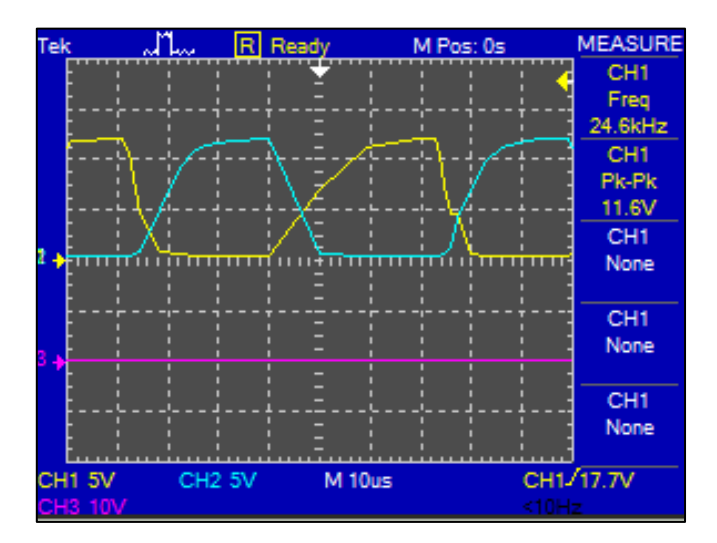

*Figura 53.* Señal de Voltaje para la activación de los MOSFETs.

 El cálculo de la frecuencia se realizó en base a la profundidad de penetración de calor, puesto que el acero tiene un espesor de 0.26cm, lo que dio como resultado la frecuencia de 26.18 kHz, dicho resultado cambia a razón que los elementos calculados son de distinto valor a los comerciales y al medirlos no muestran el valor exacto, sino un aproximado, sabiendo que el cambio mínimo en los componentes representara mucho para la resonancia de los mismos.

 En la figura 54 se puede observar la frecuencia aproximada de conmutación es similar a la del circuito resonante. Claramente se observa que la señal de color violeta es el doble de la frecuencia de señal del inductor L2 y L3 mostradas en color amarillo y azul respectivamente.

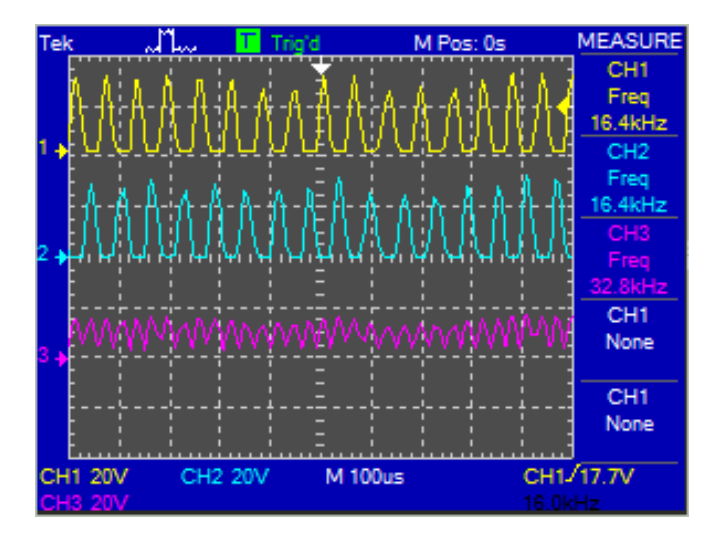

*Figura 54.* Señales de tensión entre los extremos del inductor.

 La potencia de diseño es de 200 W, mientras que el circuito en funcionamiento de acuerdo a los cálculos da una potencia total de 166 W, lo cual es muy baja, cabe mencionar que la perdida de potencia se puede dar por muchos factores que se mencionaron anteriormente, una de las principales es por la conmutación de los transistores y de la disipación de calor en los resistores es mínima por el valor de corriente en el resistor y por el tipo de conmutación del interruptor.

 En la figura 55, se muestra la tensión de compuesta y de drenaje del MOSFET 1, con lo cual se demuestra claramente la verdadera conmutación de voltaje a cero. La resistencia pull-up y la capacitancia de la compuerta del MOSFET conducen a un aumento característico de RC de primer orden en el nodo de la compuerta. El encendido lento del MOSFET crea un límite superior para frecuencia de conmutación viables. Usando un MOSFET de baja carga de puerta, la frecuencia de conmutación resonante está restringida por debajo de varios cientos de kilo Hertz. La caída resonante de voltaje de drenaje significa que el encendido lento del MOSFET no conduce a una perdida significativa ya que como se muestra la conmutación ocurre a un voltaje cercano a cero.

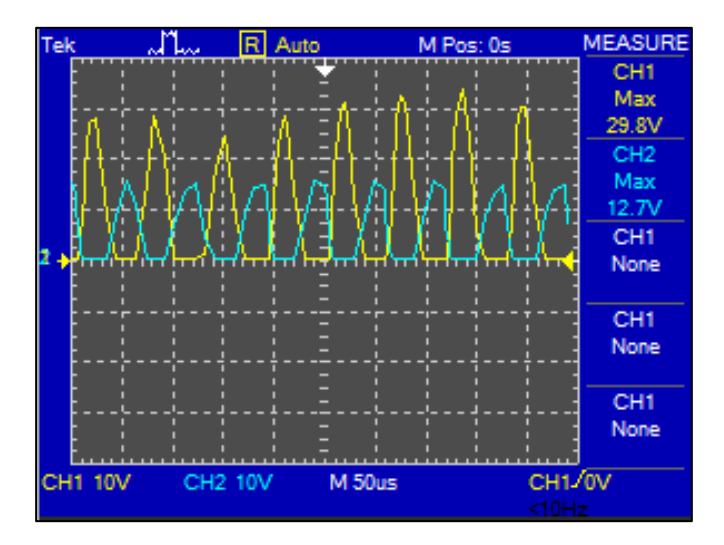

*Figura 55.* Señal de voltaje del drenaje 1 (amarilla) y señal de compuerta de MOSFET 1. Vdmax1 = 29.8  $v, Vgmax1 = 12.7 v.$ 

 Si nos fijamos en las señales de la Figura 56, notamos que el voltaje RMS es aproximado al voltaje umbral de la compuerta de MOSFET, el cual en su hoja de datos es de 4 voltios, lo que demuestra que están trabajando de manera óptima. Con lo que se demuestra que el trabajo de los MOSFET es intercalado, esto supone que cuando trabaja uno el otro se encuentra apagado y viceversa,

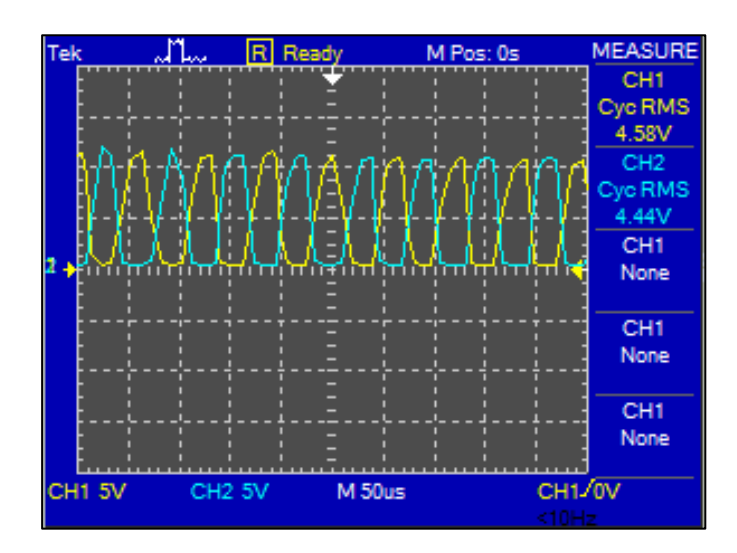

*Figura* 56. Señal de voltaje de compuertas 1 (celeste) y compuerta 2 (amarillo). Vmax1=11.6v, Vmax2 = 11.9v.

 En la figura 57 se muestra el voltaje del drenaje del MOSFET 2 y la tensión de excitación de compuesta del MOSFET 1, podemos observar que los valores de tensión oscilan los valores pico, teniendo en cuenta que el voltaje máximo que soporta la compuerta del MOSFET es de 20 voltios. Las figuras 74 y 75 son semejantes puesto que son las señales de compuerta 1 versus drenaje 2 y señal de compuerta 2 versus drenaje 1, Ambas tienen un Diodo que tiene capacitancia y que van conectados al drenaje opuesto del otro MOSFET, cualquier valor de capacitancia de diodo actúa para transferir corriente al drenaje opuesto durante el ciclo de resonancia por ello la deformación de la señal de compuerta no es claramente un semiciclo senoidal ideal.

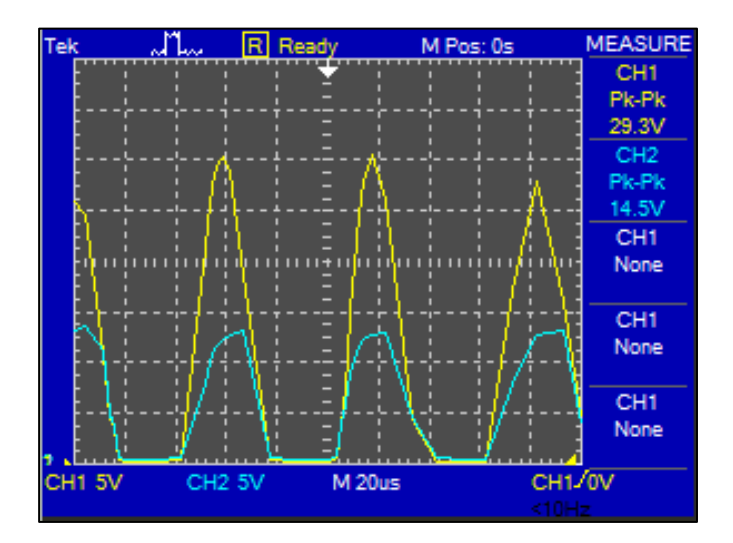

*Figura 57.* Señales de voltaje de drenaje de MOSFET (señal amarilla) Vd2=29.3 V y voltaje de compuerta 1 (señal celeste)  $Vg1 = 14.5$  V.

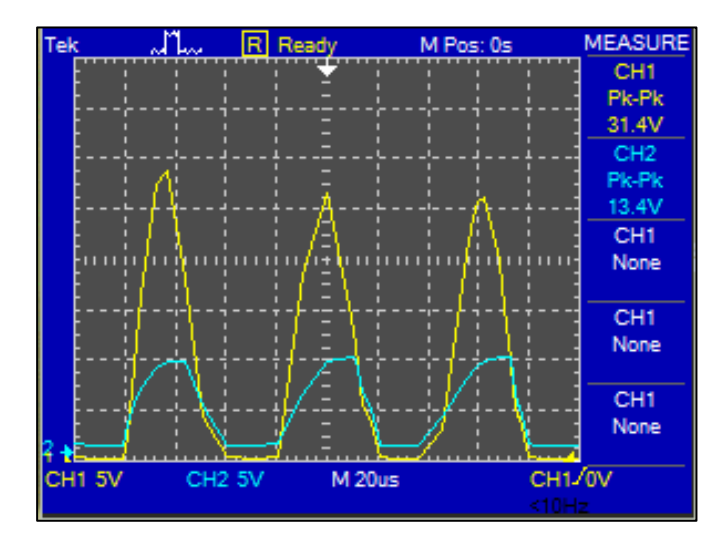

*Figura 58.* Señales de voltaje de drenaje de MOSFET (señal amarilla) Vds1=31.4 V y voltaje de compuerta 2 (señal celeste)  $Vg2 = 13.4$  V.

 La corriente utilizada es de 12.9 Amperios, esta corriente fue medida durante 10 segundos aproximadamente, el sistema calenté la tubería internamente a 46 °C, con los cálculos anteriores se demuestra que la potencia utilizada es de 166 vatios.

# **7. DISCUSIÓN.**

 La metodología investigativa se utilizó para recopilar las ventajas y desventajas de los sistemas ajenos al que utilizan el calentamiento por inducción electromagnética, dejando demostrado en las gráficas 1 y 2 el sistema con mayores ventajas, del cual se consideró que se utilice en el hogar, ocupe poco espacio y no utilice combustibles, arrojando al sistema de calentador de punto por lo que es el sistema con el cual se lo compara al diseño propuesto.

 La metodología experimental fue directamente utilizada en base a la resonancia de un circuito tanque que se utiliza en la inducción electromagnética, dentro de este sistema se trabaja con tensión en corriente continua y una corriente oscilante, la frecuencia de resonancia es de 26.18 kHz, que está dentro del rango de frecuencias utilizadas en equipos de uso doméstico, el sistema utiliza como circuito principal un inversor Mazzilli, siendo este un circuito resonante paralelo que tiene gran ventaja por su cantidad de elementos, esto abarata el costo del sistema y mejora la eficiencia.

 La conmutación para la carga permite aprovechar en un 90% la energía, razón suficiente para decidir utilizar dicha configuración a sabiendas que no necesita excitadores externos de compuerta, sino que es un circuito auto conmutable.

 La frecuencia a utilizar se calculó de acuerdo a la medida del espesor del material a calentar, teniendo en cuenta que las dimensiones se encuentren dentro del rango de la frecuencia intermedia que va de 500 Hz a 50 kHz.

 El material a calentar es el acero flexible 304 escogido por su valor, propiedades ferromagnéticas y permeabilidad calorífica.

 Para la etapa de control de calor del material se utilizó el PIC 16f877A, el esquema del circuito se lo realizo en el software PROTEUS, para la circuitería y visualización.

 Para la programación se utilizó el software Protón IDE mostrado en el Anexo 11.18, el código y su archivo HEX se utilizó el software PICKIT2.

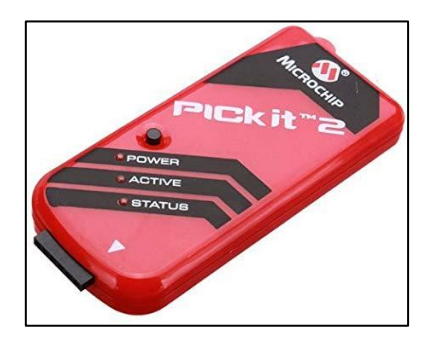

*Figura 59.* Pickit 2 de MICROCHIP.

 La premisa del sistema es el almacenamiento de energía en el tanque resonante y la circulación de corriente en el inductor, al aprovechar este paso de corriente a la frecuencia de 26.18 kHz induce una corriente de cortocircuito que logra calentar a través de inducción la tubería de acero flexible. La frecuencia resonante, está dada por el accionamiento de las compuertas que se suministra atreves de los resistores R1 y R2, como la compuerta es capacitiva produce una constante de tiempo para la carga y descarga de la misma. A frecuencias bajas no hay problema no utilizar dichos resistores, pero a frecuencias altas es un problema, no utilizarlas, ya que la frecuencia de resonancia y de conmutación al inicio serán distintas lo que ocasionara que los MOSFET se accionen al mismo tiempo y con ello su destrucción.

 Al lograr la resonancia del circuito de potencia, se lo controla por la activación y desactivación de esta etapa de potencia a través de un relé que depende de la temperatura deseada por el usuario, funcionando al censar una temperatura que se encuentre dentro del rango de la deseada el límite del sistema, si se sobrepasa dicho límite se desactivará la etapa de potencia. El valor de la temperatura podrá ser vista por el usuario a través del LCD que es la interfaz de visualización.

 El sistema de control está compuesto de sensores de temperatura para el MOSFET, bobina de inducción y para el líquido a calentar. Una vez que sobrepasa el límite de temperatura en los MOSFETs, habilita el ventilador para los disipadores, al igual que en la bobina de inducción si sobrepasa la temperatura el sistema se apaga y si pasa el nivel de temperatura del líquido también se deshabilita el circuito de potencia a través de un relé. La temperatura de operación de los MOSFETs es de un máximo de 175 °C en el sistema propuesto se trabaja con un máximo de 75 °C, por que a mayor temperatura aumenta la perdida de potencia soportando menores tensiones y corrientes. El umbral de temperatura para la bobina de inducción en el diseño es de 75 °C porque el material de aislamiento del cable AWG #16 soporta temperaturas de 90°C, por último, la temperatura máxima de líquido a calentar se estableció a un máximo de 40 grados.

 La interfaz de usuario consta de un LCD de 16x2 y tres pulsadores, cada uno cumple una función, con el botón primer botón nombrado como + se incrementa la temperatura deseada, con el botón – se baja la temperatura deseada y el botón encendido/pausa, sirve para dar marcha al sistema o para detenerlo. En la pantalla se podrá apreciar un menú de bienvenida para el usuario luego de ello se aprecia una cantidad a la izquierda que representa el valor de temperatura actual del líquido. La cantidad a la derecha indica al usuario la temperatura a la que se desea llegar. Esto funciona con el sistema calentando (funcionando el circuito de potencia) o sin calentar (con la etapa de potencia apagado).

 Para el diseño circuito se sirvió del software ARES de PROTEUS que muestra como quedaría la placa ensamblada del circuito en 3D en el anexo 11.10, al igual que se utilizó el software SketchUp para el diseño del producto que se muestra en el anexo 11.11 para que el lector tenga una idea clara del sistema en físico.

 En cuanto a la comparación entre sistemas en cuanto a su eficiencia, se realizaron los respectivos cálculos y se obtuvieron los datos mostrados en la tabla 7 donde la eficiencia de un 84.40% es mayor frente a un calentador de punto eléctrico de 79.74% que son las medidas calculadas más altas de cada uno de los sistemas. Los costes entre dichos sistemas se los hace en referencia al calentamiento de la misma cantidad de líquido, caudal de salida y variación de temperatura, teniendo así un ahorro del 5.62 % al año.

75

 El tiempo que demora en alcanzar la temperatura deseada para el usuario es importante con referencia al calentador de punto eléctrico, ya que las pruebas realizadas se tomaron en torno a la pruebas hechas por (Fernando Loayza Collaguazo & Mauricio Eduardo Mullo Pallo, 2017) de una ducha eléctrica, en donde versa que la estabilización de temperatura es a los 90 segundos que sirvieron de referencia para las pruebas en el presente trabajo, con ello se realizaron 6 pruebas se llevó una medición paulatina de las temperaturas, llegando a un máximo de 25 °C en 61 segundos y con los incrementos que se muestran en la tabla 9.

# **8. CONCLUSIONES.**

Las desventajas de los sistemas ajenos al calentamiento por inducción son mayores, porque ocupan mayor espacio, emanan gases, utilizan potencias altas, trabajan a un bajo caudal, contaminan el ambiente, resultan peligrosos para el usuario, requieren de grandes espacios para su instalación y tienen alto costo en el mercado.

Las ventajas del sistema propuesto son el utilizar poco espacio, no tiene emanación de gases, no representan peligro para el usuario, nivel de contaminación bajo, porcentaje alto de eficiencia energética, trabajan a grandes caudales. A demás de brindar un control interno del sistema e interfaz con el usuario.

• Al simular el sistema propuesto, el mismo que consta de varias etapas, se requirió de varios programas para la simulación como son PROTEUS, CircuitJS1 y PROTON IDE con ello se mejoró sustancialmente la interacción entre código de programa, etapa de control, visualización y etapa de potencia, lo que permitió representar virtualmente la interacción entre el sistema y el usuario.

Para el cálculo de elementos como la bobina toroidal y bobina de inducción se utilizó software diseñado por otros desarrolladores para este fin, con lo cual se ingresó los datos necesarios, y se obtuvo los diferentes datos para la construcción de los mismos y de esta manera se evitó numerosos cálculos manuales.

76

• El sistema diseñado muestra mayor eficiencia que el calentador de punto eléctrico teniendo un 84.40 % frente a un 79.74 % que muestra ser una alternativa a los sistemas ya existentes en el mercado.

• El sistema desarrollado demuestra menos gasto de energía eléctrica para el usuario y por ende un ahorro económico del 8.17 % al año.

• Para comparar el sistema de calentamiento de punto eléctrico y el sistema diseñado se tomó en cuenta el calentamiento para un caudal de 8.1 litros/minuto y una variación de temperatura de hasta 18 °C, reduciendo la potencia de 4253 W que consume el primer sistema frente a 4014 W que consumiría el nuevo sistema, prestando iguales o mejores prestaciones.

• El sistema en cuestión brinda ahorro de agua, por el accionamiento automático de la válvula que se activa únicamente cuando el usuario requiere que el elemento sanitario provea agua.

# **9. RECOMENDACIONES.**

• De acuerdo al análisis de resultados de las ventajas y desventajas de los sistemas ajenos a la inducción electromagnética se recomienda el uso del sistema diseñado, por cuanto muestra menor riesgo de accidentes a los usuarios al utilizarlo.

Se debe verificar el funcionamiento correcto y medidas de los elementos a utilizar y trabajar con las medidas exactas de cada uno de los elementos, ya que existe un margen de tolerancia de los mismos, lo que ocasiona que varíen los datos aproximados de los reales.

• Utilizar un software de simulación que abarque la mayoría de etapas del sistema, para procurar simular el sistema completo en uno solo.

• Para trabajar con mayor voltaje de entrada se puede utilizar un divisor de voltaje para no exceder la tensión de alimentación de la compuerta o un diodo Zener para mantener estable el voltaje.

77

• Para una futura implementación se sugiere utilizar una bobina de inducción de aleación de Níquel y Cromo 80-20 disponible en el mercado extranjero.

• Para un mejor resultado y utilizar menor potencia se deberá convertir el sistema diseñado que es un calentador instantáneo o de punto a un calentador de paso adicionando un pequeño reservorio.

• El circuito oscilador limitarlo con dos Zener de 12 voltios para limitar el disparo de los MOSFETs y trabajar con mayor potencia en la resonancia.

• Utilizar un sistema de refrigeración con agua que sea inyectada al mismo sistema para el aprovechamiento del calor de los mismos.

• Utilizar una bobina de inducción con mayor inductancia, de tal manera que se cubra una distancia considerable de tubería de acero, y el agua tenga mayor trayecto dentro de la pieza caliente, se debe jugar con los valores de capacitancia e inductancia para que la frecuencia de resonancia se encuentre dentro del rango de trabajo que va de los 20 a los 50 kHz.

• Al diseñar el sistema se debe trabajar con una precisión muy alta en los cálculos de elementos y parámetros necesarios para que el circuito de potencia pueda entrar en resonancia, de este modo no produce sonido perturbarte para el ser humano recordando que el sistema trabaja a 26 kHz.

# **10. BIBLIOGRAFÍA.**

- Agencia de Regulación y Control de Electricidad. *Resoluciones y Pliegos Tarifarios – ARCONEL*. , Pub. L. No. 54, 1 (2020).
- Aguirre, F., & Alarcón, H. (2015). *DISEÑO Y CONSTRUCCIÓN DE UNA COCINA DE INDUCCIÓN ELECTROMAGNETICA DE UNA ZONA DE CALENTAMIENTO BASADO EN UN INVERSOR MONOFASICO DE ALTA FRECUENCIA Y UN MICROCONTROLADOR.* (UNIVERSIDAD POLITÉCNICA SALESIANA). Retrieved from https://dspace.ups.edu.ec/bitstream/123456789/10427/1/UPS-GT001502.pdf
- AMOTEC. (2008). *SPECIFICATIONS OF LCD MODULE*.
- AQUA. (n.d.). Calentador Solar Sunnergy Acero Inoxidable 8 tubos. Retrieved March 27, 2020, from https://calentador.mx/calentadores-solares-/12-calentador-solar-8 tubos-acero-inoxidable-.html
- Bakshi, U. A., & Godse, A. P. (2008). The depletion mode MOSFET. In *Electronic Circuits*. Technical Publications Pune.
- Boylestad, R., & Nashelsky, L. (2009). *Electrónica: Teoría de Circuitos y Dispositivos Electrónicos* (L. M. C. Castillo, Ed.). https://doi.org/10: 0-8400-5444-0
- Calle, E., & Ortiz, G. (2012). *Eficiencia Energética: Calentadores solares. Estudio de factibilidad para el calentamiento de agua en la cafetería de la UTPL*. Loja.
- Carbone Stainless Steel. (n.d.). *Ficha Técnica del Acero Inoxidable*.
- comofunciona.com. (2016, September 22). Cómo funciona un CAPACITOR. Retrieved April 6, 2020, from https://comofunciona.co.com/un-capacitor/

COMPONENTS101. (2018, May 7). Sensor de temperatura DS18B20. Retrieved April 6, 2020, from https://components101.com/sensors/ds18b20-temperature-sensor

- CONSEJO NACIONAL DE PLANIFICACIÓN. (2009). *PLAN NACIONAL PARA EL BUEN VIVIR*. Quito.
- Credimisión. (n.d.). Calefón a gas 14 litros. . Retrieved March 27, 2020, from https://credimision.com/calefones-termotanques/983-calefon-a-gas-14-lts-conencedido.html?search\_query=calefon&results=9
- Cushicóndor, E., & Tito, D. (2009). *ESCUELA POLITÉCNICA NACIONAL FACULTAD DE INGENIERÍA ELÉCTRICA Y ELECTRÓNICA DISEÑO Y CONSTRUCCIÓN DE UN PROTOTIPO DE UNA COCINA DE INDUCCIÓN ELECTROMAGNÉTICA PROYECTO PREVIO A LA OBTENCIÓN DEL TÍTULO DE INGENIERO EN ELECTRÓNICA Y CONTROL*. Escuela Politécnica Nacional, Quito.
- Delgado, M. (2012). *Diseño e implementación experimental de un inversor monofásico*

*operando en modo isla*. Retrieved from https://core.ac.uk/download/pdf/29403356.pdf

- disensa. (n.d.). calentador eléctrico de paso. Retrieved March 27, 2020, from https://www.disensa.com.ec/Sistema/404?ProductLinkNotFound=calentadorelectrico-de-paso-de-57amp-2-duchas-pedrollo-
- Duffin, W. J. (1980). *Electricity And Magnetism* (Tercera). London: McGrawHill. EcoSmart. (n.d.). Retrieved March 27, 2020, from https://www.ecosmartus.com/product/ecosmart-ECO-36-36-kW-Electric-

Tankless-Water-Heater

- Eléctrica Aplicada. (n.d.). Duchas o regaderas eléctricas Instalación, funcionamiento, ahorro, ventajas. Retrieved March 27, 2020, from https://www.electricaplicada.com/correcta-conexion-duchaelectrica/#Ventajas\_y\_desventajas\_de\_una\_ducha\_electrica
- Electroma. (n.d.-a). Calentador de tanque eléctrico BOSCH 4000T Electroma Guatemala. Retrieved March 27, 2020, from https://www.electroma.com/products/calentador-de-tanque-electrico-bosch-4000t?variant=10310139397
- Electroma. (n.d.-b). Calentador Maxi Ducha 3T 127V 5500W Electroma Guatemala. Retrieved March 27, 2020, from https://www.electroma.com/products/calentadormaxi-ducha-3t-127v-5500w
- Escobozar, J., & Frías, M. (2016). Cálculo de un transformador (Método Práctico). Retrieved November 22, 2019, from https://unicrom.com/calculo-detransformadores/
- España, M., & Muñoz, J. (2018). *Impacto del uso de cocinas de inducción en la economía de los hogares del sector Flor de Bastión de la ciudad de Guayaquil* (Universidad de Guayaquil Facutad de Ciencias Administrativas). Retrieved from http://repositorio.ug.edu.ec/handle/redug/34296
- Fairchild Semiconductors. (2006). LM78XX/LM78XXA 3-Terminal 1A Positive Voltage Regulator. *Online Document], May*, *220*(August), 1–28. Retrieved from http://scholar.google.com/scholar?hl=en&btnG=Search&q=intitle:LM78XX+/+LM7 8XXA+3-Terminal+1A+Positive+Voltage+Regulator#0
- Fernando Loayza Collaguazo, & Mauricio Eduardo Mullo Pallo. (2017). *DISEÑO Y CONSTRUCCIÓN DE UNA DUCHA DE INDUCCIÓN*.
- Floyd, T. L., & Salas Navarro, R. (2008). Dispositivos Electrónicos. In P. H (Ed.), *Dispositivos electrónicos* (Octava.). https://doi.org/10.1007/s10796-013-9466-1

Geek Factory. (n.d.). E18-D80NK Sensor de proximidad infrarrojo . Retrieved April 6, 2020, from https://www.geekfactory.mx/tienda/sensores/e18-d80nk-sensor-deproximidad-infrarrojo/

GH Electrotermia, S. . (2011). GH INDUCTION | Sobre calentamiento por inducción.

- Godínez, A., Hernández, G., & Rivera, M. (2017, December 17). Evaluación experimental de un calentador solar de agua de tubos evacuados. *Artículo Revista de Aplicación Científica y Técnica*, *3*(8), 1–11. Retrieved from www.ecorfan.org/spain
- Gudiño, A., & Romero, E. (2018). *DISEÑO DE UN SISTEMA DE CALENTAMIENTO DE AGUA SANITARIA MEDIANTE BOMBA DE CALOR ASISTIDA POR ENERGÍA SOLAR PARA UNA VIVIENDA UNIFAMILIAR EN LA CIUDAD DE QUITO* (ESCUELA POLITÉCNICA NACIONAL ). Retrieved from https://bibdigital.epn.edu.ec/bitstream/15000/19580/1/CD-8976.pdf

Hart, D. W. (2001). Introducción a la Electrónica de Potencia. *Electronica*, 472.

- Hincapié, J., Trejos, A., Moncada, M., & Escobar, A. (2013). Electrónica de potencia para el calentamiento por inducción doméstico: revisión del estado del arte. *Ingenier'ia y Ciencia*, *9*, 237–262. https://doi.org/10.17230/ingciecia.9.18.13
- Hogarsense. (2020, March 2). Tipos de calentadores: diferencias, características y consumo. Retrieved March 27, 2020, from https://www.hogarsense.es/aguacaliente/tipos-de-calentadores

Incorporated, Diodes. (2003). *1N5817 - 1N5819*. Retrieved from www.diodes.com

- Incorporated, Diodes. (2010). *IRFP260NPbF HEXFET ® Power MOSFET*. Retrieved from www.irf.com
- Incorporated, DIODES. (2009). *GBJ2510*. (October), 2–5. Retrieved from https://docsemea.rs-online.com/webdocs/1384/0900766b81384098.pdf

Irestal Group. (n.d.). *TABLAS TÉCNICAS DEL ACERO INOXIDABLE*.

- JUNKERS. (n.d.). *Instrucciones de instalación y manejo*. Retrieved from http://www.especificar.cl/registrocdt/uploads/FICHAS/JUNKERS/TIRO FORZADO/DESCARGAS/minstalacion\_10.pdf
- Kuffel, E., Zaengl, W. S., & Kuffel, J. (2000). *High voltage engineering : fundamentals*. Retrieved **from the contract of the contract of the contract of the contract of the contract of the contract of the contract of the contract of the contract of the contract of the contract of the contract of the contract o** https://www.academia.edu/16735167/High\_Voltage\_Engineering\_by\_E.Kuffel\_W .S\_Zaengel
- Kustarev, V. (2007). *Coil64 (Calculadora de Inductores)*. Retrieved from http://coil32.net
- Mcclusky, S. L. (2010). *HIGH VOLTAGE RESONANT SELF-TRACKING CURRENT-FED CONVERTER*.
- MINISTERIO DE ENERGÍA Y RECURSOS NATURALES NO RENOVABLES. (2018). *PLAN ESTRATEGICO 2018 -2021, EMPRESA ELÉCTRICA REGIONAL DEL SUR S.A*.
- Omori, H., Yamashita, H., Nakaoka, M., & Maruhashi, T. (1985). A novel type inductionheating single-ended resonant inverter using new bipolar Darlington-Transistor. *1985 IEEE Power Electronics Specialists Conference*, 590–599. https://doi.org/10.1109/PESC.1985.7070998
- Palomeque, M., Valdez, I., Jara, N., & Pacheco Guambaña, Á. (2019). *Diseño de una central hidroeléctrica para abastecer la demanda del consumo eléctrico de Plantaciones Malima Cía. Ltda.*
- Paredes, C., & Ortega, A. (2014). *DESARROLLO DE UN SISTEMA DE PROCESAMIENTO DE PLÁSTICOS POR CALENTAMIENTO BASADO EN EL PRINCIPIO DE INDUCCIÓN ELECTROMAGNÉTICA* (Escuela Superior Politécnica de Chimborazo.). Retrieved from http://dspace.espoch.edu.ec/bitstream/123456789/3535/1/108T0096.pdf
- Pérez, C. (2018, March). Pérez: Los subsidios implican mas de USD 3.000 millones al año entre gas, gasolina y diésel – Confirmado.net. *Confirmado.Net*, pp. 1–1.
- Rashid, M. (2008). *Electrónica de Potencia* (Tercera; V. González, Ed.). México 2008: Pearson Education, Inc.,.
- Rivera, A., & Flores, L. (2016). *DISEÑO E IMPLEMENTACIÓN DE UN CALEFÓN A INDUCCIÓN ELECTROMAGNÉTICA PARA PROVEER DE AGUA CALIENTE A VIVIENDAS UNIFAMILIARES*. Universidad de las Fuerzas Armadas del Ecuador, Latacunga.
- Semiconductor Components Industries, L. (2013). *Induction Heating System Topology Review*. *1*, 13. Retrieved from https://www.onsemi.cn/pub/Collateral/AN-9012.pdfJP.pdf

Semiconductors, D. (1997). *Data sheet NPN switching transitors 2N2222, 2N2222A.* (September 1994). Retrieved from http://pdf.datasheetcatalog.com/datasheet/philips/2N2222.pdf

STIEBEL ELTRON. (2020). DHC Calentadores de agua eléctricos sin tanque | Stiebel Eltron. Retrieved March 31, 2020, from https://www.stiebeleltronamericas.com/es/products/dhc-calentadores-de-aguaelectricos-sin-tanque

Tama, A. (n.d.). *COCINA DE INDUCCIÓN VERSUS COCINA A GAS (GLP)*. Retrieved from

http://www.dspace.espol.edu.ec/xmlui/bitstream/handle/123456789/25742/Cocin a/de/Inducci/ C3/ B3n/versus/Cocina/a/Gas/(GLP).pdf?sequence=1

Tectónica. (n.d.). Calentador eléctrico instantáneo. Retrieved March 26, 2020, from https://tectonica.archi/materials/calentador-electrico-instantaneo

- Tenemasa, C. (2012). *PROPUESTA PARA LA IMPLEMENTACIÓN DE UNA INDUSTRIA FABRICANTE DE CALENTADORES DE AGUA DE USO DOMÉSTICO A BASE DE ENERGÍA SOLAR EN LA CIUDAD DE RIOBAMBA* (ESCUELA SUPERIOR POLITÉCNICA DE CHIMBORAZO). Retrieved from http://dspace.espoch.edu.ec/bitstream/123456789/2447/1/85T00225.pdf
- Todoencalefacción. (n.d.). Mantenimiento Del Calentador De Agua. Retrieved March 27, 2020, from https://www.todoencalefaccion.com/calentador-de-aguamantenimiento/

Universidad de las Palmas de Gran Canaria. (n.d.). *Inversores. Conversión de continua*  **a** alterna. Retrieved **from** https://www2.ulpgc.es/hege/almacen/download/7/7878/inversores.pdf

Universidad del País Vasco. (2007). El transformador. Retrieved November 21, 2019, from

http://www.sc.ehu.es/sbweb/electronica/elec\_basica/tema4/Paginas/Pagina2.htm V-Young. (2019). *Toroidal Power Inductor*.

VEGAINSTALACIONES. (2020). CUANTO TARDA EN CALENTAR UN TERMO ELECTRICO. Retrieved March 31, 2020, from https://www.vegainstalaciones.com/consumo-de-los-termos-electricos/cuantotarda-en-calentar-un-termo-electrico/

Villalta, L., & Buñay, S. (2016). *EVALUACIÓN ENERGÉTICA-ECONÓMICA EN EL USO DE CALENTADORES DE AGUA EN EL CANTÓN PAUTE* (Universidad de Cuenca). The contract of the Retrieved current contract of the contract of the contract of the contract of the contract of the contract of the contract of the contract of the contract of the contract of the contract of the

https://dspace.ucuenca.edu.ec/bitstream/123456789/25837/1/Tesis.pdf

- Vinícius, M., & Santos, D. (2017). *DESENVOLVIMENTO DE UM GERADOR DE IMPULSO DE ALTA TENSÃO EM ESCALA REDUZIDA PARA A INVESTIGAÇÃO DE DESCARGAS ATMOSFÉRICAS*.
- www.rmcybernetics.com. (n.d.). Circuito simple de calentador de inducción DIY RMCybernetics. Retrieved November 21, 2019, from https://www.rmcybernetics.com/science/diy-devices/diy-induction-heater

# **11. ANEXOS.**

# **ANEXO 1. Hoja de datos del puente rectificador GBJC2510.**

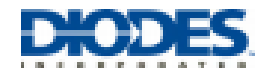

Glass Passivated Die Construction

Surge Overload Rating to 350A Peak

Low Reverse Leakage Current

Index, File Number E94661

High Case Dielectric Strength of 2500V ross

**Ideal for Printed Circuit Board Applications UL Listed Under Recognized Component** 

**Lead Free Finish/RoHS Compliant (Note 4)** 

# **Features**

÷

a.

# GBJ25005 - GBJ2510 **25A GLASS PASSIVATED BRIDGE RECTIFIER**

Unit

Ÿ

٧ Ä

Ä

ase click here to visit our online solce models databas

# **Mechanical Data**

### Case: GBJ ÷

- Case Material: Molded Plastic. UL Flammability Classification à. 94V-0
- Molsture Sensitivity: Level 1 per J-STD-020
- Terminals: Plated Leads, Solderable per MIL-STD-202, Method<br>208 (§3)

350

- 
- Lead Free Plating (Tin Finish). Polarity: Molded on Body
- à.
- Mounting: Through Hole for #5 Screw Mounting Torque: 5.0 in-Ibs Maximum **W**
- Marking: Type Number  $\alpha$
- Weight: 6.6 grams (approximate)

# Maximum Ratings gr<sub>A</sub> - 25°C unless otherwise specified

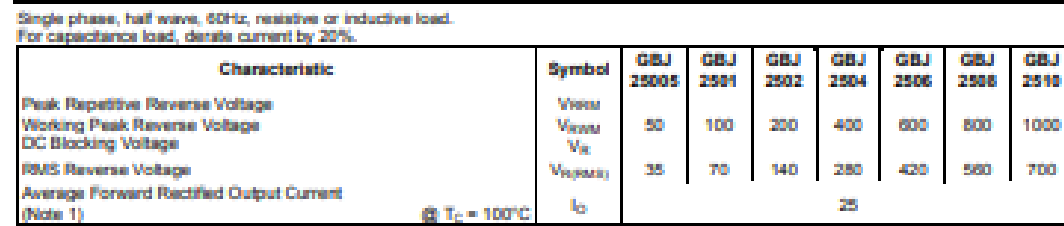

# **Thermal Characteristics**

Non-Repetitive Peak Forward Surge Current & 3 ms

Single Half Sine-Wave Superimposed on rated Load

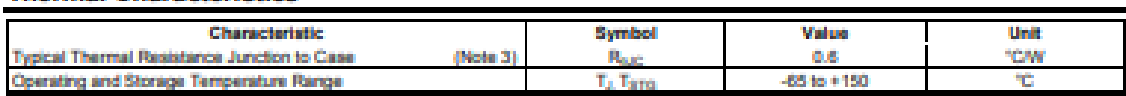

**Loss** 

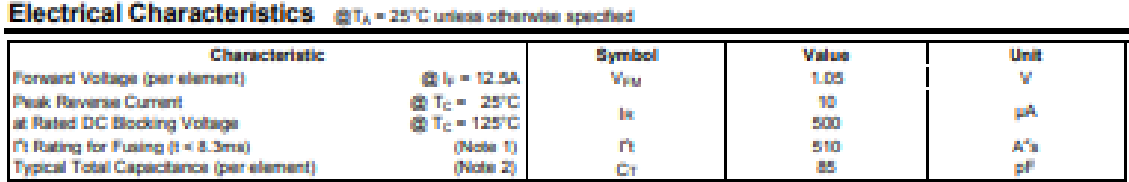

**Modern** 

1. Non-repetitive, for t× 1ms and < 8.3 ms.<br>2. Measured at 1.8 MHz and applied reverse voltage of 4.0V DC.<br>3. Thermal resistance from junction to case per element. Unit mounted on 220 x 220 x 1.6mm aluminum plate heat sink

*Figura 60.* Hoja de Datos GBJ2510. (DIODES Incorporated, 2009)

# **ANEXO 2. Hoja de datos IRFP260N.**

# International **TOR** Rectifier

- Advanced Process Technology
- · Dynamic dv/dt Rating
- 175°C Operating Temperature
- Fast Switching
- · Fully Avalanche Rated
- Ease of Paralleling
- · Simple Drive Requirements
- · Lead-Free

# **Description**

Fifth Generation HEXFETs from International Rectifier utilize advanced processing techniques to achieve extremely low onresistance per silicon area. This benefit, combined with the fast switching speed and ruggedized device design that HEXFET Power MOSFETs are well known for, provides the designer with an extremely efficient and reliable device for use in a wide variety of applications.

The TO-247 package is preferred for commercial-industrial applications where higher power levels preclude the use of TO-220 devices. The TO-247 is similar but superior to the earlier TO-218 package because of its isolated mounting hole.

# **Absolute Maximum Ratings**

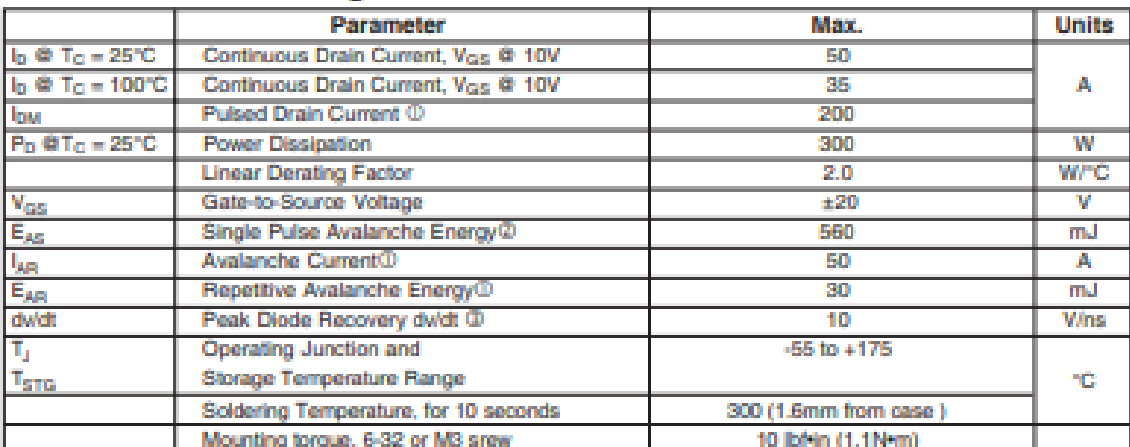

# **Thermal Resistance**

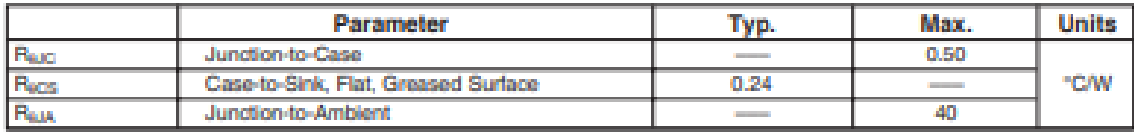

www.irf.com

PD - 95010A

# IRFP260NPbF

**HEXEFT<sup>®</sup> Power MOSEFT** 

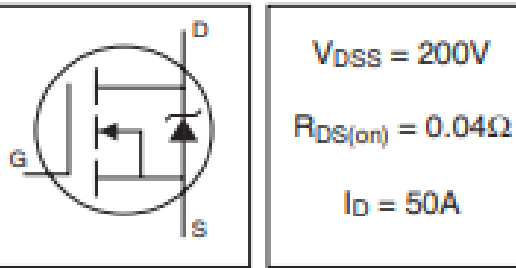

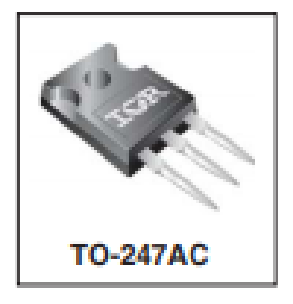

OBBRIDE

*Figura 61.* Hoja de Datos IRFP260N. (Diodes Incorporated, 2010)

# **ANEXO 3. Hoja de datos del Diodo de Respuesta rápida 1N5819.**

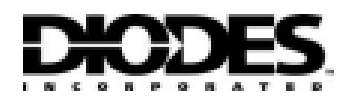

# 1N5817 - 1N5819

# **1.0A SCHOTTKY BARRIER RECTIFIER**

## **Features**

- Guard Ring Die Construction for Transient Protection  $\alpha$
- Low Power Loss, High Efficiency
- **High Surge Capability** a.
- High Current Capability and Low Forward Voltage Drop
- For Use in Low Voltage, High Frequency Inverters, Free<br>Wheeling, and Polarity Protection Application
- Lead Free Finish, RoHS Compliant (Note 5)

# **Mechanical Data**

- Case DOL41
- Case Material: Molded Plastic. UL Flammability Classification Rating 94V-0
- Moisture Sensitivity: Level 1 per J-STD-020C
- Terminals: Finish Tin. Plated Leads Solderable per ML-STD-202, Method 208
- Polarity: Cathode Band
- Ordering Information: See Page 2
- Marking: Type Number and Date Code
- Weight: 0.3 grams (approximate) a.

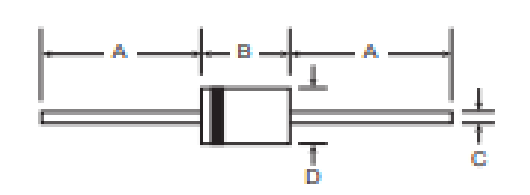

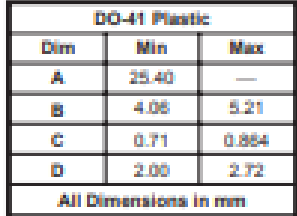

# Maximum Ratings and Electrical Characteristics & TA - 25°C unless otherwise specified

Single phase, half wave, 60Hz, resistive or inductive load. For capacitive load, derate current by 20%.

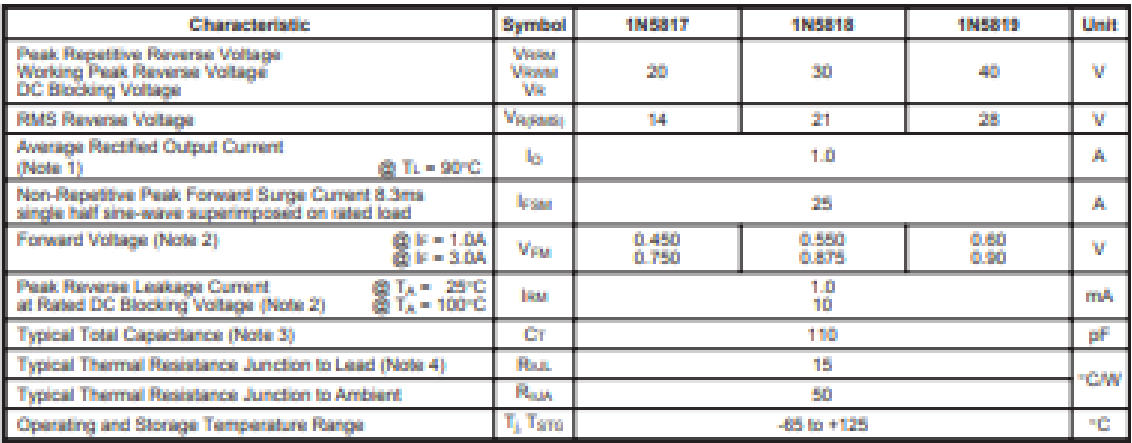

1. Measured at ambient temperature at a distance of 9.5mm from the case. Notes:

- 2. Short duration test pulse used to minimize self-heating effect.
- 3. Measured at 1.0MHz and applied reverse voltage of 4.0V DC.

4. Thermal resistance from junction to lead vertical P.C.B. mounted, 0.375" (9.5mm) lead length with 1.5 x 1.5" (38 x 38mm)

copper pads.

5. RoHS revision 13.2.2003. Glass and High Temperature Solder Exemptions Applied, see EU Directive Annex Notes 5 and 7.

*Figura 62.* Parámetros de diodo Schottky 1N5819. (Diodes Incorporated, 2003)

**ANEXO 4. Hoja de datos de los diferentes tamaños de inductor toroidal de potencia.**

| B<br>Α<br>U<br>D |                |                    |     |     |     |    |                       |  |
|------------------|----------------|--------------------|-----|-----|-----|----|-----------------------|--|
| NO.              | <b>Type</b>    | Inductance         |     |     |     |    |                       |  |
|                  |                |                    | А   | в   | с   | D  | <b>Work Frequency</b> |  |
| 1                | $8*4*3$        | $0.2$ mH-1.0mH     | 12  | 7   | 14  | 5  | 10.0-100.0KHZ         |  |
| $\overline{2}$   | $9*5*3$        | $0.8$ mH- $3.0$ mH | 13  | 7   | 15  | 5  | 10.0-100.0KHZ         |  |
| 3                | 10*6*5         | $0.8$ mH- $3.1$ mH | 14  | 9   | 16  | 6  | 10.0-100.0KHZ         |  |
| 4                | $12^{+}6^{+}4$ | 1.5mH-4.0mH        | 16  | 8.5 | 18  | 6  | 10.0-100.0KHZ         |  |
| 5                | 14*9*5         | 1.5mH-4.5mH        | 18  | 10  | 20  | 8  | 10.0-100.0KHZ         |  |
| 6                | $16^{*}9^{*}5$ | 1.8mH-5.0mH        | 20  | 10  | 22  | 8  | 10.0-100.0KHZ         |  |
| 7                | 18*10*8        | 2.5mH-6.0mH        | 23  | 13  | 25  | 12 | 10.0-100.0KHZ         |  |
| 8                | 20*10*10       | 3.0mH-10.0mH       | 24  | 15  | 26  | 13 | 10.0-100.0KHZ         |  |
| 9                | 22*14*8        | 3.5mH-12.0mH       | 26  | 13  | 28  | 12 | 10.0-100.0KHZ         |  |
| 10               | 25*15*10       | 5.0mH-20.0mH       | 30  | 15  | 32  | 13 | 10.0-100.0KHZ         |  |
| 11               | 25*15*13       | 5.0mH-25.0mH       | 30  | 18  | 32  | 15 | 10.0-100.0KHZ         |  |
| 12               | 31*19*13       | 3.0mH-25.0mH       | 36  | 18  | 38  | 16 | 10.0-100.0KHZ         |  |
| 13               | 38*19*13       | 3.0mH-25.0mH       | 44  | 18  | 46  | 16 | 10.0-100.0KHZ         |  |
| 14               | 48*30*15       | 10.0mH-30.0mH      | 54  | 20  | 56  | 18 | 10.0-100.0KHZ         |  |
| 15               | 78*50*16       | 10.0mH-50.0mH      | 88  | 25  | 90  | 18 | 10.0-100.0KHZ         |  |
| 16               | 85*55*25       | 10.0mH-50.0mH      | 96  | 40  | 96  | 30 | 10.0-100.0KHZ         |  |
| 17               | 102*65*20      | 10.0mH-50.0mH      | 115 | 40  | 115 | 30 | 10.0-100.0KHZ         |  |

*Figura 63.* Inductores toroidales de potencia. (V-Young, 2019)

# **ANEXO 5. Hoja de datos del transistor 2N2222A.**

**Philips Semiconductors** 

## **Product specification**

2N2222; 2N2222A

# **NPN switching transistors**

### **FEATURES**

- · High current (max. 800 mA)
- · Low voltage (max. 40 V).

# **APPLICATIONS**

• Linear amplification and switching.

# **DESCRIPTION**

NPN switching transistor in a TO-18 metal package. PNP complement: 2N2907A.

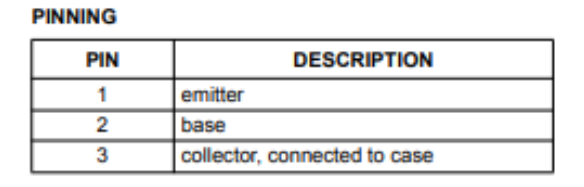

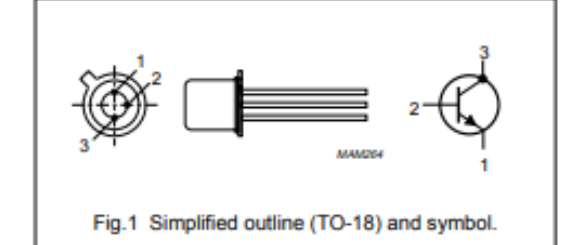

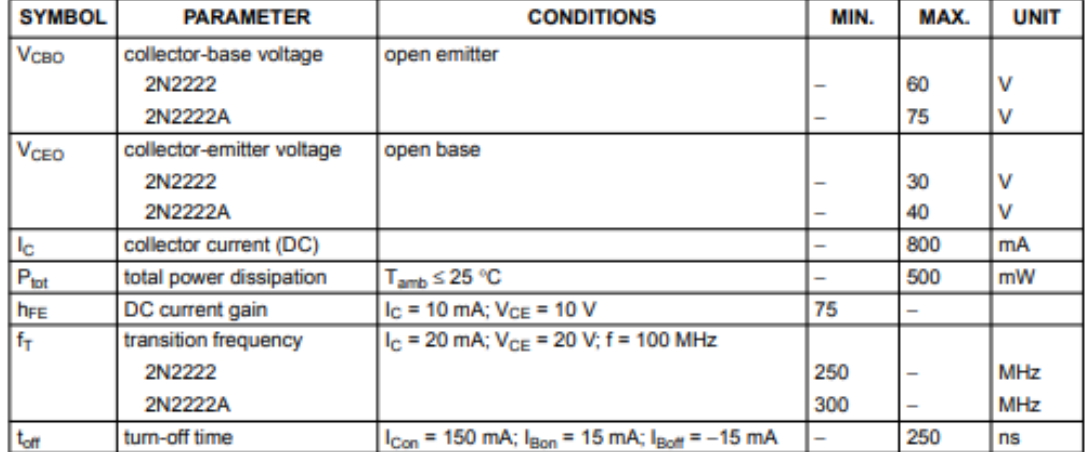

# **QUICK REFERENCE DATA**

*Figura 64.* Parámetros del transistor 2N2222A. (Semiconductors, 1997)

# **ANEXO 6. Pantalla LCD 16X2A.**

# 4. Absolute maximum ratings

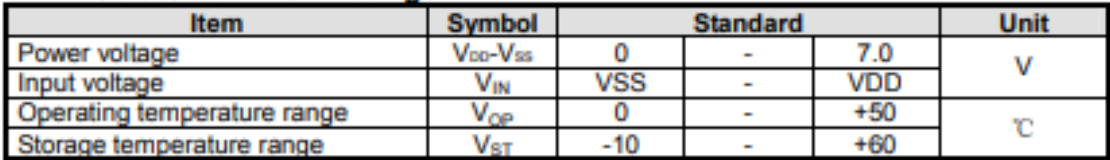

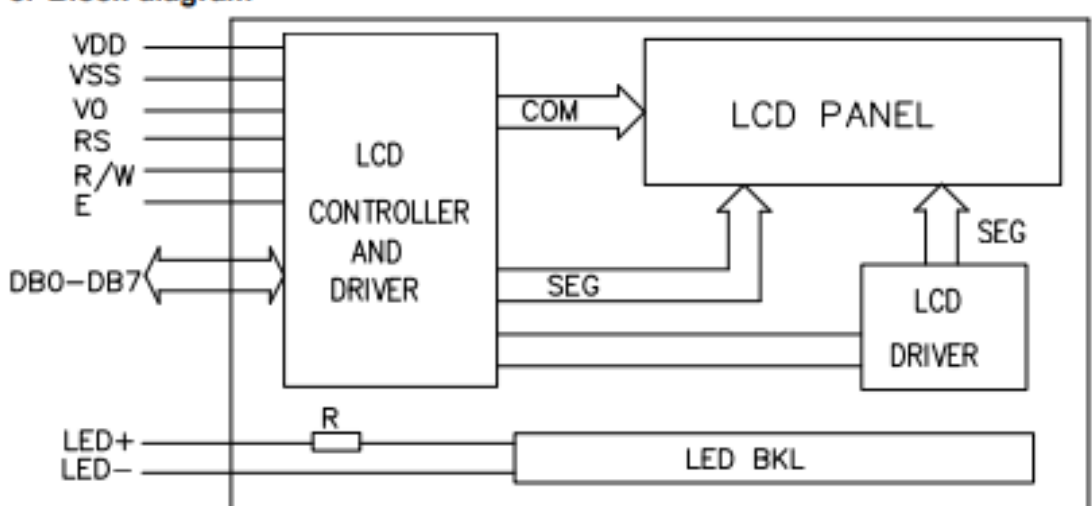

# 5. Block diagram

# 6. Interface pin description

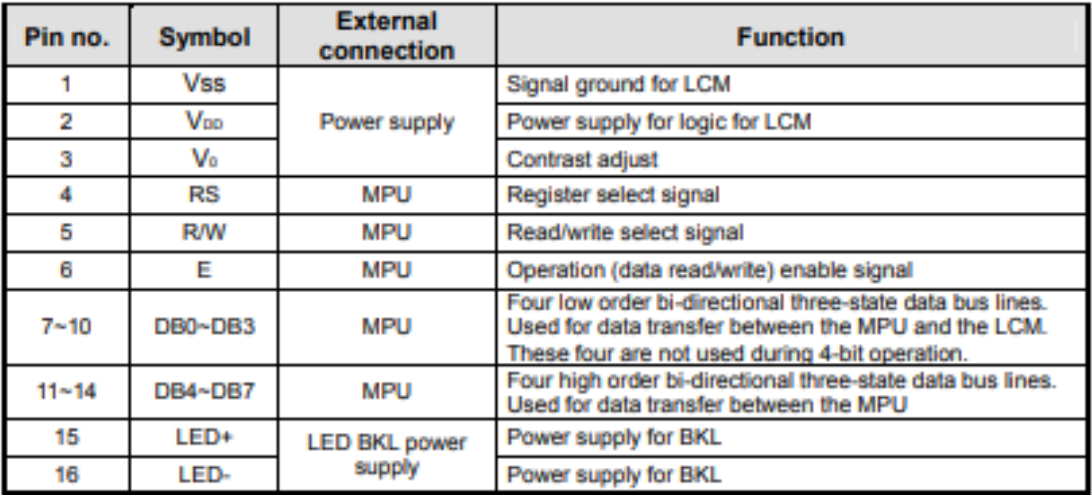

*Figura 65.* Características Generales de LCD 16X2A. (AMOTEC, 2008)

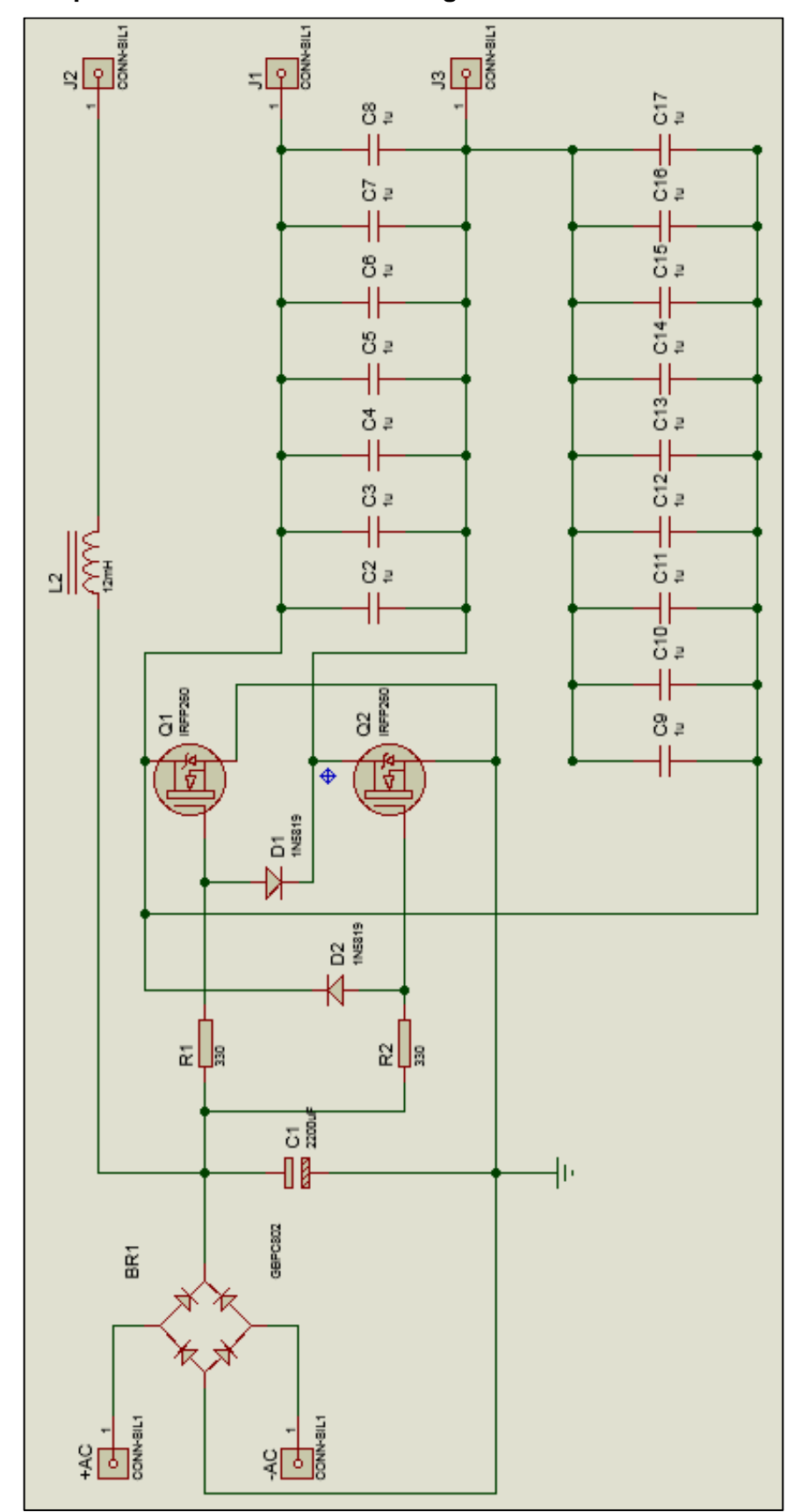

**ANEXO 7. Esquema de inducción electromagnética.**

*Figura 66.* Circuito de Potencia. (Software: PROTEUS).

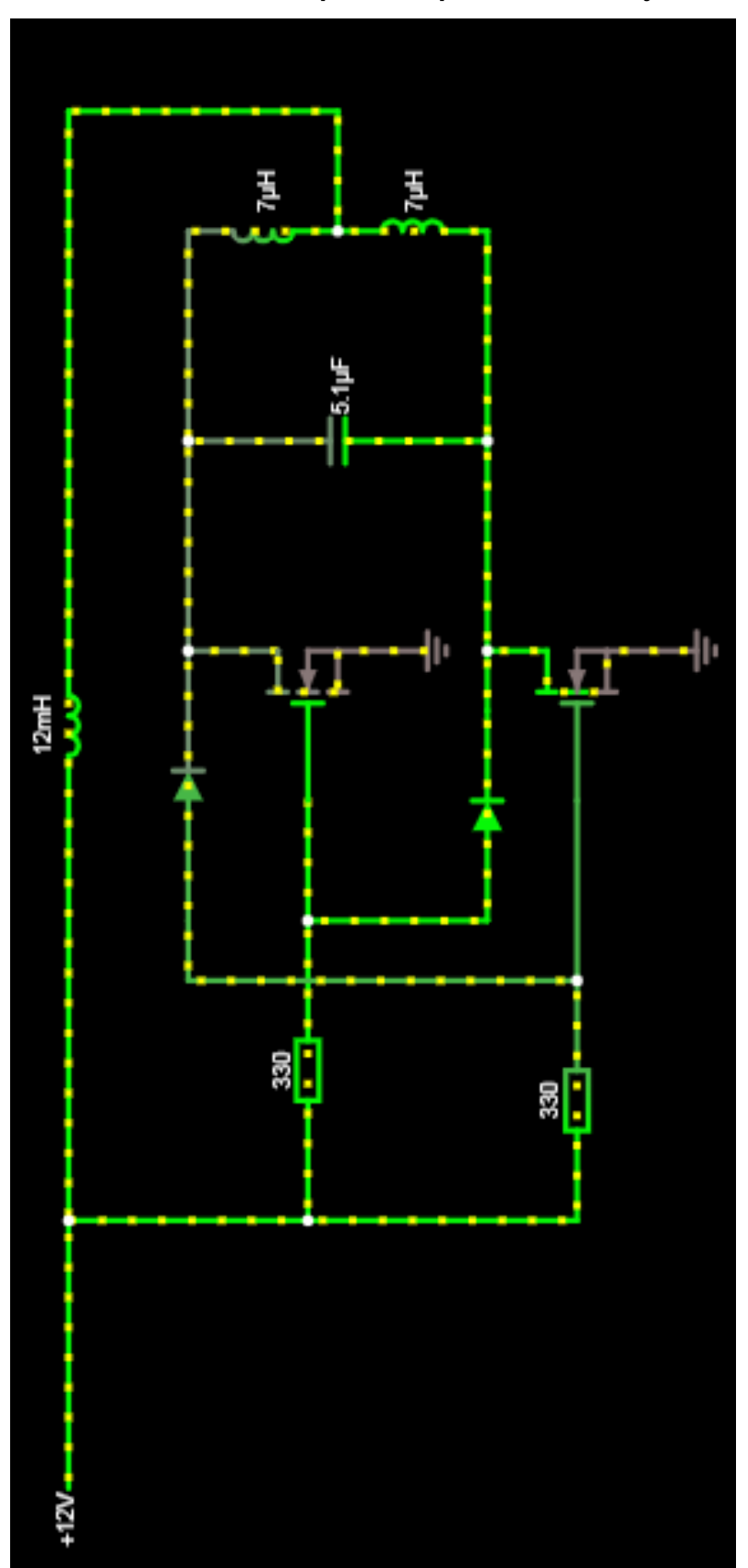

**ANEXO 8. Simulación de circuito de potencia para mostrar flujo de corriente.**

*Figura 67.* Inversor Mazilli. (Software: Circuit JS1).

**ANEXO 9. Esquema de Control.**

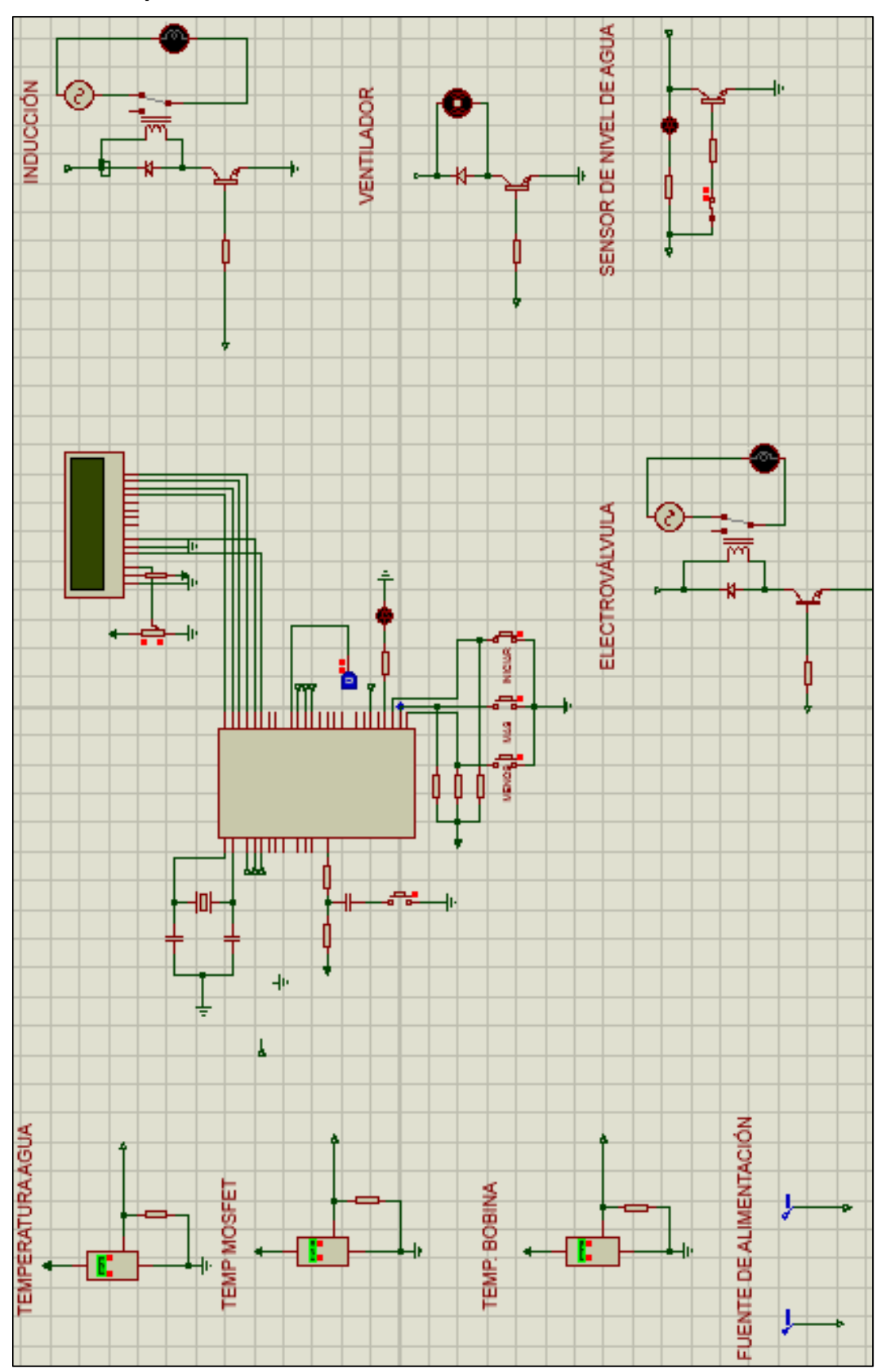

*Figura 68.* Circuito de Control. (Software: PROTEUS).

# **ANEXO 10. Etapa de control.**

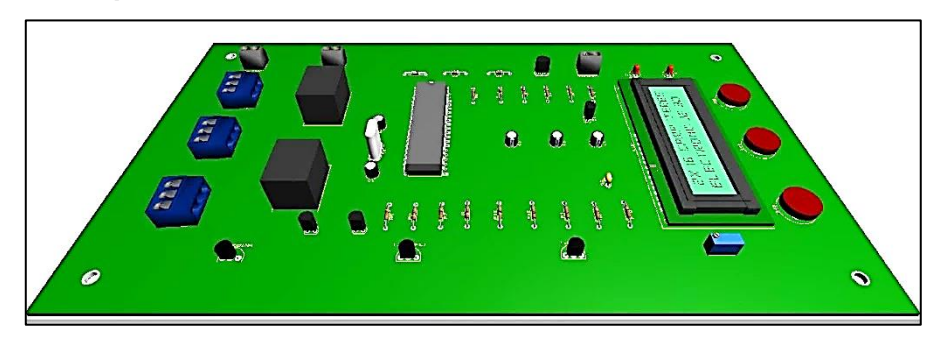

*Figura 69*. Sistema de control e interfaz de usuario en PROTEUS. (Software: PROTEUS).

# 0

# **ANEXO 11. Diseño del producto.**

*Figura 70*. Sistema de calentamiento de inducción. (Software: SketchUp).

# **ANEXO 12. Modificación de Transformador.**

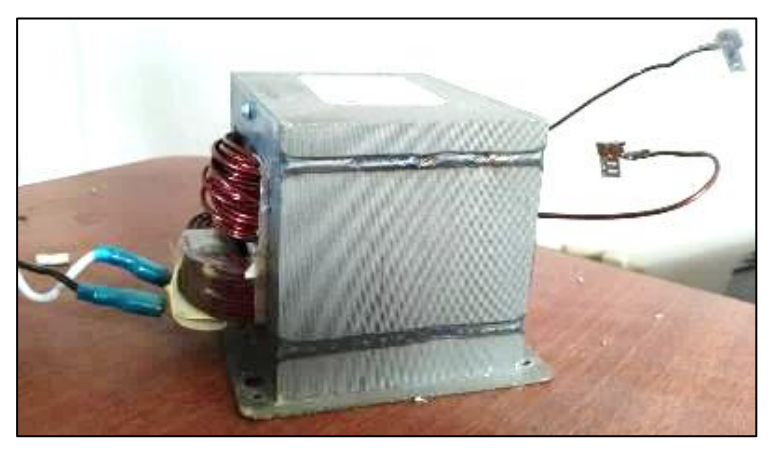

*Figura 71.* Transformador modificado.

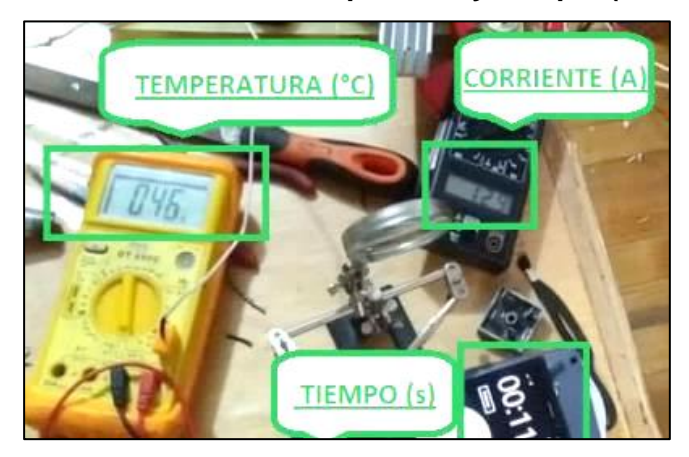

**ANEXO 13. Mediciones de corriente, temperatura y tiempo. (Pruebas)**

*Figura 72.* Parámetros medidos (Tiempo, temperatura y corriente).

# **ANEXO 14. Etapas del sistema. (Pruebas)**

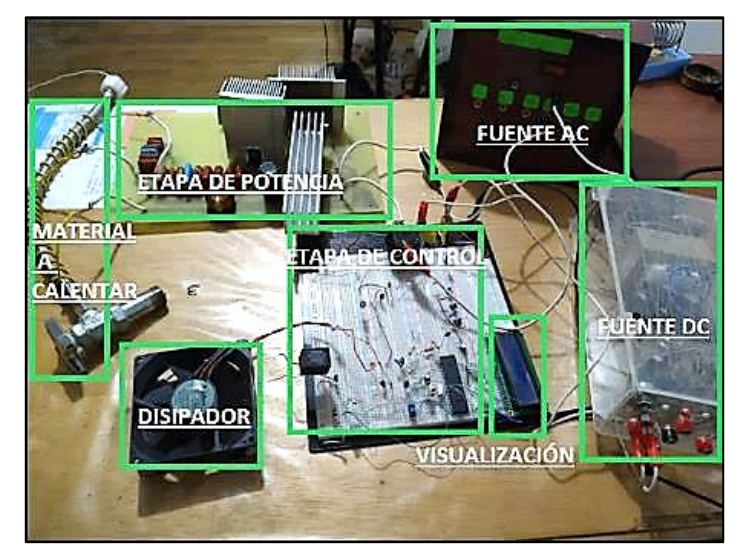

*Figura 73.* Componentes y etapas del sistema para calentamiento de agua por inducción electromagnética.
**ANEXO 15. Disipación de calor de los conmutadores y puente rectificador. (Pruebas)**

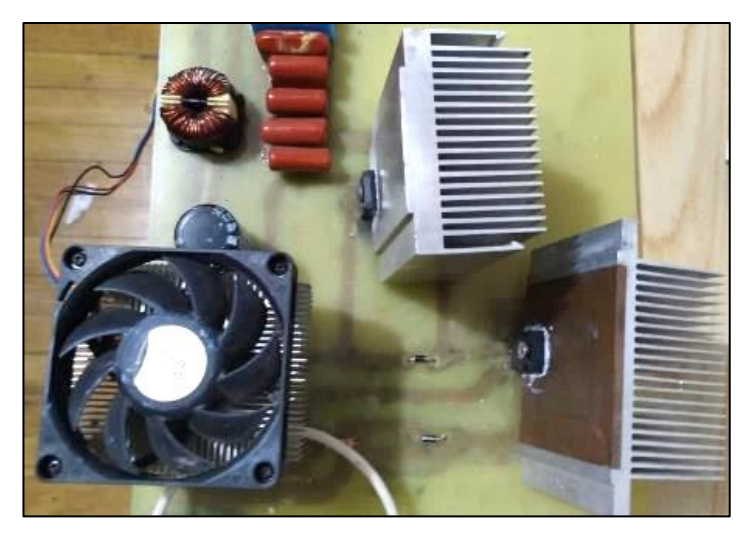

*Figura 74.* Disipadores y sistema de ventilación de circuito de potencia.

## **ANEXO 16. Electroválvula.**

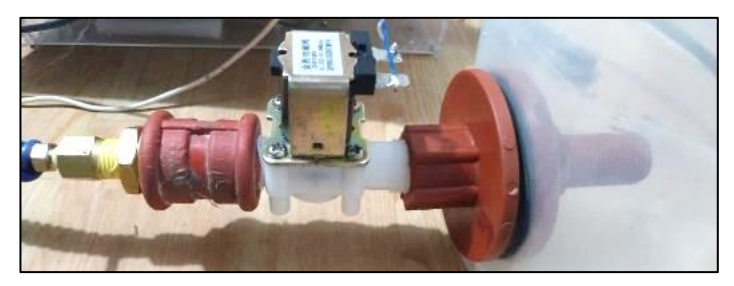

*Figura 75.* Ubicación de electroválvula en el sistema de calentamiento por inducción.

## **ANEXO 17. Sensor de Nivel.**

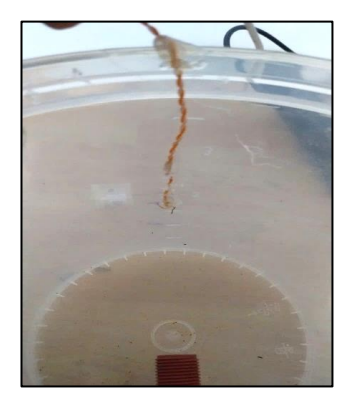

*Figura 76.* Recipiente plástico con el sensor de nivel de agua.

**ANEXO 18. Software de Microcontrolador.**

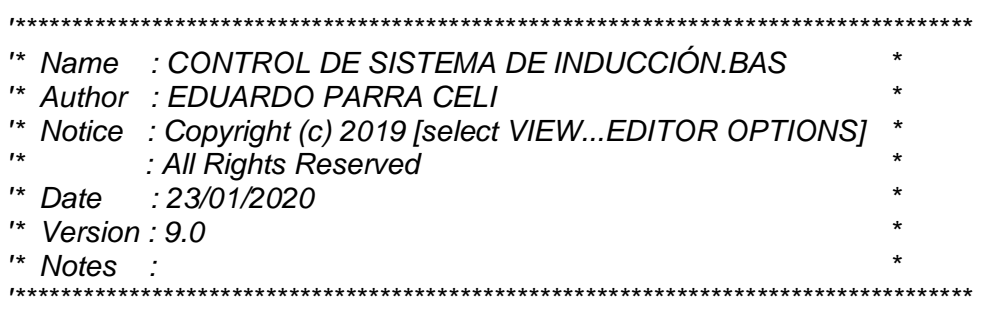

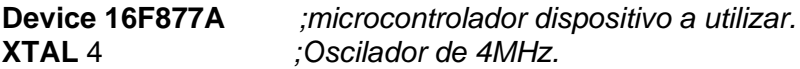

*'HABILITACIÓN DE LCD*

**Declare LCD\_TYPE** 0 *;Tipo de LCD usado es alfanumerico.* **Declare LCD\_DTPIN** PORTB.0 *;bit de datos del LCD empezando por B.0 ,B.1, B.2 y B.3* **Declare LCD\_ENPIN** PORTB.4 *;bit de Enable conectar en el puerto B pin.4* **Declare LCD\_RSPIN** PORTB.5 *;bit de registro del LCD conectar en el puerto B.5* **Declare LCD\_INTERFACE** 4 *;Número de lineas de bus de datos de 4 bit.* **Declare LCD\_LINES** 2 *;LCD de 4 lineas.*

*'.......................................................*

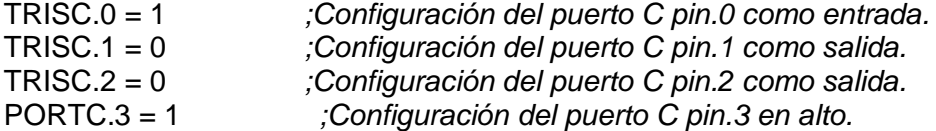

**Dim** tempagua **As Word** *;crear variable tempagua de 16 bits.* **Dim** tempMOSFET **As Word** *;crear variable tempMOSFET de 16 bits.* **Dim** tempbobina **As Word** *;crear variable tempbobina de 16 bits.* **Dim** tdeseada **As Byte** *;crear variable tdeseada de 8 bits sin signo.* **Dim** tanterior **As Byte** *;crear variable tanterior de 8 bits sin signo.* **Dim** a **As Byte** *;crear variable a de 8 bits sin signo.* **Dim** grado **As** 223 *;grado constante 223 este es el ASCII de grados.*

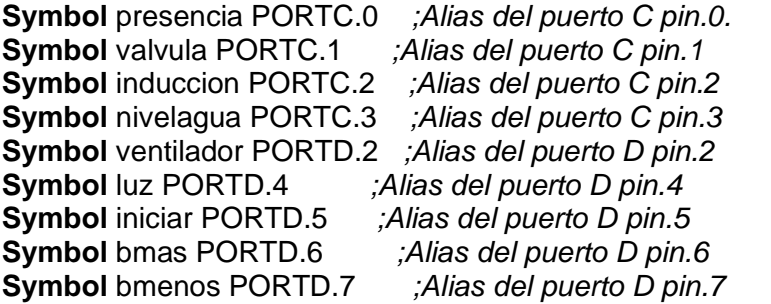

**Data** 20,24 *;contenido inicial de la EEPROM.*

Presentacion:

**Print** \$fe, 1 , " CALENTAMIENTO " *;limpiar LCD y sacar texto.*  **Print** \$fe, \$c0," POR INDUCCION " *;limpiar LCD y sacar texto.*  **DelayMS** 3000 *;retardo del estado 3 segundos.* **Print** \$fe, 1 , " TEMPERATURA " *;limpiar LCD y sacar texto.* tempagua = **ADIn** 0 *;leer el canal ADC 0 (A0).* tempagua = tempagua / 128, **Print** \$fe, \$c0,**Dec** tempagua,grado,"C" *;Display el decimal de tempagua.* **Print At** 2,7,"<-- ACTUAL" *;Display el decimal de tempagua.* **DelayMS** 3000 *;retardo del estado 3 segundos.* **Print** \$fe, 1 ," - TEMPERATURA +" *;limpiar LCD y sacar texto.* **Print** \$fe,\$c0,"DESEADA -->" *;Display el decimal de tdeseada.*  **Print** \$fe,\$cc,**Dec** 30,grado,"C" *;Display el decimal de tdeseada.* **DelayMS** 3000 *;retardo del estado 3 segundos.* Presentacion2: **Print** \$fe, 1 , " PRESIONE " *;limpiar LCD y sacar texto.*  **Print** \$fe, \$c0," BOTON INICIAR " *;limpiar LCD y sacar texto.*  **DelayMS** 200 *;retardo del estado 200 milisegundos.* **If** iniciar=0 **And** nivelagua=0 **Then** inicio *;condiciones para funcionamiento.* **If** presencia=1 **Then** valvula=0 *;condiciones para funcionamiento.* **If** presencia=0 **Then** valvula=1 *;condiciones para funcionamiento.* **GoTo** Presentacion2 *;ir a presentación2.*  inicio: **High** luz *;encender luz.* **DelayMS** 200 *;reatardo de estado de 200 milisegundos.* **Low** luz *;apagar luz.* **DelayMS** 200 *;reatardo de estado de 200 milisegundos.* **High** luz *iencender luz.* **DelayMS** 200 *;reatardo de estado de 200 milisegundos.* **Low** luz *;apagar luz.* **DelayMS** 200 *;reatardo de estado de 200 milisegundos.* **High luz** *iencender luz.* **DelayMS** 200 *;reatardo de estado de 200 milisegundos.* **Low** luz *;apagar luz.* tdeseada = **ERead** 0 *;lee la EEPROM 0 y lo guarda en tdeseada.* tdeseada = 30 *;tdeseada por defecto en 30 grados.* tanterior = tdeseada *;igualación de variables.* sensar: tempagua = **ADIn** 0 *;leer el canal ADC 0 (A0).* tempagua = tempagua / 128, *;guarda en tempagua Vref/2^7 bits.*<br>**Print** \$fe, 1," - TEMPERATURA +" ;*limpiar LCD y sacar texto.* **Print** \$fe, 1," - TEMPERATURA +" **Print** \$fe,\$c0,**Dec** tempagua,223,"C" *;Display el decimal de tempagua.* **Print** \$fe,\$cc,**Dec** tdeseada,grado,"C" *;Display el decimal de tdeseada.* **DelayMS** 200 *;reatardo de estado de 200 milisegundos.*

**If** tanterior <> tdeseada **Then** *;comparación de variables.* **EWrite** 0, [tdeseada] *;escribir valor e la memoria EEPROM.*

**Print** \$fe, 1 ," - TEMPERATURA +" *;limpiar LCD y sacar texto.* **Print** \$fe,\$c0,"DESEADA --> ",**Dec** tdeseada ,grado,"C" *;Display el decimal de tempagua.* **Print** \$fe,\$cc,**Dec** tdeseada,grado,"C" *;Display el decimal de tdeseada.* **DelayMS** 200 *;reatardo de estado de 200 milisegundos.* tdeseada=tanterior *;igualación de variables.* **EndIf** *;fin de if.* **If** bmenos=0 **Then Call** restar *;si se cumple condición, llamar a rutina restar.*  **If bmas=0 Then Call sumar** *isi se cumple condición, llamar a rutina sumar.* **If** iniciar=0 **Then Call** detener *;si se cumple condición, llamar a rutina detener.* **If** nivelagua=1 **Then Call** mensaje *;si se cumple condición, llamar a rutina mensaje.* **If** presencia=1 **Then** valvula=0 *;si se cumple condición, pone en bajo a válvula.* **If** presencia=0 **Then** valvula=1 *;si se cumple condición, pone en alto a válvula.* **If** tdeseada<15 **Then** tdeseada=15 *;si se cumple condición, igualar a 15 tdeseada.* **If** tanterior<15 **Then** tanterior=15 *;si se cumple condición, igualar a 15 tanterior.* **If** tdeseada>40 **Then** tdeseada=40 *;si se cumple condición, igualar a 40 tdeseada.* **If** tanterior>40 **Then** tanterior=40 *;si se cumple condición, igualar a 15 tanterior.* **If** tempagua <= tdeseada **Then Call** calentar *;si se cumple condición llamar a rutina calentar.* **If** tempagua > tdeseada **Then Call** dejardecalentar *;si se cumple condición llamar a rutina dejardecalentar.* tempMOSFET = **ADIn** 1 *;leer(A1) y guarde en tempMOSFET.* tempMOSFET = tempMOSFET /128 *;guarda en tempMOSFET Vref/2^7 bits.* **If** tempMOSFET >= 50 **Then High** ventilador *;si se cumple condición poner en alto el ventilador.* **If** tempMOSFET <= 49 **Then Low** ventilador *;si se cumple condición poner en bajo el ventilador.* tempbobina = **ADIn** 2 *;leer(A2) y guarde en tempbobina.* tempbobina = tempbobina /128 *;guarda en tempbobina Vref/2^7 bits.* **If** tempbobina >= 100 **Then Call** dejardecalentar *;si se cumple condición llamar a rutina dejardecalentar.* **If** tempagua > tdeseada **Or** tempagua > 45 **Or** tempMOSFET > 75 **Then Call** dejardecalentar *;si se cumple la primera o segunda condición llamar a rutina dejardecalentar.*  **GoTo** sensar *;ir a sensar.* calentar: induccion=1 *;declaración de inducción en alto.* **For** a=6 **To** 10 *;Ciclo For inicializando a=6 a 10.* **Print At** 2,a,"->" *;imprimir en LCD caracter.* **DelayMS** 200 *;reatardo de estado de 200 milisegundos.* **Print At** 2,a," " *;imprimir en LCD caracter.*

**If** iniciar=0 **Then Call** detener *;si se cumple la condición, llamar a rutina detener.* 

**If** presencia=1 **Then** valvula=0 *;si se cumple la condición, poner en bajo la válvula.* **If** presencia=0 **Then** valvula=1 *;si se cumple la condición, poner en alto la válvula.* **If** nivelagua=1 **Then Call** mensaje *;si se cumple la condición, llamar a rutina mensaje.* **Next** a=6 *;cerrar ciclo y continuar con variable a=6.*  **Return** *;Continuar en la siguiente declaración de GoSub.* dejardecalentar: induccion=0 *;declaración de inducción en bajo.* **Print At** 2,7,"====" *;imprimir en LCD el caracter.* **DelayMS** 100 *;reatardo de estado de 100 milisegundos.* **If** tempbobina >= 100 **Then Call** bobinacaliente *;si se cumple la condición llamar a rutina bobinacalinete.* **If** iniciar=0 **Then Call** detener *;si se cumple la condición, llamar a rutina detener.* **If** presencia=1 **Then** valvula=0 *;si se cumple la condición, poner en bajo la válvula.* **If** presencia=0 **Then** valvula=1 *;si se cumple la condición, poner en alto la válvula.*  **Return** *;Continuar en la siguiente declaración de GoSub.* detener: induccion=0 *;declaración de inducción en bajo.* **PAUSA** " *;limpiar LCD y sacar texto.* **Print** \$fe,\$c0,**Dec** tempagua,grado,"C" *;Display el decimal de tempagua.* **Print** \$fe,\$cc,**Dec** tdeseada,grado,"C" *;Display el decimal de tdeseada.* **DelayMS** 100 *;reatardo de estado de 200 milisegundos.* **If** iniciar=0 **Then** Presentacion2 *;si se cumple la condición, iniciar en rutina presentacion2.* **If** presencia=1 **Then** valvula=0 *;si se cumple la condición, poner en bajo la válvula.* **If** presencia=0 **Then** valvula=1 *;si se cumple la condición, poner en alto la válvula.* **GoTo** detener *;ir a detener.* mensaje: induccion=0 *;declaración de inducción en bajo.* valvula=0 *;declaración de válvula en bajo.* **CIs** *<i>ilmpiar LCD.*<br>**Print** \$fe, 1," CALENTADOR ";limpiar LCD y sacar texto **Print \$fe, 1," CALENTADOR** **Print** \$fe,\$c0," SIN AGUA " *;limpiar LCD y sacar texto* **If** nivelagua=0 **Then Call** sensar *;si se cumple la condición, llamar a rutina sensar.* **DelayMS** 200 *;reatardo de estado de 200 milisegundos.*  **GoTo** mensaje *;ir a mensaje.* bobinacaliente: induccion=0 *;declaración de inducción en bajo.* **If** presencia=1 **Then** valvula=0 *;si se cumple la condición, poner en bajo la válvula.* 

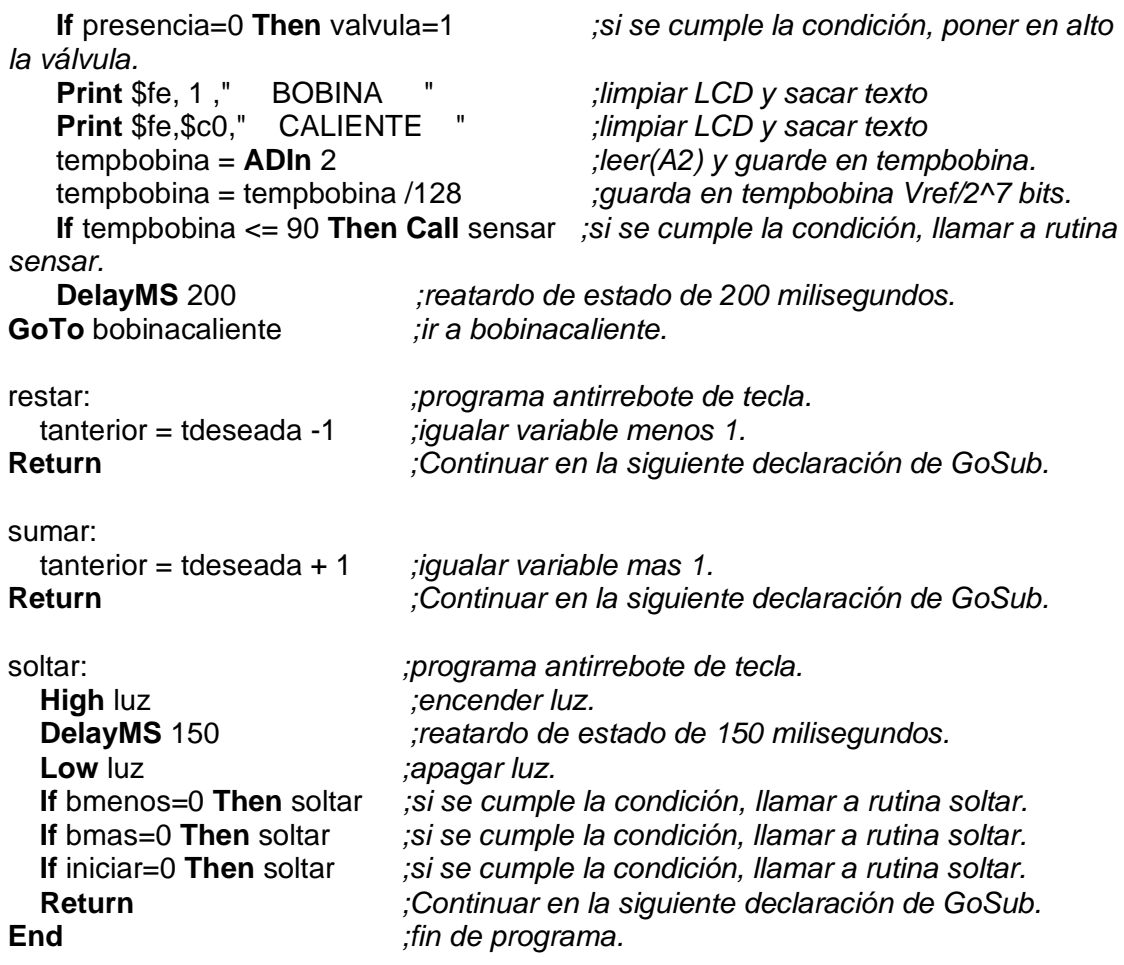